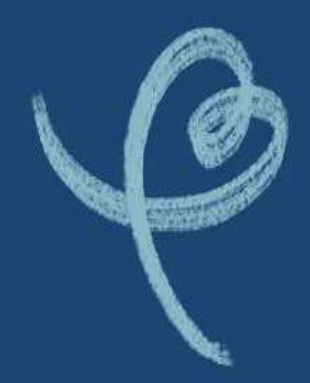

MANUAL OPERATIVO PARA USO DE LAS SECRETARÍAS REGIONALES MINISTERIALES DE EDUCACIÓN Y DEPARTAMENTOS PROVINCIALES DE EDUCACIÓN

# Proceso de Exámenes de Validación de Estudios MENORES DE 18 AÑOS (MENORES DE EDAD)

2024

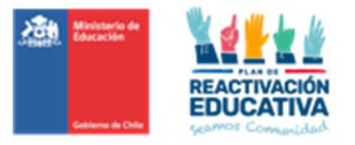

# **INDICE**

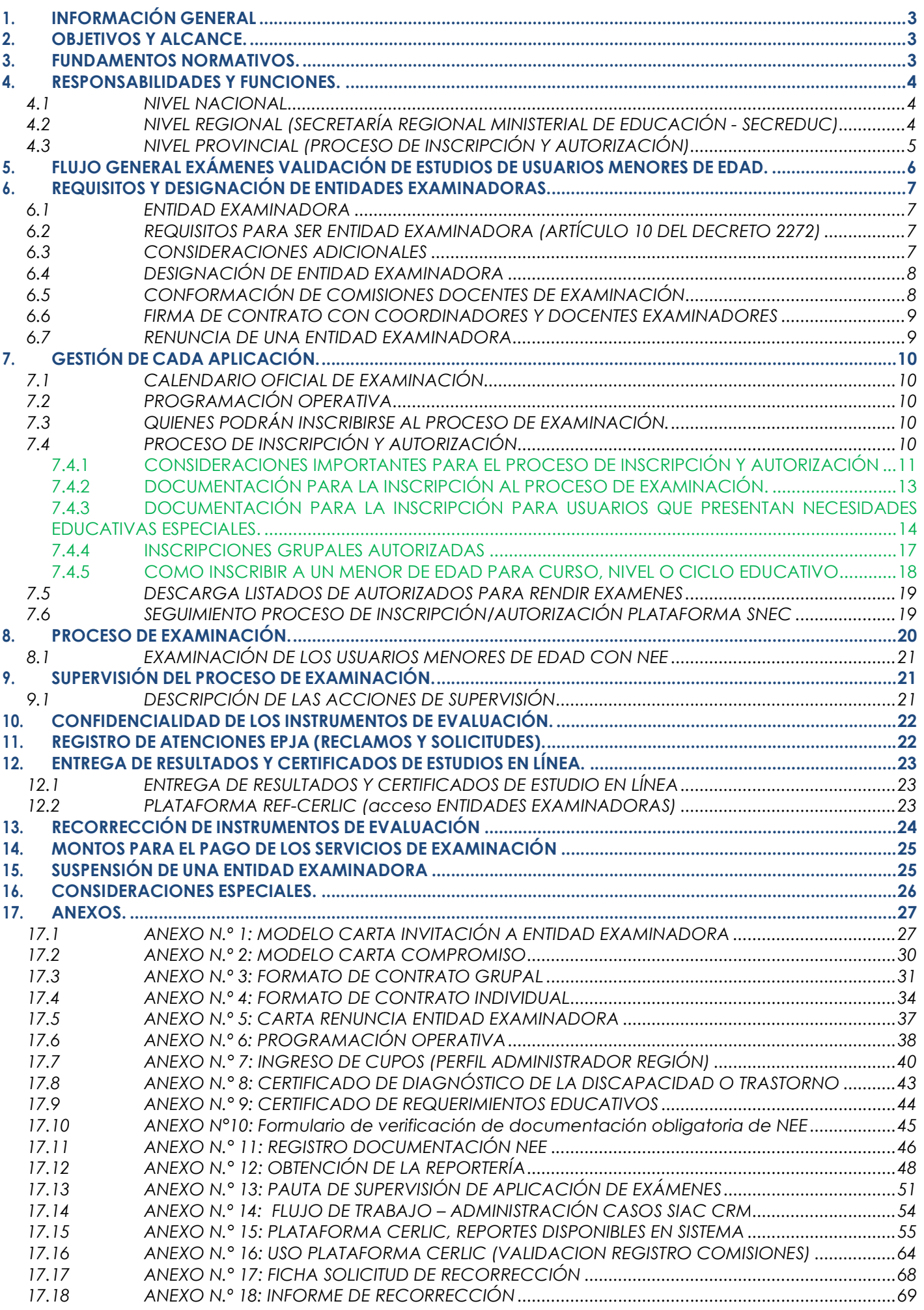

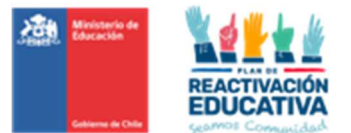

## 1. INFORMACIÓN GENERAL

El presente Manual Operativo para los Procesos de Examinación de Validación de Estudios para Personas Jóvenes y Adultas (menores de 18 años) está destinado a los profesionales del Ministerio de Educación y de la Coordinación de Educación de Personas Jóvenes y Adultas del Nivel Regional, en adelante EPJA NR y del Nivel Provincial, con el propósito de establecer criterios para la adecuada gestión del servicio de examinación para la validación de estudios de menores de edad.

Para efectos de este Manual Operativo, se entenderá por:

Validación de estudios: Es el proceso en virtud del cual se otorga la certificación de estudios de un determinado curso, nivel o ciclo a personas que, habiéndolo solicitado, aprueben la rendición de exámenes de conocimientos o de aplicación práctica de una especialidad como culminación de una tutoría, o como resultado del término de un proceso de evaluación formativa, según corresponda a la metodología de validación aplicada.

Entidad Examinadora: Corresponde al establecimiento educacional reconocido oficialmente por el Estado, que es designado por la Secretaría Ministerial de Educación para que elabore y administre los exámenes correspondientes.

Comisión examinadora: Corresponde al equipo de docentes del establecimiento educacional designado, cuya función es elaborar, aplicar y revisar las pruebas rendidas por el usuario inscrito/autorizado en el proceso de exámenes de validación de estudios.

Calendario Nacional de Examinación: Es el instrumento oficial aprobado por Resolución que establece los periodos nacionales de examinación para el presente año.

Usuario: Corresponde a los menores de edad autorizados para el proceso de exámenes de validación de estudios, inscritos oficialmente por los adultos responsables; padre, madre o tutor legal (persona que ha sido designada por un juez para que represente al menor en aquellos actos que por sí mismo no pueda realizar).

## 2. OBJETIVOS Y ALCANCE.

Su propósito es propósito es de establecer criterios para la adecuada gestión del servicio de examinación para el proceso de exámenes de validación de estudios.

## 3. FUNDAMENTOS NORMATIVOS.

El presente documento ha sido elaborado por Coordinación Nacional de Educación de Personas Jóvenes y Adultas del Área de Trayectoria Educativa y Aprendizaje a lo Largo de la Vida (EPJA NN), considerando lo establecido en los siguientes cuerpos legales:

 La Constitución Política del Estado, capítulo III, Título: "Los Derechos y Deberes Constitucionales", numeral 10: "Los padres tienen el derecho preferente y el deber de educar a sus hijos. Corresponderá al Estado otorgar especial protección al ejercicio de este derecho."

Ley 20.370, Establece la Ley General de Educación (artículos 2°, 3°, 4° y 41°)

 Decreto Exento N.° 2272 del 2007, que aprueba procedimientos para el reconocimiento de estudios de enseñanza básica y enseñanza media, humanístico-científica y técnico-profesional y de modalidad de adultos y de educación especial.

 Decreto N° 67 de 2018, que aprueba normas mínimas nacionales sobre evaluación, calificación y promoción, Art. 6 escala y 7 criterios de promoción (certificación a, b, c).

 Decreto N.° 170 de 2010, fija normas para determinar los alumnos con necesidades educativas esenciales que serán beneficiarios de las subvenciones para Educación Especial, Art. 15, 16 y 20, solo respecto a profesionales que pueden emitir certificados obligatorios.

 Decreto Supremo N.º 164 de 1991, reglamenta pago de honorarios por examen y actividades de evaluación.

Ley 20.285, sobre acceso a la Información Pública, Art. 21, N° 1, letras b) y c).

 Ley 20.422 de 2010, establece normas sobre igualdad de oportunidades e inclusión social de personas con discapacidad, Art. 5, 6, 7, 8 y 24.

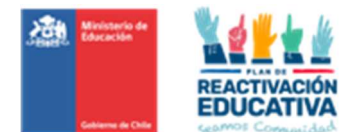

## 4. RESPONSABILIDADES Y FUNCIONES.

#### 4.1 NIVEL NACIONAL

EPJA NN es responsable de la gestión y administración de los procesos de examinación de validación de estudios dirigido a los menores de edad, que se encuentran fuera del sistema formal o regular de educación y que requieren certificar estudios básicos y/o medios para continuidad de estudios.

Además, es responsable de:

 Elaborar las orientaciones y procedimientos para que las Comisiones Examinadoras (EEX), EPJA NR y DEPROV, según sea el caso, puedan implementarlas en atención a sus roles, velando por la correcta aplicación de la normativa vigente sobre la materia.

 Elaborar la programación operativa donde se señalan todos los hitos, actores de todos los procesos de examinación planificados para este año.

Dar acceso a EPJA NR según corresponda a las plataformas existentes (CERLIC y SNEC).

 Sistematizar información sobre cantidades de instrumentos de evaluación por cada RBD, la cual es obtenida a partir de la información registrada en la plataforma de inscripción y autorización "SNEC".

> Seguimiento al registro de las comisiones examinadoras.

 Seguimiento al registro de los resultados y firma de las Actas de Registro de Calificaciones y Promoción para que se realice la publicación automática de los certificados de aprobación y los resultados de los menores de edad, a través de la plataforma web CERLIC.

 Resolver casos especiales, cuando las Autoridades Regionales y/o Provinciales no lo pudieran resolver dentro del ámbito de sus competencias.

- Gestionar las rectificaciones de las inscripciones/autorizaciones registradas en la Plataforma SNEC.
- Apoyar las necesidades de las regiones.

 Capacitar a EPJA NR sobre la utilización de las plataformas que soportan todo el proceso a través de la plataforma Teams.

 Gestionar las solicitudes de certificación de chilenos residentes en el extranjero: autorización, aplicación, corrección y certificación.

- Gestionar la regionalización de recursos para los pagos de las comisiones examinadoras.
- Realizar el seguimiento de la ejecución de los recursos.

#### 4.2 NIVEL REGIONAL (SECRETARÍA REGIONAL MINISTERIAL DE EDUCACIÓN - SECREDUC)

EPJA NR es la responsable de:

 Designar a los establecimientos educacionales que se constituyen como entidades examinadoras, a través de la respectiva resolución de designación y su inscripción en la plataforma de inscripción y autorización "SNEC" mediante el ingreso de los cupos de atención por cada RBD y prioridad.

 Realizar seguimiento del proceso de inscripción/autorización, de ser necesario, para detectar y dar aviso al Nivel Provincial (Oficinas de Ayuda MINEDUC) de errores involuntarios que podrían ser: designación errónea de RBD, asignación errónea de nivel educativo, asignación errónea de periodo de examinación (junio, septiembre, octubre) u otras situaciones que lo ameriten.

 Solicitar a EPJA NN, las rectificaciones de las inscripciones/autorizaciones registradas en la Plataforma SNEC, según lo informado por los ciudadanos y/o por Ayuda. Mineduc.

 Generar y enviar a las entidades examinadoras el "Listado de personas autorizadas para el proceso de examinación" antes de cada proceso, con los datos de las personas autorizadas para rendir exámenes a través de los reportes extraídos desde la plataforma SNEC.

 Revisar las carpetas VEMENORES\_NEE\_DOCUMENTOS, contrastando con el "Listado de personas autorizadas para el proceso de examinación", aquellos casos que declaran NEE, verificando que estén los certificados obligatorios. Posteriormente deberá enviar dicha documentación a cada comisión

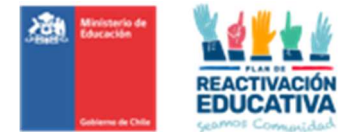

examinadora EEX para que puedan determinar las medidas de apoyo pertinentes (adecuaciones curriculares o condiciones de aplicación) según los recursos disponibles.

 Validar, revisar y aprobar el correcto registro de cada una de las comisiones examinadoras ingresadas por los establecimientos en plataforma REF-CERLIC.

 Supervisar, en la medida de lo posible, que el proceso de aplicación de la examinación sea realizado bajo los criterios establecidos tanto en la normativa vigente como en el presente documento y resolver procedimientos correspondientes a casos excepcionales en el ámbito de sus atribuciones.

 Seguimiento a las entidades examinadoras para que cumplan con el procedimiento de ingreso de información en la plataforma REF-CERLIC (al registro de las comisiones examinadoras, al registro de los resultados y firma de las Actas de Registro de Calificaciones y Promoción para que se realice la publicación automática de los certificados de aprobación y los resultados de los menores de edad a través de la plataforma web, lo cual puede ser verificado a través de los reportes que genera CERLIC con el perfil regional.

 Enviar el Calendario Nacional de Examinación y sus fechas de inscripción/autorización, publicación de resultados y certificación en línea, por cada periodo de examinación (junio, septiembre, octubre), a las instituciones tales como: Servicio de Protección Especializada a la Niñez y Adolescencia ("Mejor Niñez"), Servicio Nacional de Menores (SENAME), ONG, fundaciones y otras instituciones que atienden a menores de edad que se encuentran fuera del sistema escolar o en regímenes semicerrados u otros, para que puedan preparar la documentación requerida con tiempo y cuenten con los temarios para la preparación de los exámenes.

 Seguimiento a las entidades examinadoras para que entreguen en triplicado las actas de registros de calificaciones y de promoción a la SECREDUC, para fines administrativos de pago de los servicios de examinación. Una vez recibida, EPJA NR deberá revisar que la información registrada en las actas de registros de calificaciones y de promoción sea concordante con la información que se encuentra registrada en la plataforma REF-CERLIC.

 Gestionar los pagos por los servicios de examinación, según los criterios definidos en el presente documento.

#### 4.3 NIVEL PROVINCIAL (PROCESO DE INSCRIPCIÓN Y AUTORIZACIÓN)

Las oficinas de Ayuda Mineduc son las responsables de:

 Resolver las consultas que formulen el padre, madre o tutor legal en relación con requisitos, plazos, procedimientos y lugares de examinación.

 Verificar la edad de los menores y la relación del padre, madre, (paternidad/parentesco) o tutoría legal.

Verificar que la certificación de los estudios anteriores al nivel a rendir se encuentre en línea.

 Entregar en papel la "Ficha de Inscripción" en la cual se solicita información para la inscripción y además se detalla el procedimiento de exámenes de validación de estudios, con la finalidad de que el padre, madre o tutor legal firme dicho documento en señal de conocimiento y aceptación de todo lo indicado en el mismo.

 Realizar la Inscripción y autorización en plataforma SNEC a los menores de edad que rendirán exámenes de validación de estudios y de acuerdo con los requerimientos de cada ciudadano, realizando la correcta selección del curso, nivel o ciclo educativo a validar, RBD y períodos de examinación, para evitar problemas posteriores, que impliquen intervenir la base de datos de SNEC, perjudicando a los menores de edad que no podrán presentarse a su examinación, sin antes tener la autorización para rendir examen con los datos correctos.

 Realizar la inscripción y autorización en plataforma SNEC a grupos de interesados, quienes son representados por instituciones.

 Realizar la inscripción y autorización en la plataforma SNEC a los menores de edad que presenten Necesidades Educativas Especiales NEE, previa entrega de los dos certificados obligatorios por parte del padre, madre o tutor legal.

 Proporcionar a EPJA NR las autorizaciones de los menores de edad con NEE, a través de carpeta compartida en TEAMS, donde deberán escanear los dos certificados obligatorios entregados y crear carpetas respectivas para guardarlos en ella, con el fin de que EPJA NR genere coordinaciones previas con el establecimiento educacional y que se puedan tomar las medidas correspondientes.

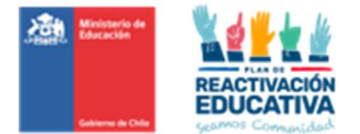

 Solicitar a EPJA NR aumento de cupos de atención en los establecimientos educacionales, según sea la demanda de inscripción, dado que no es función de las oficinas de Ayuda MINEDUC intervenir con el establecimiento educacional para el aumento requerido.

 Entrega o envío de las autorizaciones para rendir examen a todos los inscritos en el proceso de validación de estudios.

 Solicitar a EPJA NR las correcciones en las autorizaciones emitidas, en caso de detectar errores involuntarios de ingreso de información en la plataforma SNEC, o a solicitud del padre, madre o tutor legal.

> Informar y/o entregar al padre, madre o tutor legal la "Cartilla Informativa" que corresponde al detalle de todos los puntos principales que deben saber sobre este procedimiento.

 Informar y/o entregar al padre, madre o tutor legal los temarios que se encuentran disponibles en la página web www.ayudamineduc.cl, sección "Exámenes Libres - Menores de 18 años".

 Según sea la situación regional, en el caso de recibir las Actas de Registro de Calificaciones y Promoción en formato físico, de la entidad examinadora, se deberá enviar a EPJA NR, para fines administrativos de pago de los servicios de examinación.

## 5. FLUJO GENERAL EXÁMENES VALIDACIÓN DE ESTUDIOS DE USUARIOS MENORES DE EDAD.

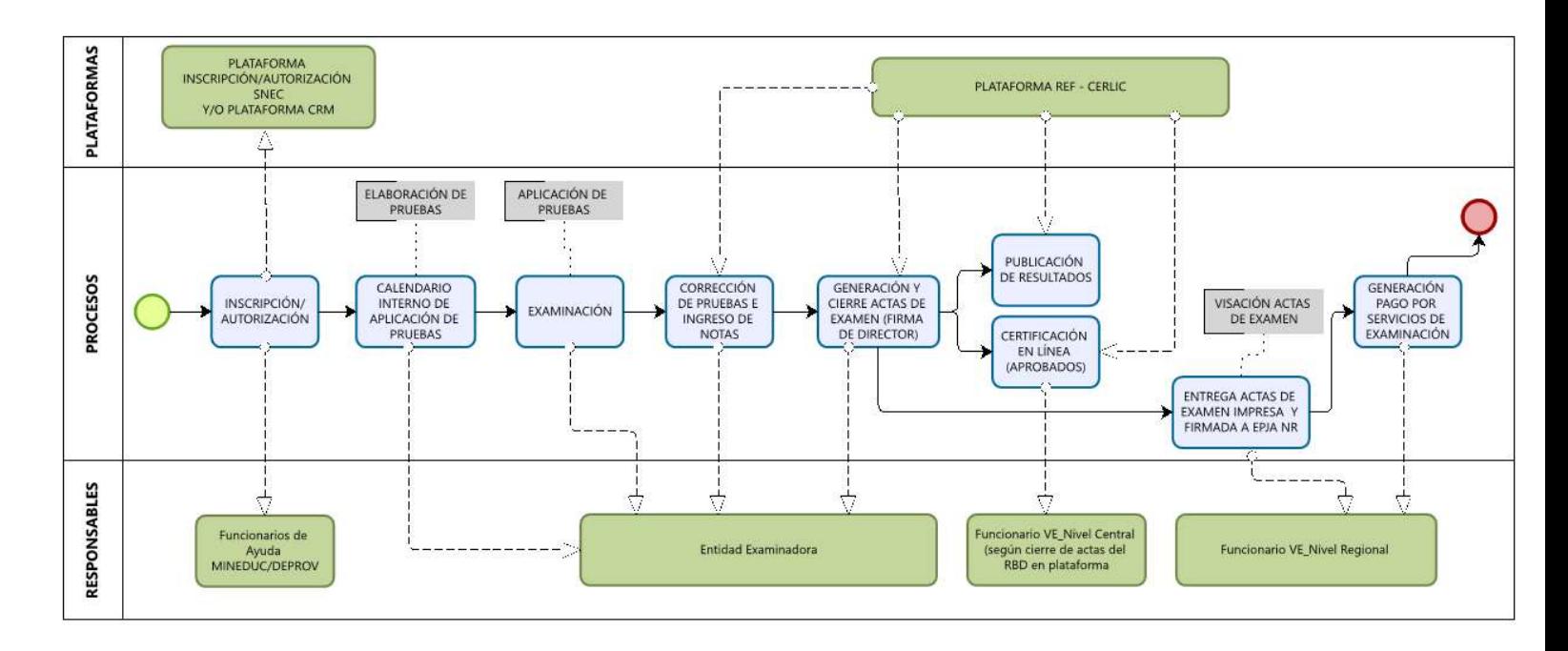

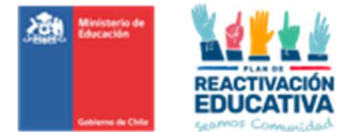

## 6. REQUISITOS Y DESIGNACIÓN DE ENTIDADES EXAMINADORAS.

## 6.1 ENTIDAD EXAMINADORA

La entidad examinadora es el establecimiento educacional designado por la SECREDUC, que tiene las funciones de notificar la aceptación de la designación como entidad examinadora, constituir la comisión examinadora, aplicar y corregir los instrumentos de evaluación, ingresar las notas y cerrar las actas en la plataforma REF-CERLIC, firmar el acta de registro de calificaciones y de promoción, en las fechas establecidas por EPJA NN.

La o el director(a) del establecimiento educacional designado como entidad examinadora, o a quien delegue la responsabilidad, deberá coordinar el proceso de aplicación de la examinación y conformar la comisión examinadora, es el responsable del verificar el correcto registro de datos y notas en la plataforma REF-CERLIC, debe revisar y cerrar las debe firmar cada "Acta de registro de calificaciones y de promoción". Todas estas funciones deben cumplirse en las fechas establecidas por EPJA NN.

#### 6.2 REQUISITOS PARA SER ENTIDAD EXAMINADORA (ARTÍCULO 10 DEL DECRETO 2272)

 Contar con el reconocimiento oficial del Estado del nivel o modalidad de estudios que se solicita validar.

 No formar parte del registro a que se refiere el artículo N.° 5 del Decreto Supremo N.° 211 de 2009 del Ministerio de Educación (Registro de Libre Entrada).

Las Secretarías Regionales Ministeriales de Educación designarán, preferentemente, a establecimientos educacionales que cuenten con resultados por sobre la media regional, para lo cual deberá considerarse a lo menos las últimas dos mediciones de carácter nacional realizadas de acuerdo al Sistema de Medición de la Calidad de la Educación (SIMCE) y/o aquellos establecimientos que estén seleccionados, de acuerdo al Sistema Nacional de Evaluación de Desempeño de los establecimientos subvencionados (SNED).

Debe privilegiarse a aquellos establecimientos educacionales de mejor desempeño técnico y administrativo en procesos de evaluación y certificación de estudios de la región, en los últimos años. Para ello, se sugiere revisar constantemente el comportamiento de los establecimientos educacionales designados como entidades examinadoras y sus resultados, el cumplimiento en el envío de actas, si hubo o no reclamos por parte de los inscritos/autorizados, entre otros, que la autoridad regional considere pertinente, tipificándolo en una "Ficha de Evaluación" diseñada según cada situación regional, debidamente validado por el área jurídica de cada región.

Se recomienda que cada Secretaría Regional Ministerial de Educación, a través de su autoridad regional, logre que un número importante de establecimientos educacionales puedan estar disponibles para estos procesos regionales dando así una respuesta a cada uno de los ciudadanos que demanda por este tipo de servicio que como Ministerio de Educación debemos ofrecer según lo que dicta la normativa vigente (dependerá de la demanda y situación regional).

#### 6.3 CONSIDERACIONES ADICIONALES

Los establecimientos educacionales que aspiren a ser entidades examinadoras deben atender a los ciudadanos cumpliendo con varias condiciones de infraestructura y logísticas, de tal forma que todos los autorizados para rendir dichos exámenes se trasladen al lugar oficial de examinación que es la "Entidad Examinadora".

Los establecimientos educacionales deberán contar con una infraestructura adecuada:

 Disponer de un número suficiente de salas, de acuerdo con la cantidad de examinandos, que se encuentren en buen estado al igual que su mobiliario. Se considera un promedio de 30 examinandos por sala.

 Debe haber un número adecuado de baños, que sea proporcional a la cantidad de personas que se espera recibir.

Se debe contar con pasillos y patios despejados por los que puedan transitar los examinandos.

 Debe haber accesos para que las personas con discapacidad (movilidad reducida) puedan ingresar y desplazarse con seguridad en el establecimiento educacional.

Estar localizados en lugares de fácil acceso, que no implique largos traslados de las personas, salvo

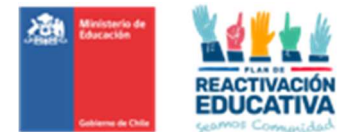

excepciones que podrán ser evaluados por EPJA NR. Es importante considerar la seguridad del entorno en que se encuentra emplazado el establecimiento.

 Ofrecer amplia disponibilidad horaria para que las personas puedan rendir sus exámenes en horarios que sean compatibles con sus necesidades.

 Evitar la realización de actividades que puedan distraer a las personas durante el proceso de examinación.

#### 6.4 DESIGNACIÓN DE ENTIDAD EXAMINADORA

El procedimiento de designación de las entidades examinadoras estará a cargo de las Secretarías Regionales Ministeriales, las cuales deberán realizar un llamado regional para que participen como entidades examinadoras los establecimientos que imparten educación básica y media (diferenciados técnicos profesionales, humanista científico o de educación artística) y también escuelas especiales que se encuentran desarrollando el currículo nacional.

Para efectuar esta designación, se requiere realizar una invitación formal (Ver Anexo N.º 1), a todos los establecimientos educacionales de la región que cuenten con los requisitos para participar como entidad examinadora. En esta etapa es importante informar que los establecimientos municipales en su calidad de públicos deben presentarse como entidades examinadoras.

Posteriormente el establecimiento educacional acepte ser entidad examinadora, deberá presentar una Carta de Compromiso (Ver Anexo N.º 2), donde se especifica los datos y detalla su aceptación a ser EEX.

La selección de los establecimientos se realizará, considerando la demanda regional para el proceso de validación de estudios y de acuerdo con las instrucciones emanadas desde EPJA NN.

Se sugiere, además, revisar constantemente el comportamiento de los establecimientos educacionales designados como entidades examinadoras y sus resultados, el cumplimiento en el envío de actas, si hubo o no reclamos por parte de los autorizados/examinados, entre otros, que la autoridad regional considere pertinente, tipificándolo en una "Ficha de Evaluación" diseñada según cada situación regional, debidamente validado por el área jurídica de cada EPJA NR.

Al momento de designar una entidad examinadora, la SECREDUC deberá gestionar la emisión y aprobación del acto administrativo respectivo, registrando los antecedentes del establecimiento educacional (RBD, NOMBRE, DIRECCIÓN, TIPO DE EVALUACIÓN Y CUPOS DE ATENCIÓN) y los datos de la comisión examinadora (nómina de docentes). Luego, deberá realizar los contratos con las y los docentes y coordinadores para la prestación del servicio.

Se sugiere, además, la importancia de la rotación de entidades examinadoras, en la medida que existan otros postulantes que cumplan con los requisitos señalados anteriormente o también de acuerdo con el desempeño que la entidad haya tenido en un tiempo determinado. Esto con el fin de velar por la transparencia del proceso de examinación.

Todos los autorizados para rendir exámenes de validación de estudios deberán acudir a las instalaciones de la Entidad Examinadora designada, por ser dentro del proceso, un actor fundamental, dado que nos permite garantizar la equidad, eficacia y transparencia del proceso, resguardando que las condiciones en que se aplican y corrigen las pruebas sean las óptimas, ya que estas son conducentes a la certificación de estudios.

Los establecimientos educacionales que aspiren a ser entidades examinadoras deben atender a los ciudadanos cumpliendo con varias condiciones de infraestructura y logísticas, ratificando con ello, la obligatoriedad en que todos los autorizados para rendir dichos exámenes se trasladen al lugar oficial de examinación que es la "Entidad Examinadora".

#### 6.5 CONFORMACIÓN DE COMISIONES DOCENTES DE EXAMINACIÓN

La comisión estará conformada por personal docente idóneo, es decir, profesionales de la educación titulados o con autorización vigente, según las normas legales.

- Educación Básica a docentes generales básicos, cuando corresponda.
- Educación Media a docentes del nivel y especialidad/asignaturas, cuando corresponda.
- > Educador Diferencial, si fuese necesario.

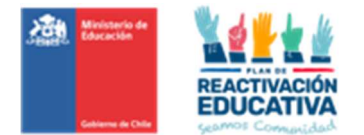

Se nombrará un coordinador que cumpla las mismas condiciones de idoneidad, que quienes componen la comisión ya mencionada. Esta coordinación podrá ser ejercida por la o el director(a) del establecimiento.

El o la director(a) del establecimiento educacional, o a quien designe en su representación, tiene la obligación de entregar la nómina de docentes que conforman la comisión examinadora a EPJA NR, nómina que deberá coincidir con la suscripción de convenios entre cada docente examinador y la SECREDUC, la que será incluida en el acto administrativo que faculta a la SECREDUC para cancelar los honorarios de los profesionales que integran la mencionada comisión.

Al respecto, es importante describir que, el decreto 164, artículo 2 menciona que: "Los establecimientos educacionales que designe la Secretaría Regional Ministerial de Educación correspondiente, administrarán los exámenes de validación de estudios y de equivalencia de estudios para fines laborales, a través de los profesores que especialmente designen. Para estos efectos, cada año los establecimientos educacionales deberán informar a la autoridad regional, la nómina de profesores examinadores y el profesor que asumirá el rol de Coordinador del Proceso de Validación de Estudios".

No existe cantidad exacta de docentes examinadores que la entidad puede asignar dentro de la comisión, pero queda claro que cada comisión deberá tener su coordinador del proceso, sin embargo, a través del presente procedimiento, podremos dar claridad a las entidades examinadoras respecto a la conformación de comisiones, dejándola de la siguiente manera:

Comisión examinadora: Un coordinador y un docente examinador<sup>1</sup> por asignatura, sin embargo, podrán designar menor cantidad de docentes examinadores según sea la decisión de la EEX, siempre y cuando no se vea mermada la atención de NNJ, es decir, que la cantidad de docentes miembros de la comisión esté acorde a la demanda.

La SECREDUC queda eximida de cancelar honorarios a un número mayor de docentes que los señalados en el acto administrativo o que no han sido claramente individualizados. Si se cambia a algún integrante de la comisión examinadora, se deberá notificar inmediatamente a la SECREDUC, es decir, antes que asuma las funciones propias de su cargo. En esta notificación se consignará la razón por la que se produjo el cambio y los siguientes datos de ambos docentes (del reemplazado y del reemplazante): nombre completo, cédula de identidad y subsector de aprendizaje y/o función. La persona que se incorpora también debe ser un docente idóneo, lo que se entiende como titulado o con autorización vigente para ejercer la docencia, según las normas legales, y debe cumplir funciones habituales en el establecimiento educacional.

#### 6.6 FIRMA DE CONTRATO CON COORDINADORES Y DOCENTES EXAMINADORES

Se deberá gestionar la elaboración de los "Contratos de Prestación de Servicios con los Coordinadores y Docentes Examinadores", para validación de estudios, con el fin de establecer las responsabilidades, funciones encomendadas y valor del honorario del servicio de examinación (Ver Anexos N.º 3 y N.º 4). Finalmente, los coordinadores y docentes deberán contar con iniciación de actividades en el Servicio de Impuestos Internos para la posterior emisión de la boleta electrónica correspondiente al pago de los honorarios.

#### 6.7 RENUNCIA DE UNA ENTIDAD EXAMINADORA

En el caso que un establecimiento educativo designado como entidad examinadora quiera renunciar o no acepte esta designación, deberá hacerlo formalmente por escrito a la Secretaría Regional Ministerial de Educación (Ver Anexo N.º 5) en un plazo máximo de 10 días hábiles, a contar de la fecha en que fue notificada la designación como entidad examinadora.

<sup>1</sup> Considerar incluir dentro de la comisión examinadora a un Educador(a) Diferencial, en caso de ser necesario.

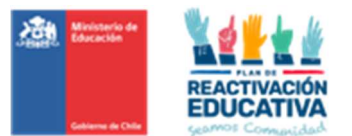

## 7. GESTIÓN DE CADA APLICACIÓN.

## 7.1 CALENDARIO OFICIAL DE EXAMINACIÓN

El calendario oficial de examinación para este año se encuentra en proceso de aprobación mediante Resolución Exenta, la cual será enviada posteriormente a las Secretarías Regionales Ministeriales y Departamentos Provinciales de Educación.

EPJA NR debe realizar la difusión de este calendario entre las entidades examinadoras y los interesados; Además, de encontrase publicado en la página de Ayuda Mineduc https://ayudamineduc.cl/.

#### 7.2 PROGRAMACIÓN OPERATIVA

Para todos los períodos de examinación y de acuerdo con las fechas establecidas, se elaboró una programación operativa, cuyo propósito es, entre otros, definir los plazos de cumplimiento de todas las etapas del proceso (Ver Anexo N.° 6).

## 7.3 QUIENES PODRÁN INSCRIBIRSE AL PROCESO DE EXAMINACIÓN.

Podrán inscribirse las personas menores de 18 años que deseen validar los niveles de Educación Básica y Media. Las personas interesadas deben cumplir con las siguientes condiciones:

> No hubieren realizado estudios regulares, es decir, que no se encuentran matriculados en ninguna modalidad de educación para personas jóvenes y/o adultas.

Han realizado estudios en establecimientos educacionales sin reconocimiento oficial del Estado

 Ser extranjeros residentes en Chile o chilenos que regresan del extranjero de países con los cuales no hubiere Convenio y Tratados vigentes con Chile para convalidar estudios o que no tengan derecho a acogerse a una normativa especial de convalidación de estudios, o en su defecto no quieren acogerse a ese trámite.

En todo caso, no podrán inscribirse para rendir exámenes de validación los menores de edad que hayan estado matriculados en un establecimiento educacional reconocido oficialmente durante el mismo año en que solicita la validación a excepción de:

#### Salvo casos justificados por motivos de salud<sup>2</sup>. Idealmente los retiros deben realizarse en el 1º semestre, no obstante, pueden existir situaciones excepcionales que impidan la continuidad de un menor de edad en el sistema escolar regular y el retiro del menor se realice en el 2º semestre.

 $\triangleright$  Salvo que estén matriculados en un establecimiento de educación común con PIE de curso especial o también denominado opción 4, que cuenten con Reconocimiento del Estado e impartan planes y programas para una o más necesidad educativa especial NEE, pero que no apliquen los planes y programas oficiales en uno o más cursos de educación básica o media.

 $\triangleright$  Salvo que estén matriculados en Escuelas Especiales, con Reconocimiento del Estado e impartan planes y programas para una o más necesidad educativa especial NEE, pero que no apliquen los planes y programas oficiales en uno o más cursos de educación media.

## 7.4 PROCESO DE INSCRIPCIÓN Y AUTORIZACIÓN

La inscripción para el proceso de examen de validación de estudios es responsabilidad del padre, madre o tutor legal, no se permite la inscripción por parte de un tercero.

La inscripción a los procesos de examinación para validación de estudios es responsabilidad de las Oficinas de Atención Ciudadana Ayuda Mineduc, las que se ubican en los Departamentos Provinciales de Educación o en las secretarias regionales Ministeriales de Educación (SECREDUC).

Previo al inicio del proceso de inscripción, cada EPJA NR deberá ingresar en la plataforma SNEC los cupos de atención que cada Entidad Examinadora declara al momento de su designación, de tal forma que se habilita el periodo de examinación (junio, septiembre, octubre) en la plataforma para que cada funcionario

<sup>&</sup>lt;sup>2</sup> Certificado médico emitido por el Profesional que emite el diagnóstico médico del trastorno que presenta el menor.

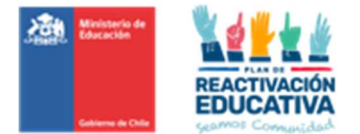

de Ayuda MINEDUC pueda visualizar las Entidades Examinadoras con cupos disponibles y realizar las autorizaciones respectivas (Ver Anexo N.° 7).

En la actualidad, el proceso de inscripción/autorización se realiza de dos formas:

> Online: que se encuentra disponible a través de la página de www.ayudamineduc.cl, sección TRÁMITES, elegir TRÁMITES EN LÍNEA y elegir "Formulario solicitud de inscripción para exámenes libres para menores de 18 años" años, adjuntando la documentación requerida.

> Presencial: Deberá acercarse a la oficina Ayuda Mineduc correspondiente a su comuna de residencia, presentando copia de la documentación requerida para dichos fines, el encargado de la Oficina de Atención Ciudadana-Ayuda MINEDUC debe entregar al padre, madre o tutor legal requirente la "Ficha de Inscripción" donde se requiere información para la inscripción y además se detalla el procedimiento de exámenes de validación de estudios, con la finalidad de que el solicitante firme dicho documento en señal de aceptación de todo lo indicado en el mismo. Posteriormente el funcionario encargado en la Oficina de Ayuda MINEDUC debe ingresar a la plataforma SNEC y completar la "Ficha de inscripción para validación de estudios" y luego realizar la "Autorización para rendir exámenes" la cual se emitirá un número de folio llamado también "Número de Autorización" en el respectivo comprobante de autorización para rendir examen de validación de estudios que genera la plataforma automáticamente.

La plataforma SNEC permite realizar verificación de identidad, búsqueda del último certificado aprobado disponible en las bases de datos MINEDUC y verificación de la información de matrícula vigente a través del SIGE. Todas las mencionadas verificaciones se realizan automáticamente y en el momento. Tras generar el comprobante de autorización para rendir examen de validación de estudios este debe ser entregado impreso al padre, madre o tutor legal requirente, en la medida de lo posible, para que este pueda revisar que la información consignada en dicho comprobante sea la correcta y pueda terminar el trámite en la oficina durante el mismo día que asiste, con el fin de que no tenga que ir un nuevo día a buscar dicho comprobante. De lo contrario el funcionario encargado en la Oficina de Ayuda MINEDUC deberá remitírselo al correo electrónico registrado en la respectiva "Ficha de Inscripción".

## 7.4.1 CONSIDERACIONES IMPORTANTES PARA EL PROCESO DE INSCRIPCIÓN Y AUTORIZACIÓN

 Recordar que los menores deben ser inscritos al proceso de exámenes de validación de estudios solo por su padre, madre o tutor legal, quienes son responsables de la veracidad de la información y documentación entregada. No se permitirá vía web, ni presencial la inscripción de menores por instituciones como Home School, Escuelas Libres u otras similares. Por lo anterior, el formulario web solo tiene las opciones de Padre/Madre y Tutor Legal, por lo que se deberá atender ante consultas de familiares directos del menor entregando justificación de su solicitud, y si procede, realizar la inscripción/autorización del menor al proceso de exámenes.

El padre, madre o tutor legal requirente debe registrar correctamente la información de comuna, teléfono(s) y correo electrónico, ya que serán los medios utilizados para contactarlo en caso de ser necesario.

 $\triangleright$  Se insiste a los funcionarios de Ayuda Mineduc, que deben resguardar que cuenten con todos los certificados que acreditan los estudios de educación media aprobados, previos al curso, nivel o ciclo que solicita validar. Por ejemplo: una persona solicita validar 4° Medio. Entonces el funcionario deberá verificar los certificados de Educación Media previos, es decir, 1º, 2º y 3° Medio. De no ser así, no podrá ser inscrito ni autorizado para rendir exámenes de validación de estudios. Esta medida tiene como objetivo resguardar que las personas que soliciten validación en el curso, nivel o ciclo de enseñanza media tengan en el sistema los certificados de estudio aprobados correspondientes para que puedan optar a la Licencia de Educación Media.

 Un menor de edad puede recibir autorización para rendir exámenes de validación de estudios hasta dos veces en el año3, cumpliendo el requisito del certificado aprobado del curso anterior al que desea validar. Se podrá inscribir nuevamente al usuario menor de edad a un nuevo proceso de examinación siempre y

<sup>&</sup>lt;sup>3</sup> Ejemplo 1: Si un menor es inscrito para primero medio en un determinado período de examinación y aprueba, podrá el apoderado o tutor legal inscribirlo a un siguiente período de examinación siempre y cuando haya periodos disponibles para ese año y podrá rendir pruebas del segundo medio (y cumpla con la edad correspondiente al nivel sin que ello implique adelantar trayectoria educativa). Ejemplo 2: Si un menor es inscrito en primer ciclo medio (1° y 2° medio) en uno de los períodos de examinación y reprueba, podrá inscribirse en un nuevo período de examinación siempre y cuando haya periodos disponibles para ese año y rinda todas las asignaturas (aprobadas o no en el proceso anterior) del mismo ciclo educativo (primer ciclo medio).

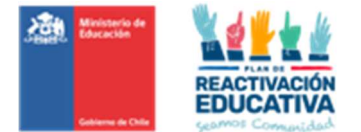

cuando existan fechas de inscripción disponibles, en caso de reprobar el curso, nivel o ciclo que solicita validar, o si no se presenta a rendir uno o más exámenes, o si una vez aprobado el curso, nivel o ciclo educativo validado y desea rendir el curso superior.

Si el usuario menor de edad requiere validar 4° medio, sólo podrá presentarse en el 1er y/o 2do periodo de examinación (junio y/o septiembre) para asegurar que su certificación, en el caso de aprobar, este disponible de manera oportuna para los procesos de postulación a educación superior.

> Si el usuario menor de edad presenta NEE, sólo podrá presentarse en el 1er y/o 2do periodo de examinación (junio y/o septiembre), con el fin de asegurar una mejor atención, considerando que estos periodos tienen menor demanda que el 3er periodo de examinación (octubre).

 Si el usuario menor de edad requiere validar todos los cursos (excepto 4° medio) y no presenta NEE, podrá presentarse en el 1er y/o 3er periodo (junio y/o octubre) de examinación.

 Para ingreso a la Educación Básica, 1° básico, se deberá considerar OBLIGATORIAMENTE la edad cumplida el 31 de marzo.

 Para el resto de la Educación Básica y Educación Media, se deberá considerar la Trayectoria Educativa mediante el último curso aprobado y cantidad de años sin escolaridad.

 En casos donde no exista una trayectoria educativa, se considerará la edad cumplida al 31 de marzo, NO SE DEBERÁ CONSIDERAR la edad al momento de la inscripción.

 Considerar y verificar que no se encuentre matriculado en algún establecimiento educacional (asegurándose de que no exista una matrícula vigente).

> Considerar que es **OBLIGATORIO** que los usuarios menores de edad que sean inscritos para rendir exámenes a partir del 1° año de Educación Básica (ya sea solo un curso, o dentro del nivel o dentro del ciclo) deben saber leer y escribir, al momento de rendir la examinación, ya que esto permite A. dar cumplimiento a los Objetivos de Aprendizaje que todo menor debe dominar y que están establecidos en los "Temarios" y B. permitirle desarrollar bien su examinación. Es responsabilidad del padre, madre o tutor legal proteger al menor de edad y no exponerlo a una situación de estrés cuando vea su prueba y no pueda leerla y/o responderla.

Una vez realizada la inscripción en SNEC con los datos del interesado, se generará una "Constancia de preinscripción para la examinación" como respaldo. Considerando que existe una previa validación de los datos, inmediatamente se podrá realizar la acción de autorizar, es decir, se deberá entregar o enviar al interesado el respectivo comprobante de autorización para rendir examen de validación de estudios, en el que se especificará el nombre del establecimiento educacional designado, dirección y teléfonos, el que de preferencia se encontrará en la comuna donde reside el menor o trabaja el padre, madre o tutor legal.

## La documentación falsa invalidará el proceso, es decir, que se anulará automáticamente dicha solicitud de inscripción.

El documento de "comprobante de autorización para rendir examen de validación de estudios" es entregado o enviado a los solicitantes al correo electrónico registrado durante el proceso de examinación, para que puedan presentarse obligatoriamente en las instalaciones de la entidad examinadora designada en dicho documento.

Las inscripciones/autorizaciones están sujetas a la disponibilidad de cupos en los establecimientos examinadores, según la disponibilidad de salas para la atención de los interesados. En caso de no contar con cupos en un establecimiento dentro de la comuna informada o registrada, se le designarán un establecimiento que sí tenga cupos disponibles en otra comuna. Esta información deberá ser reforzada por los coordinadores de EPJA NR a los funcionarios de las oficinas de Atención Ciudadana -AYUDA MINEDUCen el contexto de la realización de un trabajo coordinado en beneficio de quienes desean validar sus estudios.

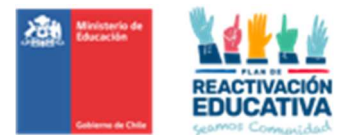

Los plazos máximos de inscripción son los siguientes:

## Exámenes de Validación de Estudios de Menores de Edad

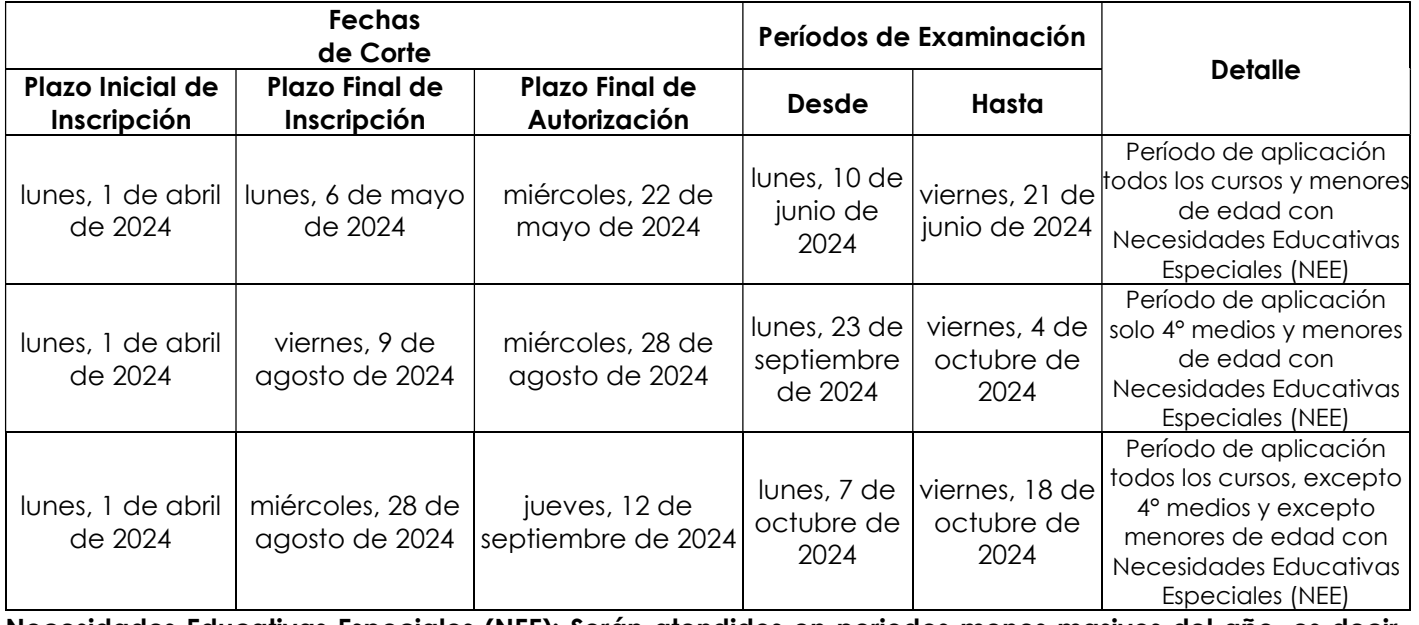

Necesidades Educativas Especiales (NEE): Serán atendidos en periodos menos masivos del año, es decir, primer y segundo periodo de examinación al año (junio y septiembre).

#### 7.4.2 DOCUMENTACIÓN PARA LA INSCRIPCIÓN AL PROCESO DE EXAMINACIÓN.

Para optar a los procesos de examinación para validación de estudios usuarios menores de edad, deberán ser inscritos por el padre, madre o tutor legal, que son los responsables de la veracidad de la documentación entregada como antecdentes fundantes de la solicitud.

A continuación, se detalla los documentos que se solicitarán al momento de la inscripción/autorización en oficinas de Ayuda MINEDUC:

 Certificado de nacimiento en el caso del usuario menor de edad; Cédula de Identidad del padre, madre o tutor legal.

- En caso de ser Madre/ padre, es necesario presentar certificado de nacimiento que indique el nombre de los padres con vigencia máxima de 3 meses.
- En caso de ser tutor (a) Legal, es necesario contar con la documentación legal vigente que acredite el cuidado personal y/o tutoría legal de la (el) postulante:
	- Inscripción de nacimiento del estudiante con sub-inscripción al margen, donde conste el acuerdo que determina el cuidado personal del menor.
	- Escritura pública o acta extendida ante cualquier oficial del Servicio de Registro Civil e Identificación, donde conste la determinación de la persona que debe ejercer el cuidado personal del menor (en caso de que ésta no haya sido sub-inscrita al margen de la inscripción de nacimiento en los términos del numeral anterior).
	- Resolución judicial donde conste la determinación de la persona que debe ejercer de manera provisoria o definitiva el cuidado personal del menor.

 Certificados de estudio correspondientes a los cursos previos del nivel que se solicita validar, información que será verificada en sistema MINEDUC.

 Si el usuario menor de edad es extranjero residente en Chile y no posee RUN nacional, deberá solicitar un IPE (Identificador Provisorio Escolar) para poder inscribirse.

 Si el padre, madre o tutor legal es extranjero residente en Chile y no posee RUN nacional, podrá realizar la inscripción presentando su DNI o Pasaporte o Declaración Jurada identificándose e indicando su parentesco con el usuario menor de edad.

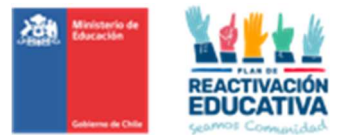

## 7.4.3 DOCUMENTACIÓN PARA LA INSCRIPCIÓN PARA USUARIOS QUE PRESENTAN NECESIDADES EDUCATIVAS ESPECIALES.

Si bien, en la actualidad el proceso de inscripción/autorización para los procesos de examinación de usuarios menores de edad se puede realizar vía ONLINE o PRESENCIAL, en el caso de las personas que presentan necesidades educativas especiales para rendir estos exámenes, se realizará la inscripción de manera presencial en las Oficinas de Ayuda MINEDUC, con el objetivo de recabar mayor información acerca de cada usuaria y usuario menor de edad (certificados obligatorios) para orientar a los padres, madres o tutores legales sobre este procedimiento.

A partir de lo señalado en la normativa de educación especial (Decreto N° 170 de 2010), para realizar una adecuada inscripción/autorización del usuario menor de edad con necesidades educativas especiales, se precisa presentar los siguientes certificados, emitidos por los profesionales correspondientes, inscritos en el registro de profesionales para la evaluación y diagnóstico en la educación especial, con vigencia máxima de un año.

> Certificado de diagnóstico de la discapacidad o trastorno (OBLIGATORIO), que genera necesidades educativas especiales de apoyo.

 Certificado de requerimiento/s educativo/s que presenta el usuario menor de edad para ser examinada. (OBLIGATORIO)

Certificado de estado de salud en general.

Certificado de diagnóstico de la discapacidad o trastorno OBLIGATORIO: Tomando como base y referencia al decreto antes mencionado (Decreto N° 170 de 2010), para acreditar el diagnóstico de la discapacidad o trastorno que se asocia a Necesidades Educativas Especiales que demandan apoyo adicional. Este diagnóstico de NEE es de carácter interdisciplinario y debe contar con la participación de un equipo de profesionales del ámbito de la salud y de la educación, que abordan diferentes dimensiones del usuario menor de edad, las que se detallan en el cuadro que se presenta más adelante (Ver Anexo N°. 8).

Certificado de requerimiento/s educativo/s OBLIGATORIO - que pueden ser ajustes de accesibilidad u otros - realizado por profesional de la educación (ver cuadro), que permita equiparar condiciones en el proceso de examinación para los usuarios y usuarias menores de edad que presenta NEE (Ver Anexo N°. 9).

Al realizar la inscripción de un menor de 18 años con Necesidades Educativas Especiales en validación de estudios el funcionario debe llenar un Formulario de verificación de documentación obligatoria de NEE (ver anexo Nº.10), esto como guía de los requisitos que deben cumplir los certificados y para asegurar un adecuado respaldo y registro.

Se solicita reforzar al padre, madre o tutor legal, que la inscripción/autorización sólo garantiza el cupo de atención para el usuario menor de edad, dado que, los dos certificados obligatorios entregados, serán evaluados por cada establecimiento educacional, quienes determinarán las medidas de apoyo pertinentes. Posterior a ello, será el establecimiento quien tomará contacto con el padre, madre o tutor legal para informar las medidas de apoyo a entregar el día de la examinación.

Por lo anterior, es sumamente importante tener todos los certificados solicitados como OBLIGATORIOS con la finalidad de tener la información necesaria completa, para que las Entidades Examinadoras (EEX) encargadas de ejecutar el proceso de exámenes tenga claridad de la NEE para determinar las acciones y condiciones que deben adoptar para atender de la mejor manera a la o el usuario menor de edad (según los recursos disponibles) y cumplir con el objetivo del proceso, que es certificar los aprendizajes adquiridos.

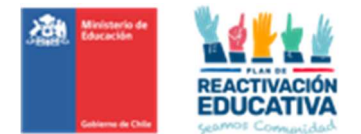

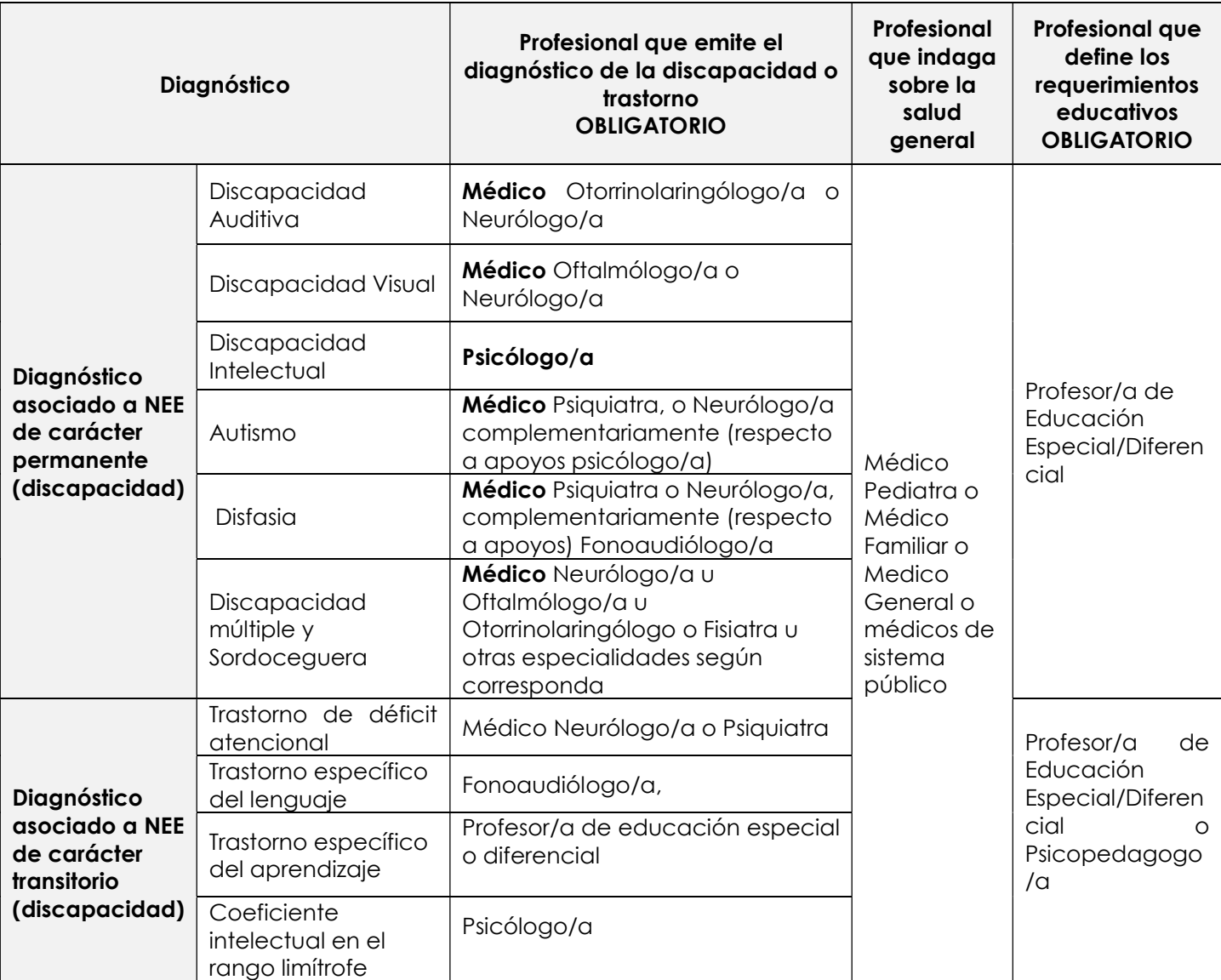

 Menor que presenta Necesidades Educativas Especiales en contexto de escuela: aquél que precisa ayudas y recursos adicionales, ya sean humanos, materiales o pedagógicos, para conducir su proceso de desarrollo y aprendizaje, y contribuir al logro de los fines de la educación.

- Necesidades educativas especiales de carácter permanente en contexto de escuela: son aquellas barreras para aprender y participar que determinados menores experimentan durante toda su escolaridad como consecuencia de una discapacidad diagnosticada por un profesional competente y que demandan al sistema educacional la provisión de apoyos y recursos extraordinarios para asegurar el aprendizaje escolar.
- $\triangleright$  Necesidades educativas especiales de carácter transitorio en contexto de escuela: son aquellas no permanentes que requieren los menores en algún momento de su vida escolar a consecuencia de un trastorno o discapacidad diagnosticada por un profesional competente y que necesitan de ayudas y apoyos extraordinarios para acceder o progresar en el currículum por un determinado período de su escolarización.

Cada funcionario inscriptor deberá solicitar al padre, madre o tutor legal los dos certificados obligatorios al momento de la inscripción. Esta información será entregada al establecimiento examinador, el cual será responsable de evaluar los antecedentes y determinar las medidas de apoyo pertinentes según las condiciones y recursos disponibles, las cuales serán informadas al padre, madre o tutor legal previo a la fecha de examinación. Si falta alguno de los certificados obligatorios o estos no son emitidos por el profesional competente y autorizado para emitir dicho certificado el usuario menor de edad no podrá ser inscrito al proceso de examinación de validación de estudios con dicha condición (NEE).

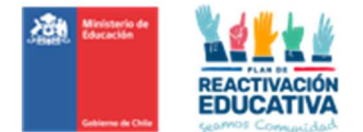

Por lo anterior, cada padre, madre o tutor legal deberá esperar que el Establecimiento Educacional lo contacte para informar las medidas de apoyo a entregar en la examinación, tras revisar todos los antecedentes (dos certificados obligatorios).

Complementando el proceso de inscripción/autorización desde las oficinas de Ayuda MINEDUC, cada funcionario deberá escanear la documentación presentada (dos certificados obligatorios), por cada autorización realizada de NEE que requiere validar sus estudios. Para estos fines, se ha creado en Microsoft TEAMS carpetas compartidas que, AYUDA MINEDUC NIVEL CENTRAL compartirá aquellas carpetas con todos los funcionarios encargados del proceso de inscripción/autorización de los usuarios menores de edad con NEE, asimismo desde EPJA NN compartirá aquellas carpetas a todos los EPJA NR para que puedan acceder sin problemas (Ver Anexo N°. 11).

A continuación, se detalla la creación de carpetas en TEAMS para guardar antecedentes de los usuarios menores que presentan NEE:

- Carpeta por cada región (CREADAS POR EPJA NN).
- Carpeta por DEPROV correspondiente a cada región (CREADAS POR EPJA NN).
- Carpetas por períodos de examinación (CREADAS POR EPJA NN).
- Carpetas por RBD\_NOMBRE ESTABLECIMIENTO (CREADAS POR FUNCIONARIO AYUDA MINEDUC).
- Carpeta con el nombre del usuario autorizado (CREADAS POR FUNCIONARIO AYUDA MINEDUC).

Este medio será el único oficial para que todos los funcionarios de Ayuda MINEDUC y los EPJA NR se comuniquen y se informen sobre aquellas autorizaciones para rendir exámenes de validación de los usuarios menores de edad que presenten Necesidades Educativas Especiales. Esta tarea servirá para que exista una mejor coordinación entre el Encargado Regional EPJA NR, y las entidades examinadoras, entregando a tiempo toda la documentación y puedan tomar las medidas correspondientes, ya sea determinar adecuaciones curriculares y/o estimar apoyos específicos, que podrán ser brindados por las y los docentes examinadores o que un adulto acompañe al usuario menor de edad que validará estudios.

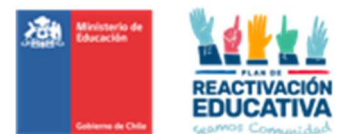

## 7.4.4 INSCRIPCIONES GRUPALES AUTORIZADAS

Si bien, no son aceptadas las inscripciones a nivel institucional (grupales), existen excepciones como son aquellas instituciones que son responsables de las personas que tienen a su cargo, por lo tanto, en su representación, podrán realizar el proceso de inscripción/autorización, los cuales podrían ser:

 Servicio de Mejor Niñez o SENAME, que es la encargada de proteger a los menores de edad que fueron gravemente vulnerados en sus derechos y que fueron derivados a estos programas, por orden de tribunal.

 Proyectos de reinserción escolar Ministeriales, que provean una alternativa educativa de reinserción escolar, cuyo foco es continuidad y finalización de la trayectoria educativa, para menores de edad que se encuentran fuera del sistema escolar. A continuación, se describen los proyectos a atender:

> Personas menores de edad pertenecientes a alguno de los programas impulsados por el Ministerio de Desarrollo Social y Familia.

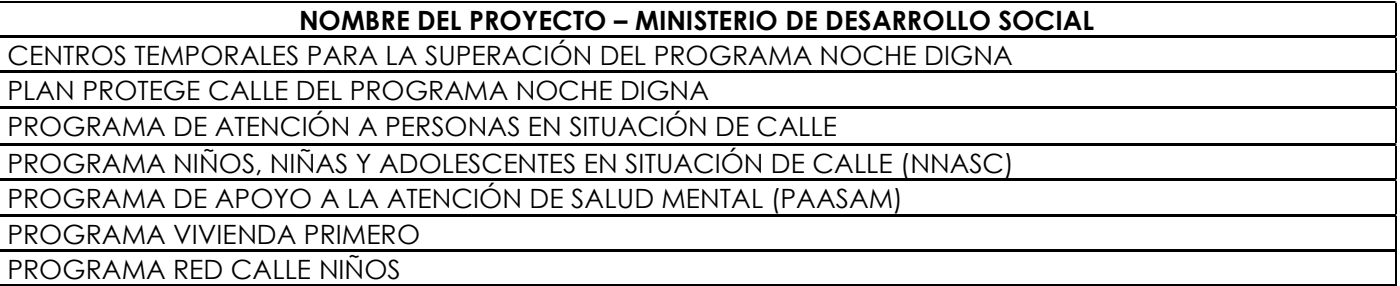

Para dichos grupos, existirá un representante quien entregará en carpetas los expedientes de cada persona que requiera inscribirse en los procesos de examenes de validación de estudios mediante Carta u Oficio institucional con firma y timbre institucional, solicitando las inscripciones según cada expediente dirigido a la Coordinación EPJA NR. Cada expediente constituye: Formulario de Inscripción, cédula de identidad, último certificado aprobado en sistema MINEDUC.

Se propiciará que la inscripción/autorización sea:

- Dentro de una misma comuna o comuna cercana a la declarada.
- Una misma Entidad Examinadora, supeditada a los cupos de atención disponibles.

Por ejemplo, se podrá dar el caso en que una misma Entidad Examinadora no alcanzaría a atender a todo el grupo, sin embargo, se podrá fraccionar por educación básica y educación media en una EEX con cupos disponibles. Otra opción podrá ser si presentan NEE a una EEX con pie o EEX de Educación Especial con cupos disponibles y el resto que no presentan NEE en otra EEX con cupos disponibles.

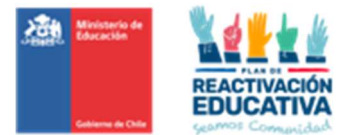

## 7.4.5 COMO INSCRIBIR A UN MENOR DE EDAD PARA CURSO, NIVEL O CICLO EDUCATIVO

Con relación al curso a los que los solicitantes se pueden inscribir, se definirá de acuerdo con su edad, años de ausencia, lagunas o vacíos en su trayectoria educativa del sistema regular y su último curso aprobado y certificado.

## UN MENOR PUEDE RENDIR POR CURSOS, NIVEL O CICLO POR PERIODO DE EXAMINACIÓN (periodos junio,

#### septiembre, octubre):

CURSO: Período lectivo articulado con un período siguiente. En nuestro sistema educativo tenemos 12 cursos: 1°, 2°, 3°, 4°, 5°, 6°, 7° y 8° año de educación básica y 1°, 2°, 3° y 4° año de educación media.

CICLO: Corresponde a una subdivisión, con propósitos curriculares propios dentro de cada nivel, articulados y secuenciados entre sí. Para validación de estudios de menores definiremos los siguientes ciclos:

- ▶ Primer Ciclo de Educación Básica: Comprende cursos de 1º año a 4º año básico.
- Segundo Ciclo de Educación Básica: Comprende cursos de 5° año a 8°año básico.
- Primer Ciclo de Educación Media: Comprende cursos de 1° y 2° año medio.
- $\triangleright$  Segundo Ciclo de Educación Media: Comprende cursos de 3º y 4º año medio.

NIVEL: Tramo del sistema educativo, con propósitos definidos, articulados para asegurar una adecuada trayectoria educativa entre sí y correlacionado con una etapa de la vida del estudiante. Por el ámbito descrito y de competencias de la norma, existen 2 niveles:

- Nivel de Educación Básica: Comprende cursos de 1° año a 8° año básico.
- ▶ Nivel de Educación Media: Comprende cursos de 1° a 4° año medio.

#### CONSIDERACIONES PARA LA INSCRIPCIÓN EN CURSOS, NIVEL O CICLO POR PERIODO DE EXAMINACIÓN (periodos junio, septiembre, octubre):

Caso 1: Registra último certificado anterior al que solicita validar, con trayectoria continua, podrá rendir exámenes del curso siguiente al último aprobado en el año anterior (se aplica criterio por trayectoria educativa).

- 14 años, último curso aprobado es 8° básico, podrá examinarse en 1° medio.
- 8 años (al momento de la inscripción), último curso aprobado 1° básico, podrá examinarse en 2° básica.

NOTA: en aquellos casos que validaron estudios de EB el año 2022 y la plataforma no permitía la opción "Varios cursos (desde – Hasta)" y por lo tanto quedaron retrasados, SI se permitirá la inscripción en más de un curso de acuerdo con la edad. Ej: Año 2022 le correspondía rendir 1° y 2° básico, pero se le autorizó solo 1° básico. Este año se le puede autorizar a rendir desde 2° hasta 3° básico.

Caso 2: Registra último certificado anterior al que solicita validar, y presenta años sin escolaridad, podrá rendir el o los cursos que por edad le corresponda, según trayectoria educativa (se aplica criterio por trayectoria educativa).

 Último curso aprobado 4° básico año 2020 (registra dos años fuera del sistema), y su edad es de 12 años podrá examinarse de 5° a 7° básico.

 Último curso aprobado 6° básico año 2020, (registra tres años fuera del sistema) y su edad es de 14 años podrá examinarse en una primera fecha de 7° a 8° básico, cumpliendo el pre-requisito para ingreso a educación media y una vez aprobado, en una segunda fecha a 1° medio.

Caso 3: No registra información de su trayectoria educativa, podrá rendir el o los cursos que por edad le corresponda (se aplica criterio edad cumplida al 31 de marzo).

 No tiene ningún curso aprobado anterior y su edad es de 9 años cumplidos al 31 de marzo, podrá examinarse en una primera fecha de 1° a 4° básico.

No tiene ningún curso aprobado anterior y su edad es de 12 años cumplidos al 31 de marzo, podrá

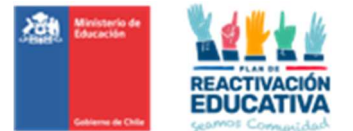

examinarse en una primera fecha de 1° a 7° básico

Caso 4: Registra repitencia/reprobación año inmediatamente anterior a la solicitud de inscripción, podrá rendir el curso reprobado en una primera fecha, y luego de su aprobación, podrá rendir en una siguiente fecha el curso que por edad le corresponde. (se aplica criterio por trayectoria educativa).

(Repite 7° básico y elige la opción de exámenes libres).

 Deberá rendir el curso reprobado en la primera fecha 7° básico y una vez aprobado, podrá rendir en una siguiente fecha 8° básico.

Caso 5: En el caso que un usuario registre repitencias/reprobaciones y cantidad de años sin escolaridad, podrá rendir el curso reprobado más los cursos que corresponde según años sin escolaridad en la primera fecha y en una siguiente fecha podrá rendir el curso que por trayectoria le corresponda.

 (10 años repite 5° básico, 11 años sin registro, 12 años sin registro, 13 años elige la opción de exámenes libres):

- $\checkmark$  Primera fecha podrá rendir de 5° básico a 7° básico (curso repetido más los años sin escolaridad).
- Una vez aprobado, podrá rendir el curso que por edad le corresponde, es decir 13 años, 8° básico.

#### 7.5 DESCARGA LISTADOS DE AUTORIZADOS PARA RENDIR EXAMENES

Podrán acceder todos los Coordinadores EPJA NR, a la plataforma SNEC y descargar los "Listado de personas autorizadas para el proceso de examinación", con los datos de las personas autorizadas para rendir exámenes a través de los reportes extraídos desde la plataforma SNEC, aplicando los filtros respectivos.

El link de reportería es el siguiente:

https://reporteria.mineduc.cl/ReportS\_REPORTERIA/report/General/Prueba/Reporte%20de%20Solicitudes

De esta manera, podrán descargar en cualquier momento dicho listado para informar y preparar previamente a cada entidad examinadora para su organización interna, en cada proceso de examinación según Calendario Nacional de Examinación (Ver Anexo N.º 12).

#### 7.6 SEGUIMIENTO PROCESO DE INSCRIPCIÓN/AUTORIZACIÓN PLATAFORMA SNEC

Para fines de seguimiento del proceso de inscripción/autorización, EPJA NR tiene acceso a la plataforma SNEC, para descargar reportes aplicando los filtros respectivos, donde podrán revisar las inscripciones/autorizaciones, y en el caso de ser necesario, corregir información que podrían ser: designación errónea de RBD, asignación errónea de nivel educativo, asignación errónea de periodo de examinación (junio, septiembre, octubre) u otras situaciones que lo ameriten (Ver Anexo N.° 12).

El link de reportería es el siguiente:

https://reporteria.mineduc.cl/ReportS\_REPORTERIA/report/General/Prueba/Reporte%20de%20Solicitudes

IMPORTANTE hay que considerar que el presente acceso se actualiza en cuatro instancias en el día a las 09:00, 13:00, 17:00 y a las 23:00 horas, y cada actualización se demora 3 minutos. Esto quiere decir, que, si por alguna razón se realizan correcciones a las autorizaciones ingresadas anteriormente, se debe esperar a la actualización para que se refleje en el reporte que requieran obtener.

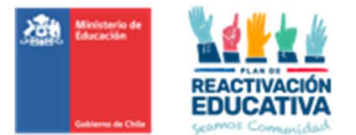

## 8. PROCESO DE EXAMINACIÓN.

Los exámenes de validación, de acuerdo con la Ley General de Educación, se enmarcan dentro de la educación informal, sin embargo, certifica aprendizajes a través del Curriculum Nacional de la modalidad regular formal, facilitando la continuidad en la trayectoria educativa de quienes lo requieran. Para ello, se utilizan instrumentos de evaluación alineados con la educación regular formal, asegurando la certificación de los conocimientos de acuerdo con los objetivos, contenidos de los niveles educativos establecidos.

Los usuarios que rindan exámenes de validación de estudios no podrán ser eximidos de ninguna asignatura del Curriculum vigente, debiendo ser evaluados en todos los cursos y en todas las asignaturas de formación general, exceptuando aquellas tales como educación física, tecnología, orientación, artes, música, etc.

Se detalla en tabla resumen de los decretos vigentes de bases curriculares para el proceso de examinación y certificación de estudios de usuarios menores de edad:

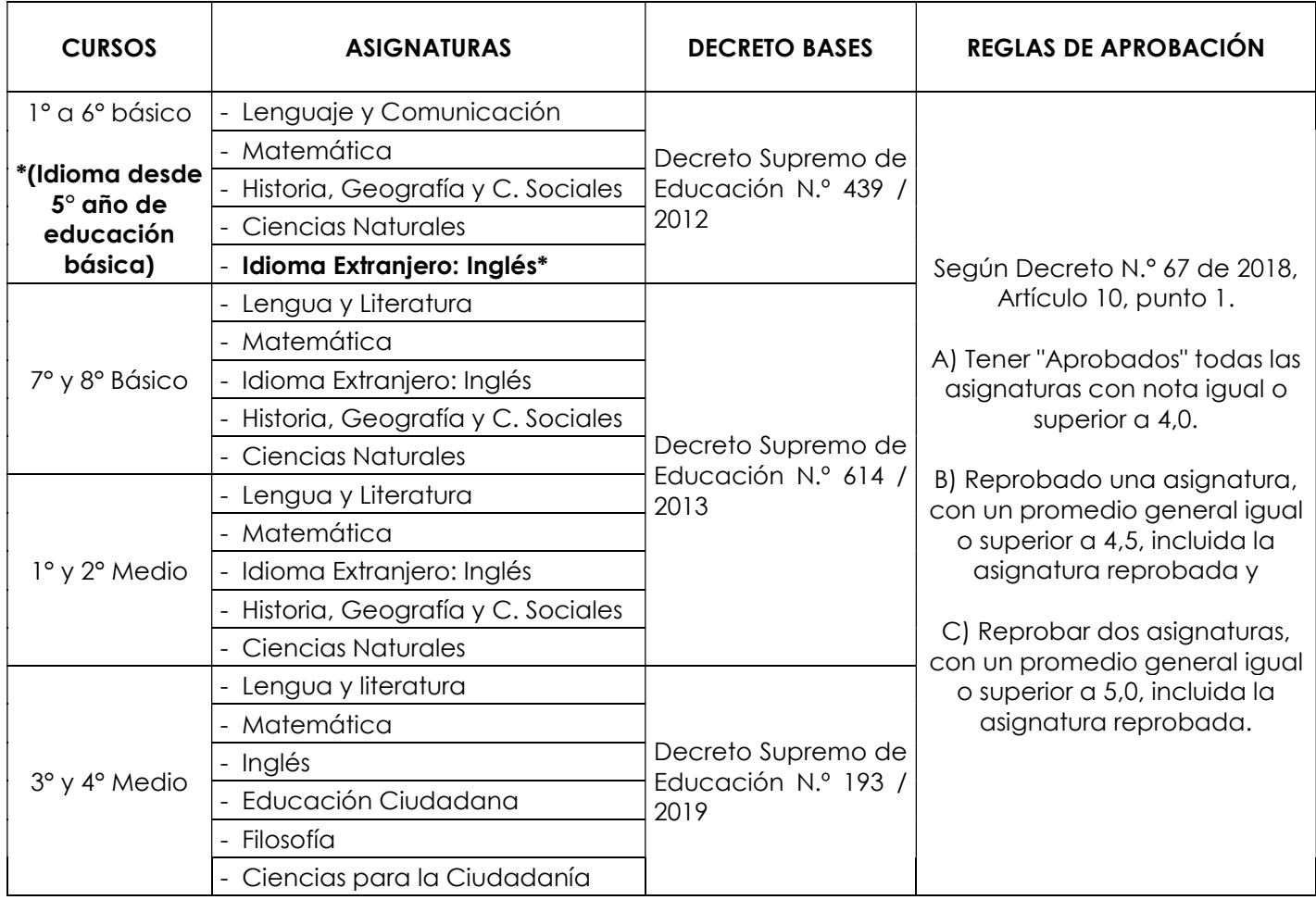

Posterior a la inscripción y autorización, cada padre, madre o tutor legal debe informarse de las fechas y horarios precisos en qué se tomarán las pruebas contactándose con el establecimiento educacional asignado y registrado en la "Autorización para rendir exámenes de validación de estudios", de manera que los usuarios menores de edad asistan obligatoriamente a las instalaciones de la Entidad Examinadora, considerado un actor fundamental, dado que nos permite garantizar la equidad, eficacia y transparencia del proceso, resguardando que las condiciones en que se aplican y corrigen las pruebas sean las óptimas, ya que estas son conducentes a la certificación de estudios.

Los instrumentos de evaluación (pruebas de examinación) son elaboradas por cada Establecimiento Educacional designado para ser Entidad Examinadora. Asimismo, el proceso de evaluación se realizará de acuerdo con lo señalado en el Decreto N° 67 de 2018, que aprueba normas mínimas nacionales sobre evaluación, calificación y promoción, Art. 6 escala y 7 criterios de promoción (certificación a, b, c).

Los usuarios que rinden entre 1º y 4º básico deberán rendir en una sola prueba, es decir que serán citados a rendir su examen en un solo día. Los usuarios que rindan de 5° básico a 4° año medio podrán rendir una prueba por asignatura de acuerdo con el curso o ciclo o nivel solicitado, es decir, serán citados varios días hasta terminar todos sus exámenes.

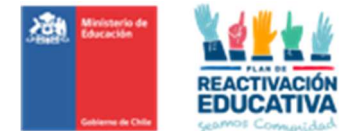

Solo podrán ingresar a la sala destinada a la examinación, los usuarios menores de edad que rendirán los exámenes, por lo tanto, el padre, madre o tutor legal que acompañen a al/la menor, deberán esperar fuera del recinto educacional o en los espacios que éste disponga.

En caso de enfermedad, el padre, madre o tutor legal debe presentar certificados médicos que indiquen reposo para justificar la inasistencia a la examinación. Previa evaluación, por parte del establecimiento educacional, este podrá reagendar la rendición de exámenes. La notificación y presentación de certificados médicos no debe exceder los 2 días hábiles siguientes a partir de la fecha de inasistencia. Si la justificación supera este tiempo, o si el diagnóstico se alarga posterior al periodo de examinación (junio, septiembre u octubre) al que fue autorizado, se solicita inscribir nuevamente al menor en un siguiente proceso de examinación, según fechas disponibles.

#### 8.1 EXAMINACIÓN DE LOS USUARIOS MENORES DE EDAD CON NEE

Si el menor de edad presenta NEE debidamente certificada durante el proceso de inscripción/autorización, también definida las medidas de apoyo pertinentes según las condiciones y recursos disponibles para su atención, y además requiere un apoyo adicional, el establecimiento examinador podrá autorizar que un adulto responsable (padre o madre o tutor legal) lo acompañe dentro de la sala, pero este no podrá intervenir en las respuestas de la (s) prueba (s), por lo tanto, si se comprueba que ello ocurre el docente responsable de la examinación podrá solicitarle que abandone la sala.

## 9. SUPERVISIÓN DEL PROCESO DE EXAMINACIÓN.

Es responsabilidad de la SECREDUC y de los DEPROV realizar, en la medida de lo posible, considerando los recursos humanos y financieros disponibles en la región, la supervisión de la aplicación del proceso de examinación para verificar las condiciones en que se aplica el examen y obtener información que permita evaluar el desempeño de las comisiones examinadoras (Ver Anexo N.° 13).

La supervisión debe orientarse hacia dos grandes propósitos: velar por la transparencia y la eficiencia del trabajo que desempeñan las comisiones examinadoras.

#### 9.1 DESCRIPCIÓN DE LAS ACCIONES DE SUPERVISIÓN

Las principales acciones de supervisión son las siguientes:

 Aplicar la "Pauta de supervisión de aplicación de examen" en cada sede de examinación que se supervise, la que una vez aplicada, deberá remitir oficialmente a EPJA NR, junto con el Registro de Desempeño de las Entidades Examinadoras.

 Si no es posible supervisar todas las Sedes de aplicación, se seleccionarán aquellas que requieran de supervisión de acuerdo con los siguientes criterios u otros que determinen los niveles provinciales y regionales:

- Existencia de entidades examinadoras nuevas.
- Existencia de reclamos fundados acerca del procedimiento aplicado por los examinadores durante una aplicación.
- $\checkmark$  Existencia de evidencia de copia en las respuestas de los interesados u otra anomalía.
- Cotejo de la aplicación de cambios informados a examinadores con anterioridad.

EPJA NN regionalizará recursos -dentro de sus posibilidades- para supervisar las sedes de examinación, previo acuerdo con EPJA NR, de acuerdo con los límites de presupuestos anuales regionales fijados por el MINEDUC. El nivel regional realizará seguimiento al proceso de ingreso de las calificaciones, de acuerdo con los plazos establecidos en la programación operativa que se entregará antes de cada examinación.

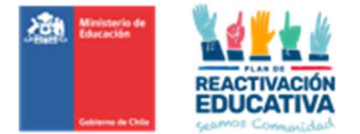

## 10.CONFIDENCIALIDAD DE LOS INSTRUMENTOS DE EVALUACIÓN.

Es importante destacar que las pruebas tienen como propósito certificar aprendizajes, por lo que deben resguardar entre sus propósitos que el currículum prescrito sea el aprendido de forma efectiva, por lo tanto, los instrumentos de evaluación (pruebas), deben ser resguardados físicamente, con acceso restringido solo a la comisión examinadora y funcionarios Mineduc, estando expresamente prohibida la manipulación y reproducción, total o parcial, a través de cualquier medio, por padres, tutores legales o terceros.

Por lo tanto, se define que:

 No se deberá permitir a los padres, madres o tutores legales o terceros manipularlas, ni tomar fotos, ni fotocopiar las pruebas elaboradas por el establecimiento educacional.

 El derecho de los examinados radica en obtener información específica de las respuestas a las preguntas tipificadas en el instrumento evaluativo (pruebas) es por ello, que se realizarán Informes de Recorrección, en donde se especifique el Objetivo de Aprendizaje con sus Indicadores de Evaluación. Esta información dará mayor claridad en los niveles de logro por pregunta, que ha obtenido el menor examinado.

## 11.REGISTRO DE ATENCIONES EPJA (RECLAMOS Y SOLICITUDES).

A partir del año 2023, se podrá atender en forma más oportuna a los usuarios menores de edad que requieren sus certificados de estudios y licencias de Educación Media u otro reclamo/requerimiento, es por ello que se solicita a las Coordinaciones Regionales EPJA NR eliminar requerimientos de esta índole vía correo electrónico o presencial desde sus oficinas. Cada padre, madre o tutor legal se deberá remitir directamente a las oficinas de Atención Ciudadana – Ayuda Mineduc para que realicen el ingreso de su reclamo/solicitud a través del sistema oficial SIAC – CRM, o llamando al call center MINEDUC 600 600 2626.

Con la finalidad de optimizar dichos procesos y acotar los tiempos de respuesta de las solicitudes/reclamos ingresados a la plataforma SIAC CRM, se hace más eficiente que los casos asociados a cada región sean resueltos directamente por un profesional que la SECREDUC o Jefe de Servicio designe para estos efectos. El profesional designado deberá resolver cada uno de los casos ingresados al sistema SIAC – CRM, lo que implica:

 $\triangleright$  El encargado de administrar el sistema SIAC – CRM debe ingresar a la plataforma para revisar los casos ingresados por los solicitantes a través de las oficinas de atención ciudadana, es decir ingresar, abrir el caso, leer la solicitud del interesado y posteriormente enviar por correo electrónico a las encargadas EPJA NR para que busquen información de acuerdo con la solicitud del ciudadano.

> Determinar un flujo interno de trabajo con el equipo EPJA NR, ya que ellos tienen acceso a la información y quienes determinarán la respuesta a entregar al solicitante, sean de resultados de aprobación, reprobación o sin antecedentes (Ver Anexo N.° 14).

Quincenalmente e se enviará el avance de la resolución de los casos asociados a cada región, esto conel fin de que tengan un tiempo prudente para, en el caso de ser necesario, prestar apoyo al profesionaldesignado ya que el número de reclamos cerrados va en directa relación con el cumplimiento del indicador PMG.

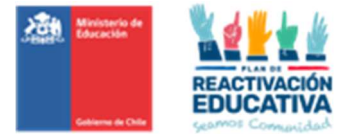

## 12.ENTREGA DE RESULTADOS Y CERTIFICADOS DE ESTUDIOS EN LÍNEA.

#### 12.1 ENTREGA DE RESULTADOS Y CERTIFICADOS DE ESTUDIO EN LÍNEA

La publicación de resultados estará disponible a partir de los 10 días hábiles, después de haber terminado el período oficial de examinación, a través de la página web www.ayudamineduc.cl, sección "TRÁMITES/ Información sobre Trámites/ "Resultados de Exámenes de Validación de Estudios mayores y menores de 18 años", en la medida de que cada Entidad Examinadora cumpla con los plazos estipulados para ello.

#### LINK de acceso directo: https://ref.mineduc.cl/ref-cerlic/publicacion/busqueda

Los certificados de aprobación estarán disponibles a partir de los 15 días hábiles, después de haber terminado el período de examinación, a través de la página web **www.ayudamineduc.cl**, sección CERTIFICADOS EN LINEA, en la medida de que cada Entidad Examinadora cumpla con los plazos estipulados para ello.

LINK de acceso directo: https://certificados.mineduc.cl/mvc/home/index.

## 12.2 PLATAFORMA REF-CERLIC (acceso ENTIDADES EXAMINADORAS)

Desde el año 2023, se disponibiliza la plataforma llamada "Registro Académico - Validación de Estudios y Modalidad Flexible" (REF-CERLIC), que es un acceso creado para que todas las entidades examinadoras que atienden a los usuarios menores de edad, registren la comisión examinadora, ingreso de las calificaciones de los usuarios examinados, validación de información, generación y cierre de actas a través de la firma digital realizada por el Director(a) del establecimiento (mediante clave SIGE), lo que permitirá reflejar los resultados y certificados de aprobación a las 24 horas después del cierre respectivo en la plataforma, por periodo de examinación (junio, septiembre, octubre).

Considerando que REF-CERLIC se maneja mediante claves SIGE, solo tendrán acceso las entidades examinadoras, por lo que, proporcionamos en el Manual de Comisiones Examinadoras, un instructivo de manejo de la plataforma, para que puedan conocerlo y orientar a la entidad examinadora, si fuese necesario.

Por otra parte, en este mismo acceso a CERLIC cada EPJA NR podrá realizar varias actividades, entre ellas tenemos:

 Seguimiento a los establecimientos educacionales en el cumplimiento de los plazos, a través de los distintos reportes disponibles en CERLIC dentro de cada perfil EPJA NR (Ver Anexo N.º 15).

 Aprobación o Rechazo de las comisiones examinadoras: Cada EEX ingresará desde su ambiente REF-CERLIC sus comisiones examinadoras, las cuales cada EPJA NR deberá revisar y aprobar (Ver Anexo N.° 16).

Para el manejo de esta, EPJA NN queda a disposición para entregar capacitación a EPJA NR y repasar el procedimiento de ingreso de información comisiones examinadoras, notas y cierre de actas en REF CERLIC, que cada Entidad Examinadora debe cumplir, indicaciones tipificadas en el "Manual para Comisiones Examinadoras Proceso de Exámenes de Validación de Estudios MENORES DE 18 AÑOS".

Lo importante es que EPJA NR tenga las herramientas para dar apoyo a sus EEX en el manejo de la plataforma, ya que EPJA NN atenderá sólo aquellos casos de errores o inconsistencias en la plataforma REF CERLIC y/o CERLIC, pero no por falta de conocimiento en el manejo de la plataforma.

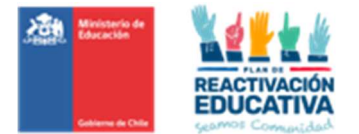

## 13.RECORRECCIÓN DE INSTRUMENTOS DE EVALUACIÓN

De acuerdo con lo señalado en el punto 10. Confidencialidad de los Instrumentos de Evaluación, las personas tienen derecho a solicitar la re-corrección de sus instrumentos de evaluación.

El padre, madre, o tutores legales tienen derecho a solicitar la recorrección de sus instrumentos de evaluación, cumpliendo con:

 $\triangleright$  En los siguientes 3 días hábiles a la entrega de los resultados, el padre, madre, o tutor legal pueden solicitar formalmente a través de correo electrónico dirigido al Coordinador del establecimiento, adjuntando la "Ficha de Solicitud de Recorrección" que se encuentra publicado en www.ayudamineduc.cl, según formato (Ver Anexo N°. 17). Solo se considerarán las solicitudes realizadas en el formato y plazos señalados. Después de este plazo, las solicitudes de recorrecciones no serán cursadas, ni tampoco podrá recurrir a niveles provinciales ni regionales del Ministerio de Educación.

#### La recorrección no podrá ser ejecutada con presencia del padre, madre, o tutor legal, ni tampoco con entidades que entregan servicios educacionales (Escuelas Libres), dado que pueden influir en dicho proceso.

 La comisión examinadora gestionará la solicitud y emitirá un "Informe de Recorrección" según planillas Excel donde se establece un formato de informe por curso y se automatiza la elección de los Objetivos de Aprendizaje, Indicadores de Evaluación y su resultado, es decir: Logrado o No logrado (Ver Anexo N°. 18), en un plazo de 5 días hábiles contados desde la solicitud respectiva, fechas establecidas en la programación operativa. Este será entregado al solicitante, vía correo electrónico o personalmente. En este informe se consignan los resultados de la revisión.

Considerando la confidencialidad de las pruebas con fines certificativos, el padre, madre, apoderado/s o tutores legales, no pueden exigir a la comisión examinadora que haga entrega de los instrumentos de evaluación aplicados.

 Si existe uno o más cambios de notas producto de alguna recorrección, la comisión examinadora, a través del Director, podrá solicitar reapertura del acta de registro de calificaciones en REF-CERLIC. Posteriormente deberá cumplir con los siguientes pasos hasta generar una nueva "Acta de registro de calificaciones y de promoción", debidamente firmada por el Director del establecimiento.

El proceso de recorrección consiste en que cada docente examinador realiza nuevamente la corrección de su prueba para informar los objetivos de evaluación logrados y no logrados, con el fin de:

- Orientar el reforzamiento que requiere el usuario examinado.
- Corroborar la nota obtenida, la cual podrá mantenerse o modificarse (aumentar, mantenerse o disminuir la calificación), influyendo en la situación final de aprobado o reprobado).

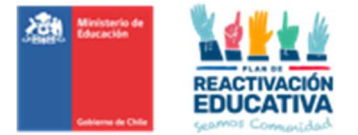

## 14.MONTOS PARA EL PAGO DE LOS SERVICIOS DE EXAMINACIÓN

A continuación, se detalla cómo se calculará el pago de honorarios correspondiente a los profesionales que se desempeñen como Coordinadores y a los integrantes de las Comisiones Examinadoras luego que los mismos hayan cumplido con todas las obligaciones requeridas.

## PARA EL PROCESO DE EXÁMENES DE VALIDACIÓN DE ESTUDIOS

Los montos por cancelar este año para los procesos de examinación, según lo establecido en el Decreto N.° 164 de 1991, son los siguientes:

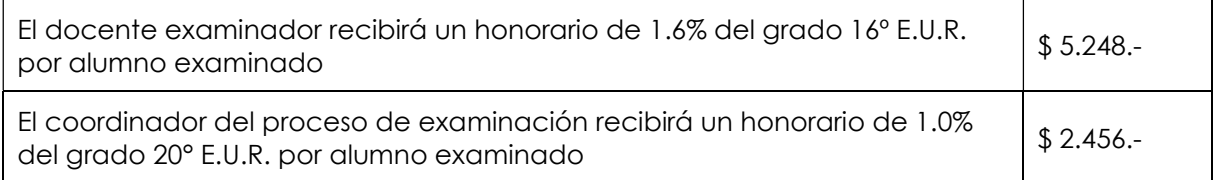

El reajuste de los valores de pago a las comisiones examinadoras es realizado en el mes de diciembre de cada año, conforme a la actualización de la EUR (Escala Única de Remuneración). El pago se realiza a través de transferencia electrónica, por cuanto cada coordinador y docente examinador debe contar con iniciación de actividades vigente para que pueda emitir la(s) boleta(s) de honorarios respectiva(s).

Con el propósito de facilitar la oportuna ejecución presupuestaria de los servicios de examinación, se solicita que EPJA NR establezca desde el inicio del proceso si el pago se realizará contra entrega del acta respectiva de un periodo de examinación (junio, septiembre u octubre), o si se juntarán varios períodos de examinación para ser cancelados los honorarios en el mismo año, previo acuerdo con cada entidad examinadora.

EPJA NR debe solicitar la regionalización de los recursos a EPJA NN a través de la profesional Andrea Montenegro (andrea.montenegro@mineduc.cl) según los formatos disponibles para estos efectos.

## 15.SUSPENSIÓN DE UNA ENTIDAD EXAMINADORA

Para los procesos de examinación de estudios básicos y medios, EPJA NR tendrá atribuciones para sancionar a las entidades examinadoras, en caso de que estas no cumplan con la normativa y procedimientos vigentes. Entre las posibles causas se encuentran:

- $\triangleright$  Falsear, alterar o intervenir los instrumentos de evaluación y las calificaciones.
- Manipular indebidamente los instrumentos de evaluación y pautas de corrección, reproduciendo parcial o totalmente el material, filtrando preguntas y respuestas a las personas examinadas y/o instituciones asociadas a estas.
- Generar un clima desfavorable durante la aplicación de los exámenes, maltrato o menoscabo de las personas examinadas.
- Evaluar a personas que no se encuentran en el "Listado de personas autorizadas para el proceso de examinación" entregado por la EPJA NR.
- Extraviar instrumentos de evaluación y material evaluativo complementario.
- > No cumplir en forma reiterada con los procedimientos y/o plazos estipulados, que se requieren para el correcto desarrollo en el proceso de examinación.

EPJA NR tendrá la facultad de actuar en beneficio de las personas que se sientan perjudicadas por el incumplimiento de la entidad examinadora, ya sea revocando la designación realizada o emprendiendo acciones acordes a cada situación.

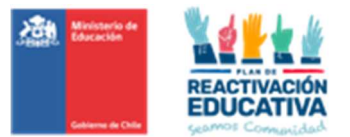

## 16.CONSIDERACIONES ESPECIALES.

#### Verificación en el sistema de la trayectoria educativa en Enseñanza Media

Los funcionarios de Ayuda MINEDUC y/o Departamentos Provinciales de Educación serán los responsables de verificar en la plataforma SNEC que los usuarios menores, a través del padre, madre o tutor legal, soliciten rendir exámenes de validación de estudios en Educación Media cuenten con todos los certificados de estudios de aprobación, previos al nivel educativo que solicite validar. Se debe resguardar que el usuario menor de edad no tenga vacíos en su trayectoria educativa en Enseñanza Media. Si así fuera, se le debe informar al padre, madre o tutor legal para que regularicen su situación antes de solicitar rendir exámenes de validación de estudios.

#### $\triangleright$  Inscripción para rendir la Prueba de Acceso a la Educación Superior (PAES)

Es responsabilidad del Ministerio de Educación enviar la información sobre las notas obtenidas por los examinados en el 4° medio o segundo nivel de educación media de los procesos de examinación de validación de estudios, información que es obtenida de la plataforma CERLIC. Esta gestión la realiza el área de Gestión de Datos de la Coordinación Nacional de Tecnología CNT.

#### $\triangleright$  Matrícula Provisoria para la incorporación a un establecimiento educacional.

Cuando una persona solicita reconocer aprendizajes a través de la validación de estudios con la finalidad de incorporarse a un establecimiento educacional para continuar su trayectoria educativa, ya sea en los niveles de Enseñanza Básica o Media, debe ser derivada al Departamento Provincial de Educación más cercano a su domicilio para que se le autorice una matrícula provisoria. El establecimiento educacional será el que determine el nivel en que la persona será incorporada, según su desempeño en los procedimientos evaluativos que este determine. Es importante recordar que este proceso constituye la culminación de un programa de apoyo pedagógico, que considera los objetivos y contenidos más relevantes del nivel inmediatamente anterior al que se ha matriculado la persona. Antes de 90 días, el establecimiento deberá regularizar la situación definitiva del estudiante. Con este fin, se confeccionarán las actas respectivas y se procederá de acuerdo con lo dispuesto en los artículos 14 al 16 del Decreto Exento de Educación N.º 2272/07. El proceso de matrícula provisoria también puede ser iniciado directamente en el establecimiento educacional. En cuyo caso, el director solicitará al Departamento Provincial de Educación la autorización respectiva. Cabe destacar, que desde el momento en que se otorga la matrícula provisoria, el autorizado es estudiante del establecimiento para todos los fines pedagógicos y administrativos.

Para mayor información ingresar al sitio https://www.ayudamineduc.cl/ficha/matricula-provisoria-4

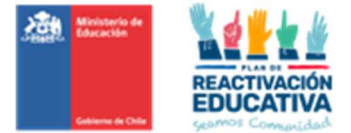

## 17.ANEXOS.

## 17.1 ANEXO N.º 1: MODELO CARTA INVITACIÓN A ENTIDAD EXAMINADORA

#### N.º

No hay

Invita a ser entidad examinadora de validación de estudios para el año 2024

#### DE: SECRETARIO/A REGIONAL MINISTERIAL DE EDUCACIÓN REGIÓN DE \_\_\_\_\_\_\_\_\_\_\_\_\_\_\_\_\_\_\_\_\_\_\_\_\_\_\_\_\_\_\_\_\_\_\_

A: SOSTENEDOR DE ESTABLECIMIENTO EDUCACIONAL DIRECTOR DE ESTABLECIMIENTO EDUCACIONAL REGIÓN DE \_\_\_\_\_\_\_\_\_\_\_\_\_\_\_\_\_\_\_\_\_\_\_\_\_\_\_\_\_\_\_\_\_\_\_

En el marco del proceso de examinación y certificación de estudios de validación de estudios para mayores de edad y según normativa vigente, Decreto Exento N.° 2272 del 2007, me permito invitarles para constituirse como Entidad Examinadora.

El establecimiento educacional que se constituya como Entidad Examinadora deberá reunir los siguientes requisitos:

- Contar con el reconocimiento oficial del Estado del nivel o modalidad de estudios que se solicita validar.
- No formar parte del registro a que se refiere el artículo N.° 5 del Decreto Supremo N.° 131 de 2003, del Ministerio de Educación, cuyo texto refundido fue fijado por el decreto 211 de 2009 del Ministerio de Educación (Registro de Libre Entrada).

Adicionalmente, haber sido favorecidos con la asignación del "Sistema Nacional de Evaluación de Desempeño" (SNED) o que hayan obtenido resultados sobre el promedio regional en el "Sistema de Medición de la Calidad de la Educación" (SIMCE).

El Establecimiento Educacional deberá aceptar formalmente, mediante la suscripción de una Carta Compromiso la aceptación oficial como Entidad Examinadora ante la SECREDUC correspondiente, la cual puede ser enviada vía correo electrónico al profesional

Si usted acepta esta invitación le pido que por favor incluya la siguiente información en la Carta de Compromiso:

- Datos generales del establecimiento (RBD, Nombre Oficial, dirección, etc.)
- Número de personas que puede atender por curso, nivel o ciclo educativo (educación básica, educación media, fines laborales) para cada periodo de examinación (junio, septiembre, octubre).
- Nómina de los docentes que conformarán la comisión o comisiones examinadoras (\*) individualizando para cada caso la asignatura a examinar y la función que cumplirá (docente examinador o coordinador):

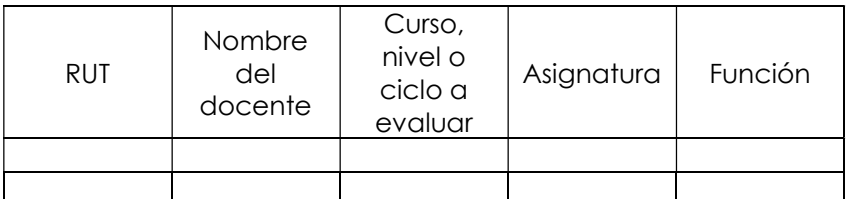

(EPJA NR podrá agregar o quitar columnas dependiendo de la información que necesite para dictar la resolución de designación).

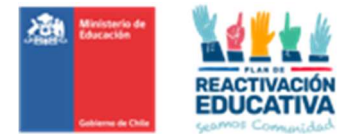

(\*) Las Comisiones deberán estar conformadas por docentes habilitados (ya sea por título o por autorización vigente para el ejercicio de la docencia), además de un coordinador. La cantidad de docentes deberá ser determinada según la cantidad de cupos para atención de los interesados.

Las obligaciones de las Comisiones Examinadoras:

- Contar con establecimiento de fácil acceso y que cuente con infraestructura en buen estado y vías de escape señalizadas.
- Disponer salas que permitan atender a los usuarios inscritos/autorizados de acuerdo con el Calendario Nacional de Examinación.
- Tener un lugar de espera para los padres o tutores legales, tener acceso a baños para los usuarios y sus padres o tutores legales.
- Facilitar a la comisión examinadora los medios de impresión de las pruebas (impresora, fotocopiadora) insumos de papel tinta,
- Disponer de personal auxiliar que apoye las tareas de portería y limpieza de los espacios utilizados.
- Enviar obligatoriamente a EPJA NR la información de contacto (teléfonos y correo institucional) que serán utilizados como medio de comunicación con el padre, madre, apoderado/s o tutores legales de los usuarios menores de edad.
- Elaborar, aplicar y corregir los instrumentos de evaluación para efectos de certificación del curso, nivel o ciclo educativo rendido.
- Utilizar para la elaboración de los instrumentos, los temarios que se encuentran en el sitio web de Ayuda Mineduc, en la sección "TRÁMITES", "Información sobre Trámites", específicamente en el tema "Exámenes Libres – Menores de 18 años".
- Resguardar que la elaboración de cada instrumento de evaluación (pruebas) sea la correcta, en base a los temarios publicados en el sitio web de Ayuda Mineduc, en la sección "TRÁMITES", Información sobre Trámites, específicamente en el tema Exámenes Libres – Menores de 18 años,
- Resguardar la confidencialidad de los instrumentos de evaluación en lugares seguros.
- Dar estricto cumplimiento a los plazos y condiciones establecidas para los procesos asignados a nivel nacional, de acuerdo con lo señalado en el Calendario Nacional de Examinación y su respectiva programación operativa.
- Atender vía correo electrónico las consultas derivadas del padre, madre, apoderado/s o tutores legales de los usuarios menores de edad y responderlas oportunamente, velando por un buen trato para con ellos. Es importante señalar que el único medio oficial de comunicación entre el padre, madre, apoderado/s o tutores legales y la entidad examinadora es el correo electrónico, por lo tanto, es importante que la entidad examinadora les informe el correo electrónico al cual deben dirigir sus consultas,
- Coordinar día y hora de aplicación de las pruebas con los usuarios autorizados para rendir la validación de estudios, en consonancia con el Calendario Nacional de Examinación, e informar oportunamente a EPJA NR.
- Recepcionar desde EPJA NR el "Listado de autorizados para el proceso de examinación" que contienen información de los usuarios inscritos y autorizados, curso, nivel o ciclo educativo a validar y RDB del establecimiento designado.
- Realizar adecuaciones pertinentes para los instrumentos de evaluación o pruebas diferentes, de acuerdo con las necesidades educativas que presenten los solicitantes, en acuerdo con el Educador(a) Diferencial designado(a) como parte integrante de la Comisión Examinadora.
- Atender vía correo electrónico al padre, madre, apoderado/s o tutores legales sobre consultas u observaciones respondiendo oportunamente y velando por un buen trato para con ellos. Recordar que el único medio oficial de comunicación entre el padre, madre, apoderados y/o tutores legales y la entidad examinadora es el correo electrónico, por lo tanto, es importante que la entidad examinadora informe su correo electrónico institucional que utilizará para estos efectos a EPJA NR.
- Cumplir con el procedimiento de ingreso de información en la plataforma REF-CERLIC.
- Atender vía correo electrónico al padre, madre, apoderado/s o tutores legales sobre las solicitudes de recorrección de evaluaciones, respetando los plazos y procedimientos establecidos para realizar el proceso de recorrecciones.
- Hacer las recorrecciones solicitadas, informar los resultados de recorrección a los apoderados y en caso de cambios de calificaciones por recorrección informar a EPJA NR.
- Para fines administrativos asociados al pago de los servicios de examinación, debe imprimir desde REF CERLIC las actas de registros de calificaciones y de promoción para ser entregadas a EPJA NR, con el timbre del establecimiento educacional y con la firma de cada uno de los docentes que se encuentran con convenio vigente y que conforman la comisión examinadora, según corresponda, en los plazos establecidos en la programación operativa.

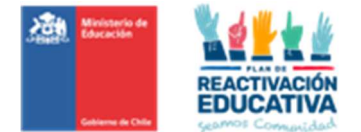

Los montos por cancelar este año para los procesos de examinación de validación de estudios, según lo establecido en el decreto 164 de 1991, son los siguientes:

Los montos por cancelar este año para los procesos de examinación, según lo establecido en el Decreto N.° 164 de 1991, son los siguientes:

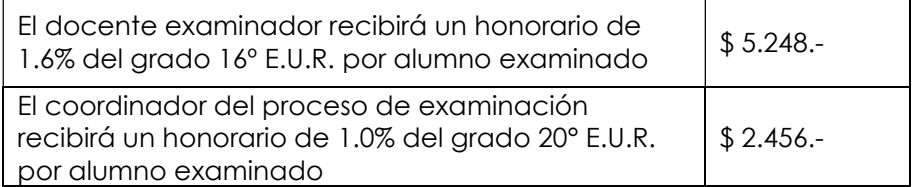

Una vez seleccionada la comisión, se les informará por correo institucional al director y Sostenedor y se les convocará a Jornada de Capacitación4. En dicha reunión se les informará ampliamente sobre las actividades a realizar, los honorarios y se les hará entrega del Manual del Examinador.

Saluda atentamente a Usted,

XXXXXXXXXXXXXX Secretario (a) Regional Ministerial de Educación Región de XXXXXXXXXXXXXXXXXX

<sup>4</sup> Dicha capacitación será realizada de manera online en una fecha y horario que se informará oportunamente. -

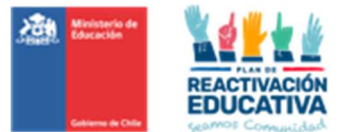

## 17.2 ANEXO N.º 2: MODELO CARTA COMPROMISO

Al Sr. (a) secretario (a) Regional Ministerial De Educación de la Región………….......

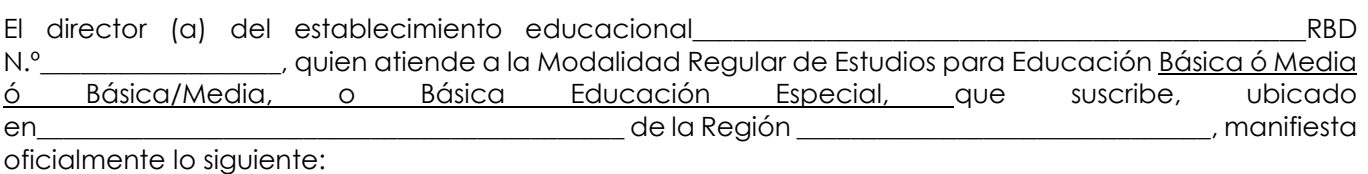

Que acepta la designación efectuada por la SECREDUC para constituirse como Entidad Examinadora de Validación de Estudios Básicos y/o Medios, para el año 2024.

Que el establecimiento educacional que dirige cumple con los siguientes requisitos:

- Cuenta con Reconocimiento Oficial por parte del Ministerio de Educación.
- Cuenta con un equipo docente que cumple funciones habituales en ese establecimiento, dispuesto a desempeñarse en forma remunerada en esta actividad, fuera de su horario habitual de trabajo. El equipo docente que formará parte de las \_\_\_\_\_ Comisiones Examinadoras está conformado por docentes titulados y/o cuentan con habilitación docente en los niveles educacionales y subsectores de aprendizaje a los cuales postula para examinar.
- Garantiza el uso de infraestructura y disponibilidad de horario para la realización de las actividades de evaluación.
- Que se compromete a cumplir y hacer cumplir con los deberes y obligaciones señalados en el Decreto N.º 2272 de 2007 (y sus posteriores modificaciones) y el Decreto N.º 993 de 1986, como con las instrucciones específicas emanadas del MINEDUC al respecto.
- Que el establecimiento educacional establece los cupos de atención, para cada proceso de examinación durante el año \_\_\_\_\_\_\_\_\_\_\_ y acepta el aumento de cupos según demanda de hasta un 10% más a los cupos informados a continuación:

## Cupos disponibles año 2024 Menores de Edad

NOMBRES Y APELLIDOS **Director** Nombre Establecimiento Educación Lugar……………………………, fecha………….

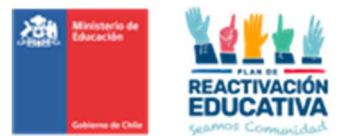

## 17.3 ANEXO N.º 3: FORMATO DE CONTRATO GRUPAL

Este modelo debe ser, previamente, validado con las unidades pertinente de la Secreduc para que no exista ningún impedimento ni legal ni administrativo cuando estos sean tramitados.

## CONTRATO DE PRESTACIÓN DE SERVICIOS A HONORARIOS, VALIDACIÓN DE ESTUDIOS

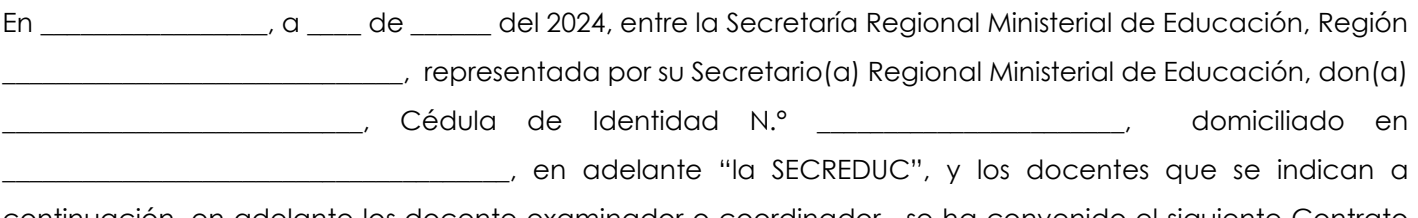

continuación, en adelante los docente examinador o coordinador, se ha convenido el siguiente Contrato de Prestación de Servicios a Honorarios:

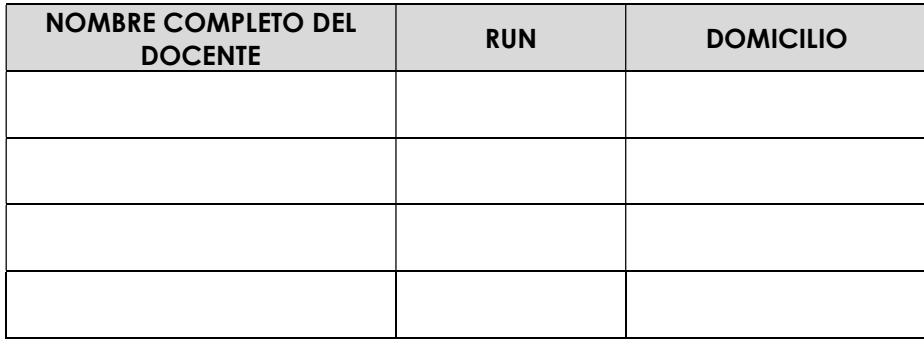

PRIMERO. El Ministerio de Educación se encuentra realizando en la Región \_\_\_\_\_\_\_\_\_\_\_\_\_\_\_\_\_\_, el proceso de validación de estudios básicos y medios para los menores de edad, según lo establecido en el Decreto de Educación N.º 2272 de 2007.

SEGUNDO. Dichos servicios de examinación de validación de estudios básicos y medios para menores de edad son ejecutados por entidades públicas y/o privadas reconocidas por la SECREDUC como Entidad Examinadora, establecimiento educacional, cooperador de la función educacional del Estado.

TERCERO. De acuerdo con lo establecido en el Decreto de Educación N.º 2272 de 2007, la SECREDUC designó al establecimiento indicar nombre y RBD del establecimiento, para que se constituya como Entidad Examinadora de validación de estudios básicos y medios para menores de edad en la Región  $\overline{\phantom{a}}$  , and the set of the set of the set of the set of the set of the set of the set of the set of the set of the set of the set of the set of the set of the set of the set of the set of the set of the set of the s

CUARTO. Por el presente acto, la SECREDUC contrata los servicios de los docentes que se señalan a continuación, para que cumplan las funciones de docentes o coordinadores de la comisión examinadora en la función que se indica para cada uno respectivamente, a contar y de acuerdo con el Calendario Nacional de Examinación

Año 2024, aprobado por Resolución Exenta N.° XX.

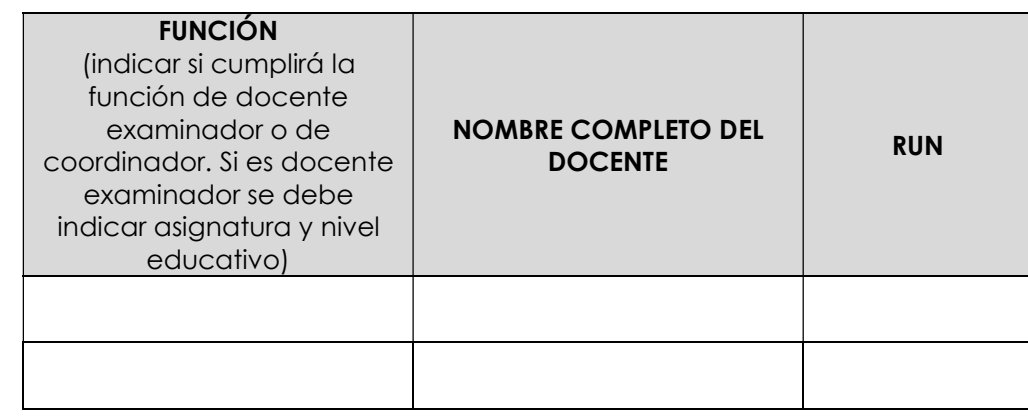

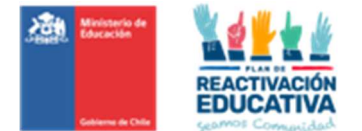

QUINTO. Por los servicios que realicen los docentes de la entidad examinadora, la SECREDUC pagará el honorario definido en el Decreto N.° 164 de 1991 del Ministerio de Educación, que reglamenta pago de honorarios por examen y actividades de evaluación, de acuerdo al siguiente desglose:

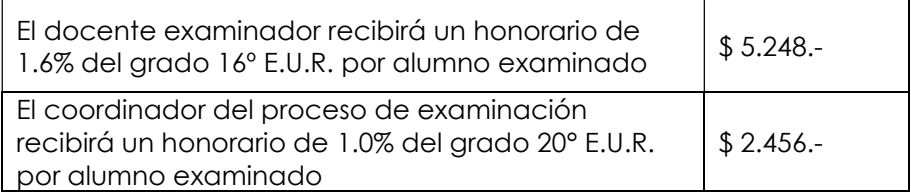

SEXTO. Para hacer efectivo el pago de los honorarios, se deberá cumplir con las siguientes obligaciones:

Coordinador Entidad Examinadora:

- Dar cumplimiento estricto a los plazos, procedimientos establecidos para el proceso de elaboración, aplicación, corrección e ingreso de resultados en plataforma creada para estos fines.
- Supervisar el desempeño de la comisión examinadora en la sede de aplicación, garantizando que este proceso sea válido, confiable y transparente.
- Recepcionar desde Coordinación Regional EPJA "Listado de autorizados para el proceso de examinación" y entregarlo a los docentes examinadores para individualizar los datos de los menores inscritos y autorizados, por curso, nivel o ciclo educativo a validar, RDB del establecimiento designado, datos personales y de contacto.
- Supervisar y/o corroborar que el docente examinador encargado de la sala verifique los datos que indica la "Autorización para rendir exámenes" que presenta el usuario menor de edad al momento de su examinación, es decir, revisar que coincida su RBD designado, periodo de examinación (junio, septiembre y octubre) y curso, nivel o ciclo educativo registrado en dicho documento.
- Resguardar que la elaboración de cada instrumento de evaluación (pruebas) sea la correcta, en base a los temarios publicados en el sitio web de Ayuda Mineduc, en la sección "TRÁMITES", Información sobre Trámites, específicamente en el tema Exámenes Libres – Menores de 18 años.
- Resguardar que el instrumento de evaluación que se aplique sea efectivamente el que corresponde al curso, nivel o ciclo educativo de acuerdo con el "Listado de autorizados para el proceso de examinación" que contienen información de los usuarios inscritos y autorizados, curso, nivel o ciclo educativo a validar, RDB del establecimiento designado, datos personales y de contacto.
- Coordinar con EPJA NR la información sobre autorizaciones de usuarios menores de edad con NEE, posteriormente revisar aquellos antecedentes (dos certificados obligatorios) junto con el Educador(a) Diferencial o el Docente Examinador designado como parte integrante de la Comisión Examinadora.
- Supervisar que se apliquen las adecuaciones curriculares o ajustes a las condiciones de examinación pertinentes, de acuerdo con las necesidades educativas que presenten los solicitantes.
- Atender vía correo electrónico al padre, madre o tutor legal sobre consultas u observaciones respondiendo oportunamente y velando por un buen trato para con ellos. Recordar que el único medio oficial de comunicación entre el padre, madre o tutor legal y la entidad examinadora es el correo electrónico, por lo tanto, es obligatorio que la entidad examinadora informe su correo electrónico institucional que utilizará para estos efectos a EPJA NR. Se sugiere publicar en la entrada del establecimiento el correo electrónico para consultas y/o entrega de información.
- Cumplir con el procedimiento de ingreso de información en la plataforma REF-CERLIC.
- Atender vía correo electrónico el padre, madre, apoderado/s o tutores legales sobre las solicitudes de recorrección de evaluaciones, respetando los plazos y procedimientos establecidos para realizar el proceso de recorrecciones.
- Recepcionar las solicitudes de recorrecciones solicitadas por el padre, madre o tutor legal, a través del correo electrónico oficial del establecimiento.
- Recepcionar las recorrecciones realizadas, informar los resultados de recorrección y en caso de cambios de calificaciones por recorrección informar a EPJA NR.
- Imprimir las actas de registros de calificaciones y de promoción desde la plataforma REF-CERLIC, para ser entregadas a EPJA NR, con el timbre del establecimiento educacional y con la firma de cada uno de los docentes que conforman la comisión examinadora.
- Recepcionar por parte de los docentes examinadores una nómina que contenga la identificación de los usuarios menores de edad que se presentaron a rendir el examen, con el respectivo registro de asistencia que puede ser firma del docente en sala (ticket) o el nombre escrito por el usuario menor de edad, o su firma o huella digital y una breve descripción de las situaciones especiales que pudieran haberse presentado durante la administración de los procedimientos evaluativos.

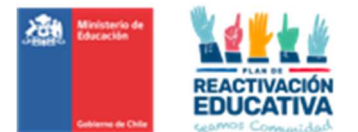

Docente examinador Entidad Examinadora:

- Dar cumplimiento estricto a los plazos, procedimientos establecidos para el proceso de elaboración, aplicación, corrección e ingreso de resultados en plataforma creada para estos fines.
- Solicitar el "Listado de autorizados para el proceso de examinación" que contienen información de los usuarios inscritos y autorizados.
- Corroborar los datos que indica la "Autorización para rendir exámenes" que presenta cada usuario al momento de su examinación, es decir, revisar que coincida su RBD designado, periodo de examinación (junio, septiembre, octubre) y curso, nivel o ciclo educativo registrado en dicho documento.
- Cumplir con el procedimiento de ingreso de información en la plataforma REF-CERLIC.
- Realizar las recorrecciones solicitadas y entregarlas al Coordinador de la comisión examinadora.
- Entregar las actas de registros de calificaciones y de promoción desde la plataforma REF-CERLIC, debidamente firmada.
- En igual plazo, deberá entregar al coordinador del proceso, una nómina de los usuarios que se presentaron a rendir el examen, con el respectivo registro de asistencia que puede ser firma del docente en sala (ticket) o el nombre escrito por el usuario menor de edad, o su firma o huella digital y una breve descripción de las situaciones especiales que pudieran haberse presentado durante la administración de los procedimientos evaluativos.

SÉPTIMO. Al pago total de honorarios que se cancelen, por cada oportunidad evaluativa, se les descontarán el 10% por concepto de impuesto a la renta, previa presentación de la boleta de servicios a honorarios correspondiente y de acuerdo con los procedimientos establecidos por la Secretaría Ministerial de Educación.

OCTAVO. Se deja constancia que los docentes examinadores no tienen derecho a ningún otro pago o beneficio distinto a los expresados en este presente contrato.

NOVENO. El presente contrato se suscribe en tres ejemplares de igual tenor y valor legal, quedando dos de ellos en poder de la SECREDUC y uno en poder de los docentes examinadores.

DÉCIMO. Para todos los efectos legales, las partes fijan domicilio en la ciudad de Santiago y se someten a la jurisdicción de sus Tribunales de Justicia.

UNDÉCIMO. A continuación, se especifica la labor o labores a desempeñar en cada caso:

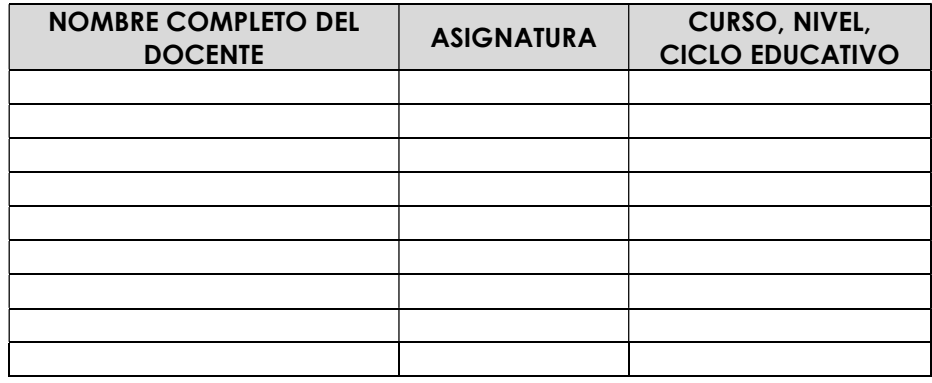

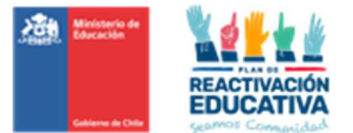

17.4 ANEXO N.º 4: FORMATO DE CONTRATO INDIVIDUAL

Este modelo debe ser, previamente, validado con las unidades pertinente de la Secreduc para que no exista ningún impedimento ni legal ni administrativo cuando estos sean tramitados.

## CONTRATO DE PRESTACIÓN DE SERVICIOS A HONORARIOS, VALIDACIÓN DE ESTUDIOS

En (indicar lugar), a (indicar fecha), entre la Secretaría Regional Ministerial de Educación de (indicar región), representada por su Secretario Ministerial de Educación, don(a) (indicar nombre completo) domiciliado(a) en (indicar dirección), en adelante "la SECREDUC"; y don (a) (indicar nombre completo) , Cédula de Identidad N.° \_\_\_\_\_\_\_\_\_\_\_\_\_\_\_\_\_ profesor (a), domiciliado (a) en (indicar dirección), en adelante (indicar la función o funciones), se ha convenido el siguiente contrato de prestación de servicios a honorarios:

PRIMERO. El Ministerio de Educación se encuentra realizando en la Región (indicar región), el proceso de validación de estudios básicos y medios para menores de edad, según lo establecido en el Decreto de Educación N.º 2272 de 2007.

SEGUNDO. Los servicios de validación de estudios básicos y medios menores de edad son ejecutados por entidades públicas y privadas reconocidas por la SECREDUC como Entidad Examinadora, establecimiento educacional, cooperador de la función educacional del Estado.

TERCERO. De acuerdo a lo establecido en el Decreto de Educación Nº 2272 de 2007, la SECREDUC designó al establecimiento (indicar nombre y RBD del establecimiento), para que se constituya como entidad examinadora de validación de estudios básicos y medios para menores de edad en la Región (indicar región).

CUARTO. Por el presente acto, la SECREDUC contrata los servicios de don (a) (indicar nombre completo), para que cumpla las funciones de profesor(a) de la comisión examinadora como (indicar la función o funciones) a contar del (indicar fecha de inicio dd/mm/aaaa) y al (indicar fecha de término dd/mm/aaaa), y de acuerdo al Calendario Nacional de Examinación Año 2024, aprobado por resolución exenta.

QUINTO. Por los servicios que realicen los docentes de la entidad examinadora, la SECREDUC pagará el honorario definido en el Decreto N.º 164 de 1991 del Ministerio de Educación, que reglamenta pago de honorarios por examen y actividades de evaluación, de acuerdo al siguiente desglose:

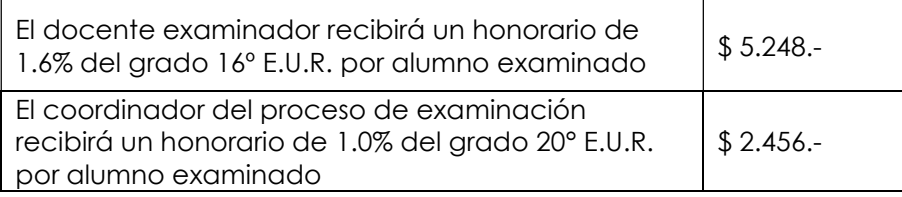

SEXTO. Para hacer efectivo el pago de los honorarios, se deberá cumplir con las siguientes obligaciones:

Coordinador Entidad Examinadora:

- Dar cumplimiento estricto a los plazos, procedimientos establecidos para el proceso de elaboración, aplicación, corrección e ingreso de resultados en plataforma creada para estos fines.
- Supervisar el desempeño de la comisión examinadora en la sede de aplicación, garantizando que este proceso sea válido, confiable y transparente.
- Recepcionar desde Coordinación Regional EPJA "Listado de autorizados para el proceso de examinación" y entregarlo a los docentes examinadores para individualizar los datos de los menores inscritos y autorizados, por curso, nivel o ciclo educativo a validar, RDB del establecimiento designado, datos personales y de contacto.
- Supervisar y/o corroborar que el docente examinador encargado de la sala verifique los datos que indica la "Autorización para rendir exámenes" que presenta el usuario menor de edad al momento de su examinación, es decir, revisar que coincida su RBD designado, periodo de examinación (junio, septiembre y octubre) y curso, nivel o ciclo educativo registrado en dicho documento.

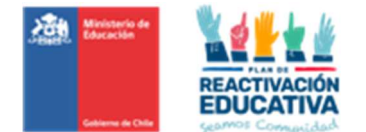

- Resguardar que la elaboración de cada instrumento de evaluación (pruebas) sea la correcta, en base a los temarios publicados en el sitio web de Ayuda Mineduc, en la sección "TRÁMITES", Información sobre Trámites, específicamente en el tema Exámenes Libres – Menores de 18 años.
- Resguardar que el instrumento de evaluación que se aplique sea efectivamente el que corresponde al curso, nivel o ciclo educativo de acuerdo con el "Listado de autorizados para el proceso de examinación" que contienen información de los usuarios inscritos y autorizados, curso, nivel o ciclo educativo a validar, RDB del establecimiento designado, datos personales y de contacto.
- Coordinar con EPJA NR la información sobre autorizaciones de usuarios menores de edad con NEE, posteriormente revisar aquellos antecedentes (dos certificados obligatorios) junto con el Educador(a) Diferencial o el Docente Examinador designado como parte integrante de la Comisión Examinadora.
- Supervisar que se apliquen las adecuaciones curriculares o ajustes a las condiciones de examinación pertinentes, de acuerdo con las necesidades educativas que presenten los solicitantes.
- Atender vía correo electrónico al padre, madre o tutor legal sobre consultas u observaciones respondiendo oportunamente y velando por un buen trato para con ellos. Recordar que el único medio oficial de comunicación entre el padre, madre o tutor legal y la entidad examinadora es el correo electrónico, por lo tanto, es obligatorio que la entidad examinadora informe su correo electrónico institucional que utilizará para estos efectos a EPJA NR. Se sugiere publicar en la entrada del establecimiento el correo electrónico para consultas y/o entrega de información.
- Cumplir con el procedimiento de ingreso de información en la plataforma REF-CERLIC.
- Atender vía correo electrónico el padre, madre, apoderado/s o tutores legales sobre las solicitudes de recorrección de evaluaciones, respetando los plazos y procedimientos establecidos para realizar el proceso de recorrecciones.
- Recepcionar las solicitudes de recorrecciones solicitadas por el padre, madre o tutor legal, a través del correo electrónico oficial del establecimiento.
- Recepcionar las recorrecciones realizadas, informar los resultados de recorrección y en caso de cambios de calificaciones por recorrección informar a EPJA NR.
- Imprimir las actas de registros de calificaciones y de promoción desde la plataforma REF-CERLIC, para ser entregadas a EPJA NR, con el timbre del establecimiento educacional y con la firma de cada uno de los docentes que conforman la comisión examinadora.
- Recepcionar por parte de los docentes examinadores una nómina que contenga la identificación de los usuarios menores de edad que se presentaron a rendir el examen, con el respectivo registro de asistencia que puede ser firma del docente en sala (ticket) o el nombre escrito por el usuario menor de edad, o su firma o huella digital y una breve descripción de las situaciones especiales que pudieran haberse presentado durante la administración de los procedimientos evaluativos.

Docente examinador Entidad Examinadora:

- Dar cumplimiento estricto a los plazos, procedimientos establecidos para el proceso de elaboración, aplicación, corrección e ingreso de resultados en plataforma creada para estos fines.
- Solicitar el "Listado de autorizados para el proceso de examinación" que contienen información de los usuarios inscritos y autorizados.
- Corroborar los datos que indica la "Autorización para rendir exámenes" que presenta cada usuario al momento de su examinación, es decir, revisar que coincida su RBD designado, periodo de examinación (junio, septiembre, octubre) y curso, nivel o ciclo educativo registrado en dicho documento.
- Cumplir con el procedimiento de ingreso de información en la plataforma REF-CERLIC.
- Realizar las recorrecciones solicitadas y entregarlas al Coordinador de la comisión examinadora.
- Entregar las actas de registros de calificaciones y de promoción desde la plataforma REF-CERLIC, debidamente firmada.
- En igual plazo, deberá entregar al coordinador del proceso, una nómina de los usuarios que se presentaron a rendir el examen, con el respectivo registro de asistencia que puede ser firma del docente en sala (ticket) o el nombre escrito por el usuario menor de edad, o su firma o huella digital y una breve descripción de las situaciones especiales que pudieran haberse presentado durante la administración de los procedimientos evaluativos.

SÉPTIMO. Al pago total de honorarios que se cancele, por cada oportunidad evaluativo, se le descontará el 10% por concepto de impuesto a la renta, previa presentación de la boleta de servicios a honorarios correspondiente y de acuerdo con los procedimientos establecidos por la Secretaría Ministerial de Educación.

OCTAVO. Se deja constancia que el (indicar la función o funciones) no tiene derecho a ningún otro pago o beneficio distinto a los expresados en este presente contrato.

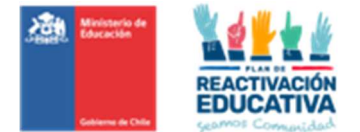

NOVENO. El presente contrato se suscribe en tres ejemplares de igual tenor y valor legal, quedando dos de ellos en poder de la SECREDUC y uno en poder del (indicar la función o funciones).

DÉCIMO. Para todos los efectos legales, las partes fijan domicilio en la ciudad de (indicar nombre de la ciudad) y se someten a la jurisdicción de sus Tribunales de Justicia.

A continuación, solicitamos que marque con una X la labor o labores a desempeñar:

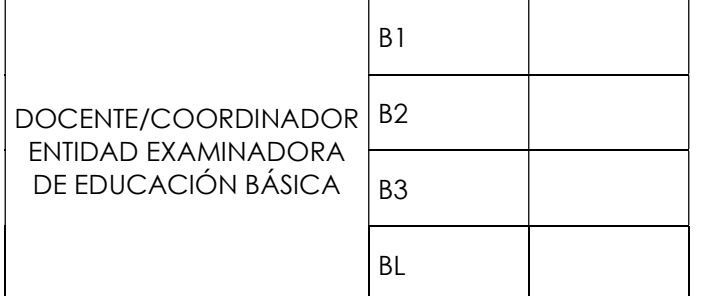

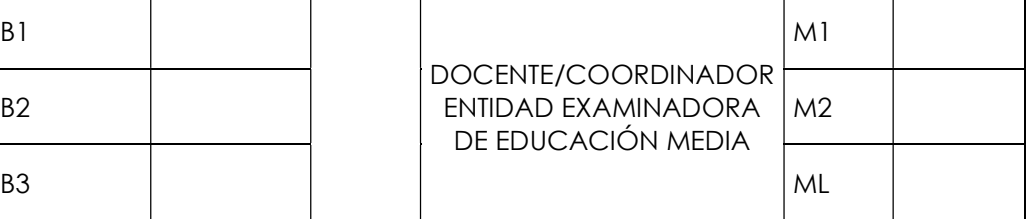

Nombre Completo (Indicar la función o funciones) Entidad Examinadora

Nombre Completo Secretario Regional Ministerial de Educación Región de (Indicar nombre de la región)

N.° Cédula de Identidad N.° Cédula de Identidad

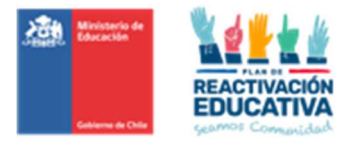

## 17.5 ANEXO N.º 5: CARTA RENUNCIA ENTIDAD EXAMINADORA

Lugar y Fecha de Emisión.

Señor Nombre secretario regional Ministerial de Educación Presente

De mi consideración:

Por medio de la presente comunico a usted que a contar de (Fecha y Año) el (Nombre del Establecimiento Educacional- RBD) que dirijo, solicita el término de su designación como entidad examinadora, resguardando que todos los procesos de examinación asignados anterior a la presente renuncia han sido ejecutados conforme las instrucciones y disposiciones descritas en la Resolución de Nombramiento (N.º) y (Fecha), en razón de (explicar el (los) motivo(s) que justifique la renuncia)

Sin otro particular, se despide atentamente de Ud.

Nombre – C.I. Nº

Firma del director Establecimiento Educacional

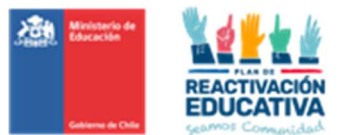

## 17.6 ANEXO N.º 6: PROGRAMACIÓN OPERATIVA

# PRIMER PERÍODO DE EXAMINACIÓN VE 2024 PARA MENORES DE EDAD TODOS LOS CURSOS y Necesidades Educativas Especiales NEE

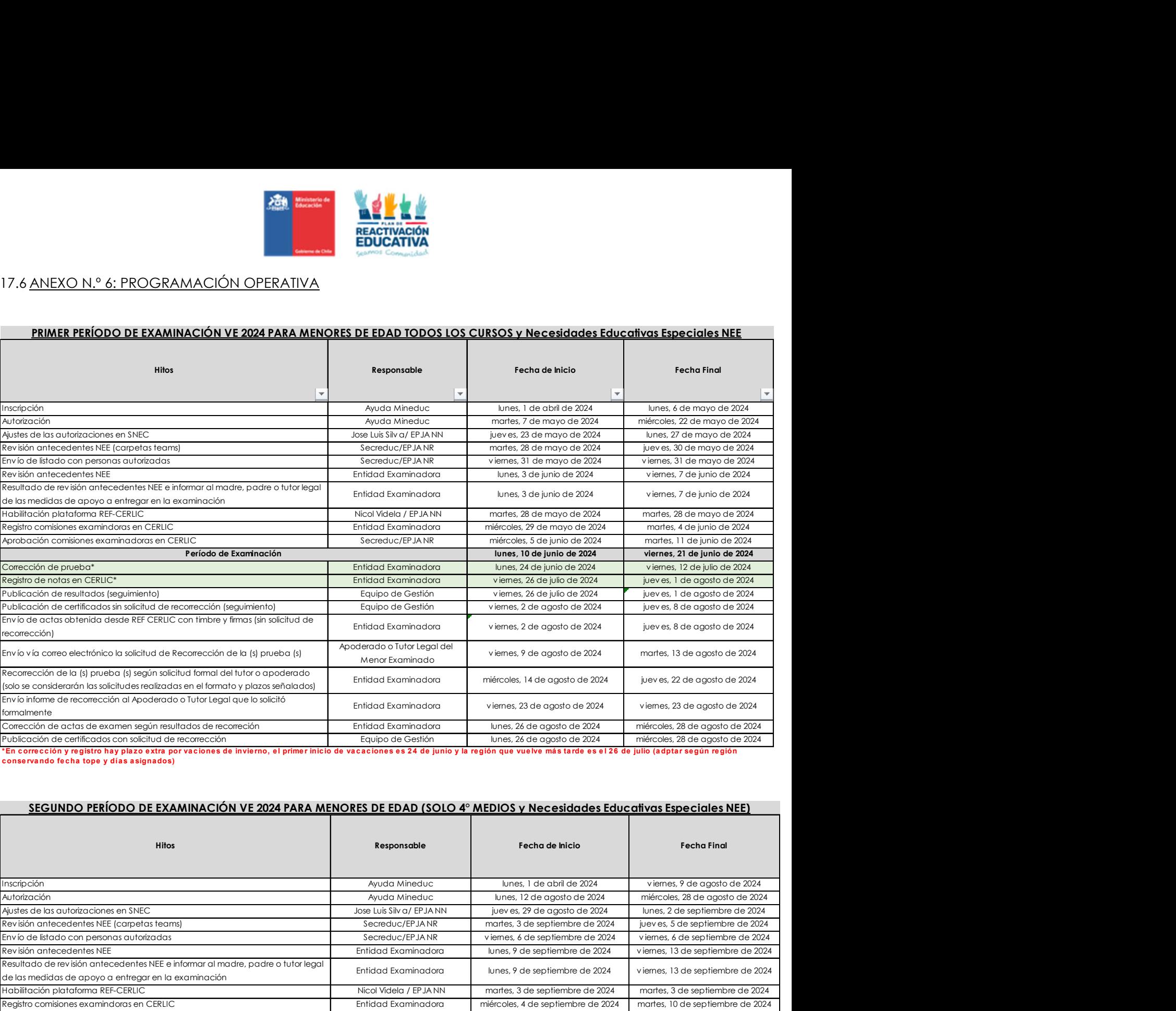

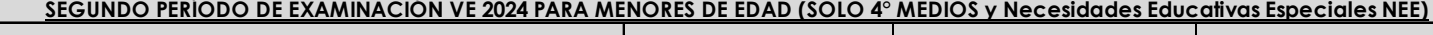

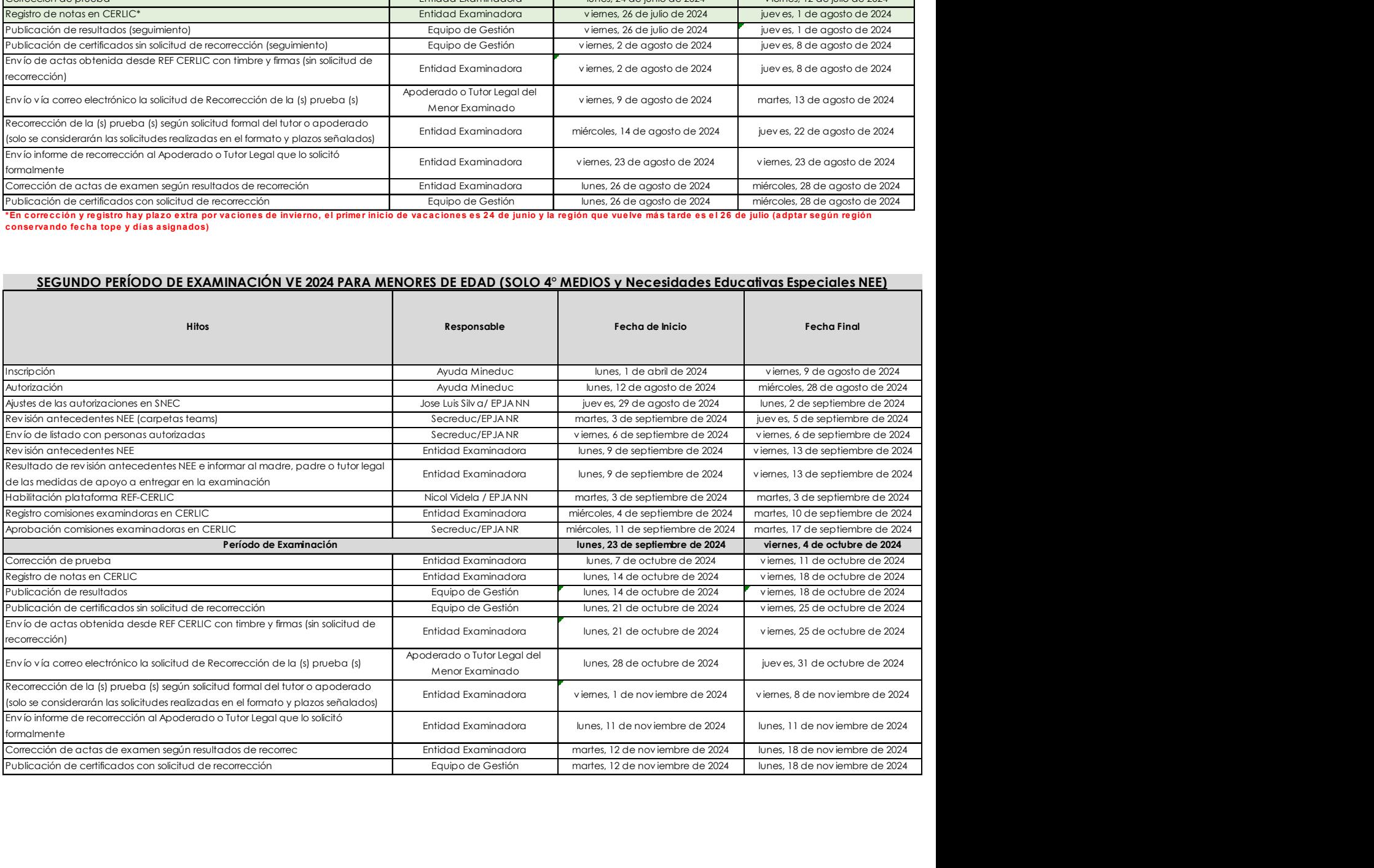

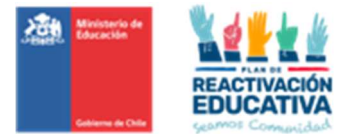

# TERCER PERÍODO DE EXAMINACIÓN VE 2024 PARA MENORES DE EDAD (TODOS LOS CURSOS EXCEPTO 4° MEDIOS y EXCEPTO NEE)

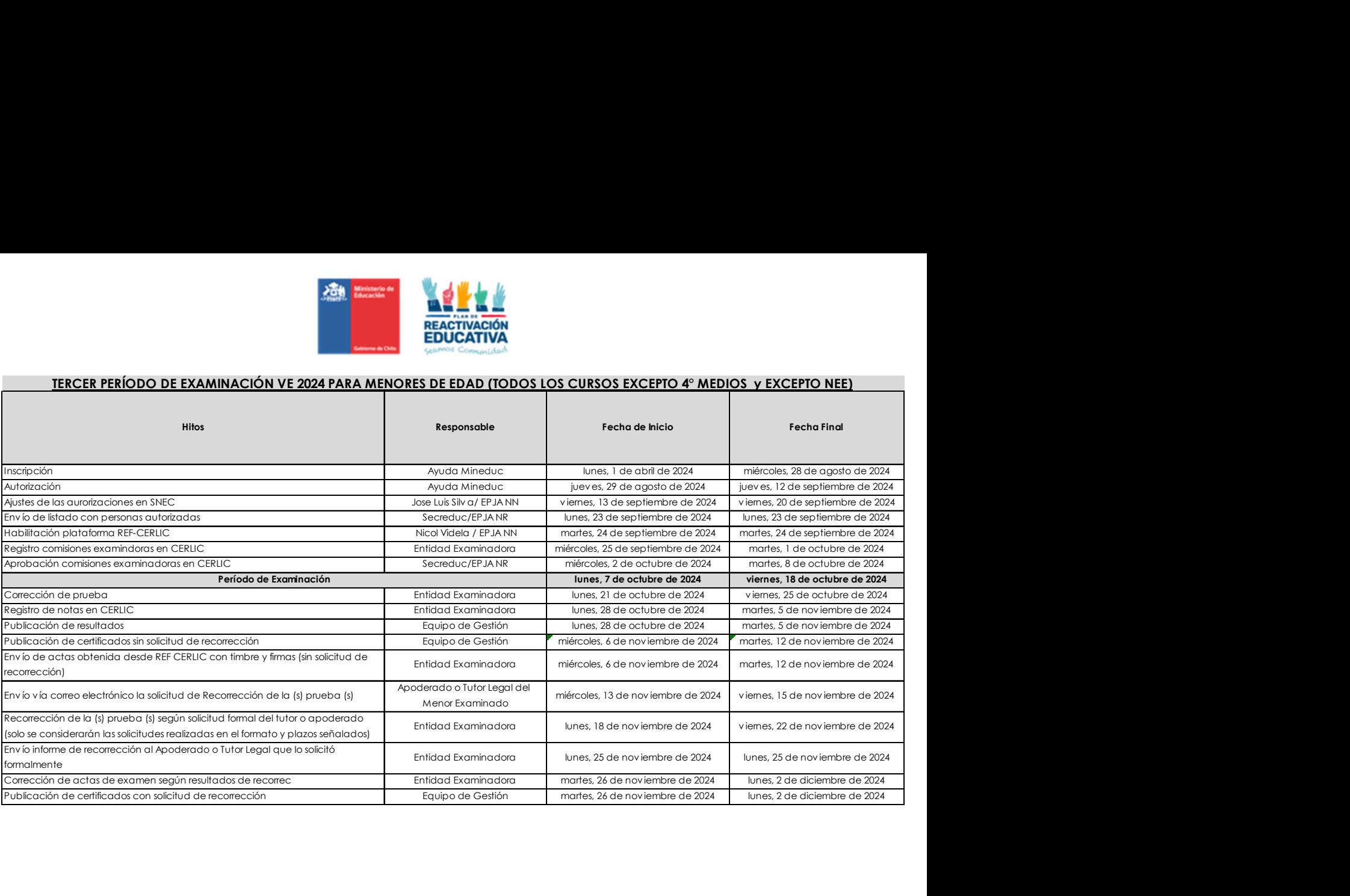

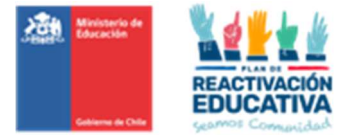

## 17.7 ANEXO N.° 7: INGRESO DE CUPOS (PERFIL ADMINISTRADOR REGIÓN)

Corresponde al ingreso de cupos que los establecimientos educacionales atenderán a los ciudadanos que requieren validar sus estudios.

Paso 1: Ingresar los datos del funcionario (mismo usuario y clave que utilizan para ingresar al computador institucional) en la URL http://snec.mineduc.cl/

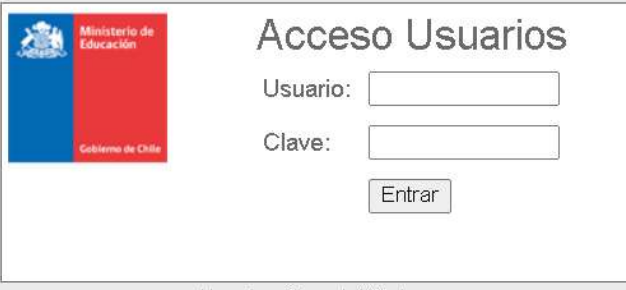

Paso 2: Ingresar al menú "ADMINISTRAR" y elegir "Establecimientos"

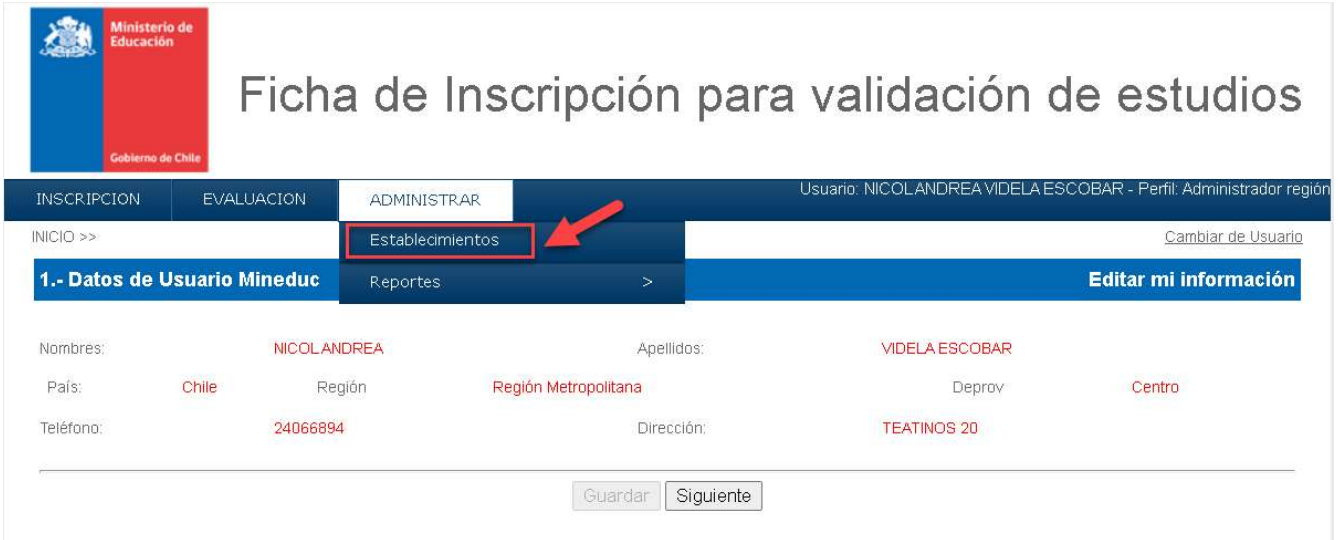

Paso 3: Al ingresar a la sección "Establecimientos", podrán utilizar los distintos filtros disponibles. En este caso, empezaremos digitando el RBD que requiero ingresar cupos.

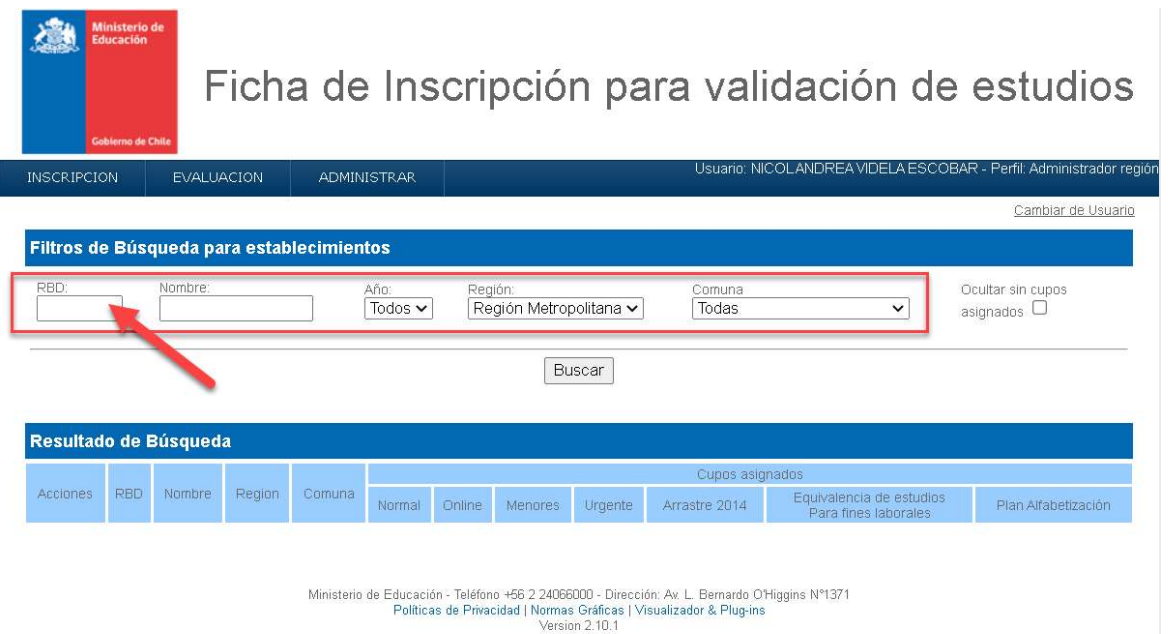

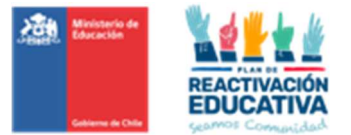

Paso 4: Aquí podrá seleccionar o actualizar los tipos de enseñanza del respectivo establecimiento educacional.

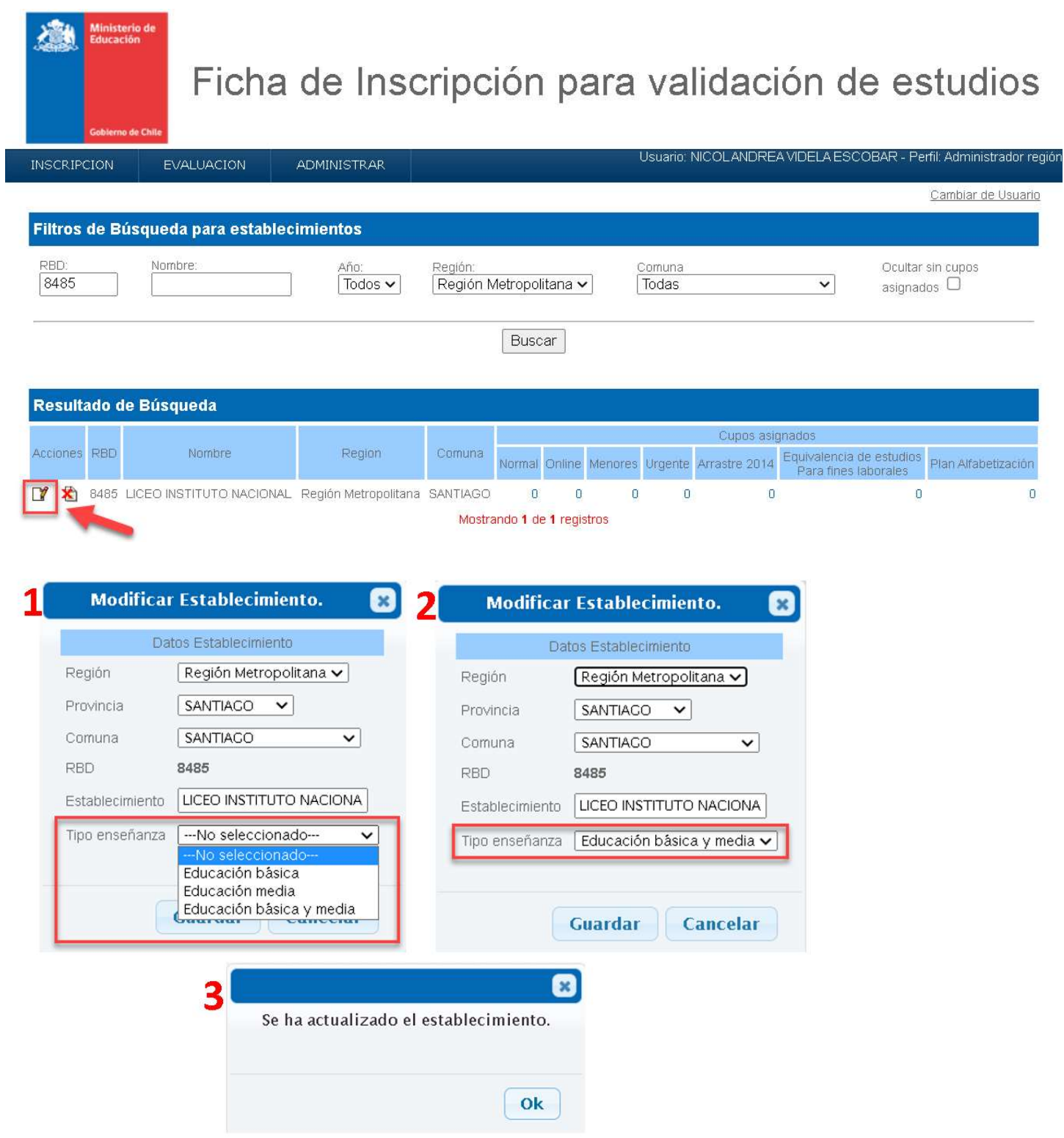

Paso 5: A continuación, procederemos con el ingreso de los cupos, en el establecimiento educacional elegido, donde podrá ingresar la cantidad de cupos y al grabar, automáticamente se asignará dicha cantidad a todas las examinaciones asociadas a cada prioridad (normal, menores, equivalencia de estudios y plan de alfabetización)

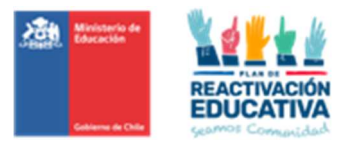

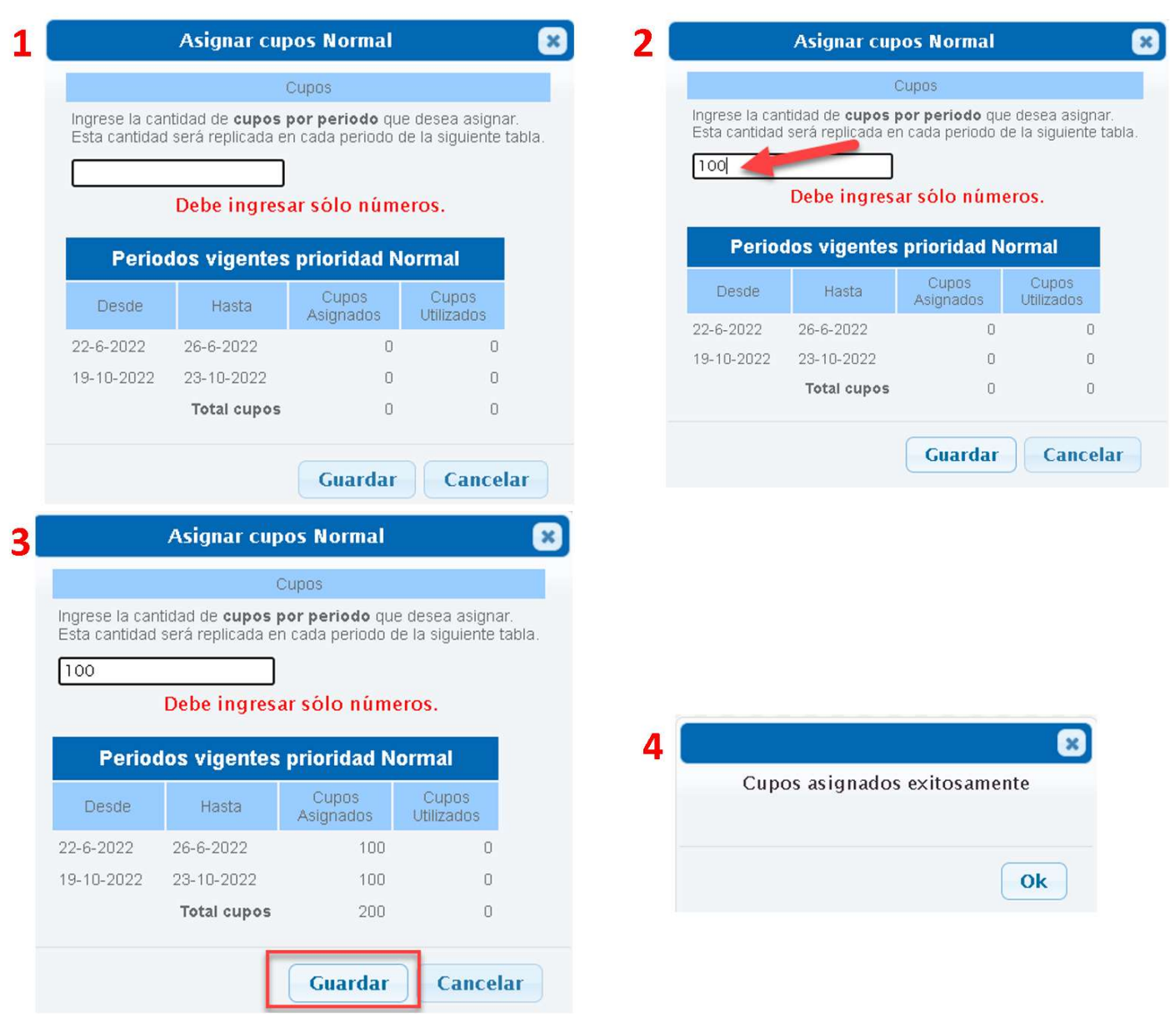

Esta acción deberá ser repetido para ingresar los cupos de los establecimientos educacionales por cada prioridad (normal, equivalencia de estudios y plan de alfabetización)

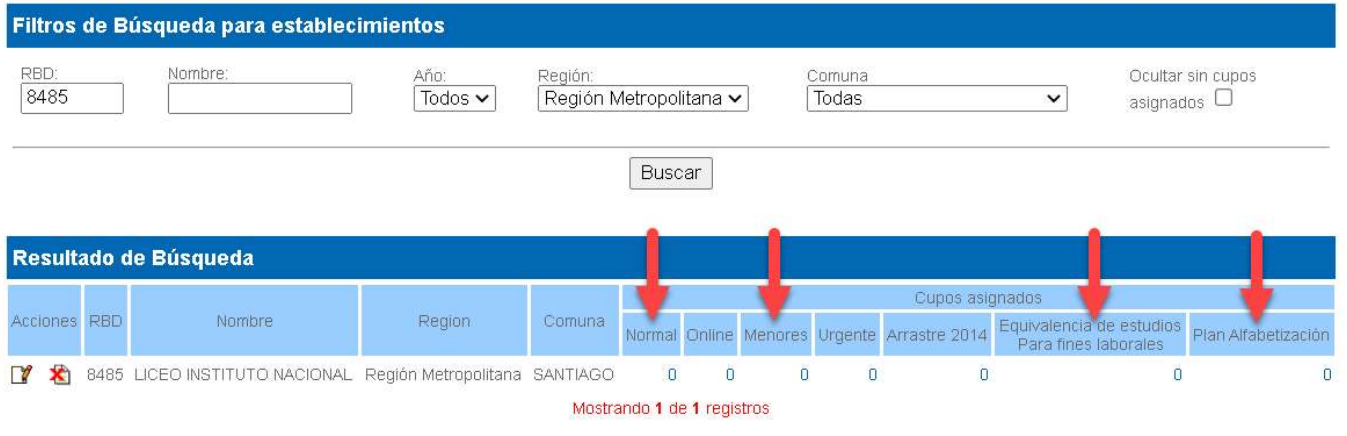

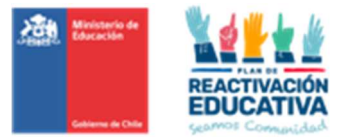

## 17.8 ANEXO N.° 8: CERTIFICADO DE DIAGNÓSTICO DE LA DISCAPACIDAD O TRASTORNO

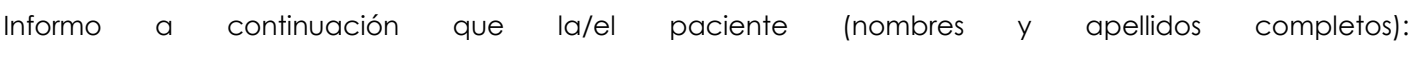

\_\_\_\_\_\_\_\_\_\_\_\_\_\_\_\_\_\_\_\_\_\_\_\_\_\_\_\_\_\_\_\_\_\_\_\_\_\_\_\_\_\_\_\_\_\_\_\_\_\_\_\_\_\_\_\_\_\_\_\_\_\_\_\_\_\_\_\_\_\_\_\_\_\_\_\_\_\_\_\_\_\_\_\_\_\_\_\_\_\_\_\_\_\_\_\_\_\_

perteneciente al RUT o IPE N.° \_\_\_\_\_\_\_\_\_\_\_\_\_\_\_\_\_\_\_\_\_\_\_\_\_\_\_\_\_\_\_\_\_\_ presenta discapacidad/trastorno que paso a detallar a continuación:

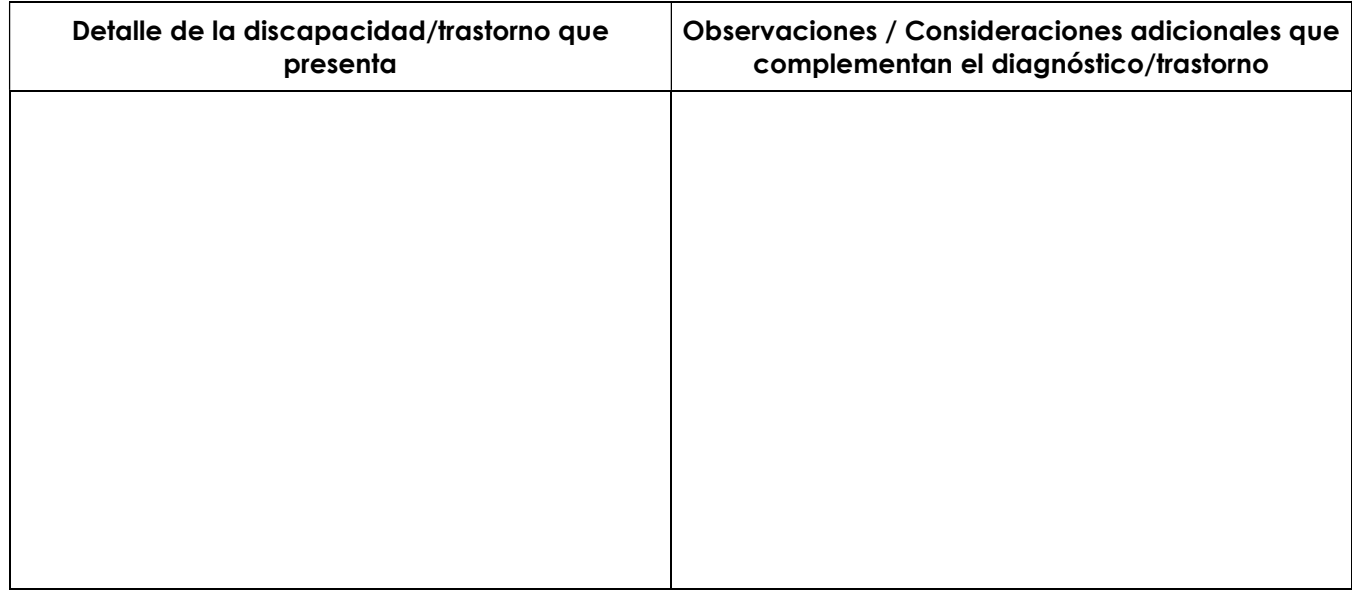

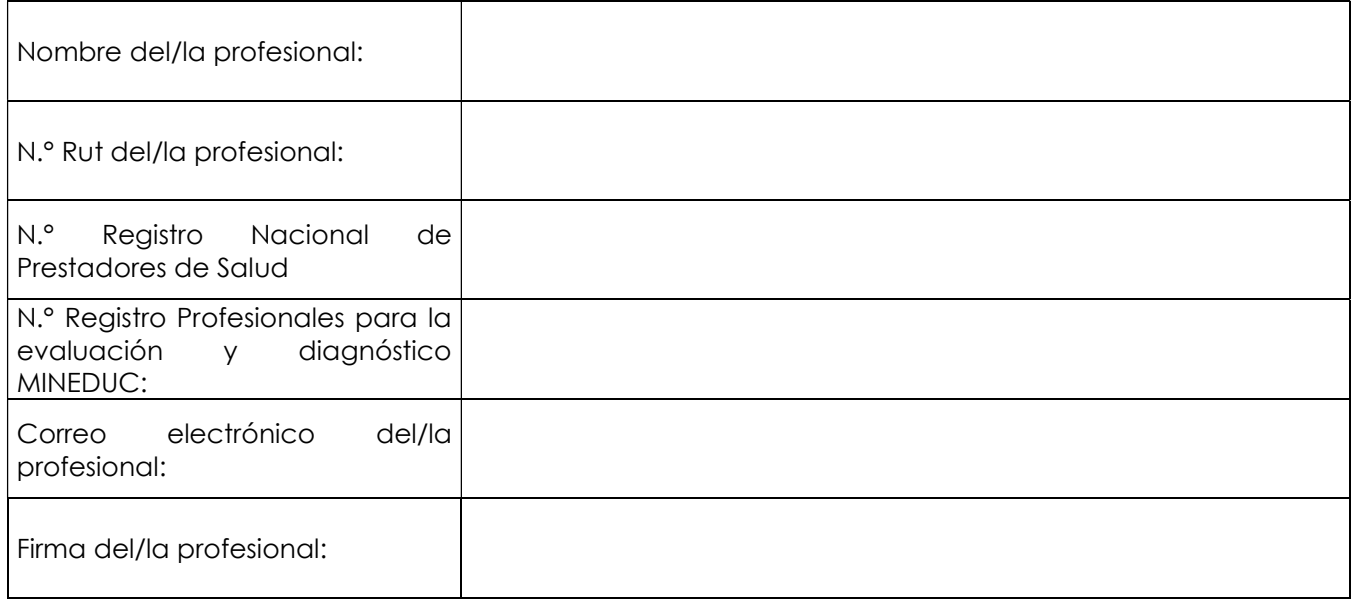

Santiago, \_\_\_\_\_\_\_\_\_\_ de \_\_\_\_\_\_\_\_\_\_\_\_\_\_\_\_\_\_\_\_\_\_\_\_\_\_\_\_\_\_ del año \_\_\_\_\_\_\_\_.

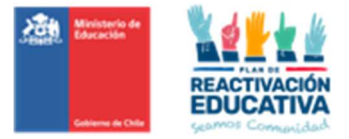

## 17.9 ANEXO N.° 9: CERTIFICADO DE REQUERIMIENTOS EDUCATIVOS

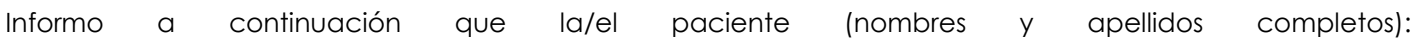

 $\_$  , and the state of the state of the state of the state of the state of the state of the state of the state of the state of the state of the state of the state of the state of the state of the state of the state of the

perteneciente al RUT o IPE N.° \_\_\_\_\_\_\_\_\_\_\_\_\_\_\_\_\_\_\_\_\_\_\_\_\_\_\_\_\_\_\_\_\_\_ presenta discapacidad/trastorno que paso a detallar a continuación:

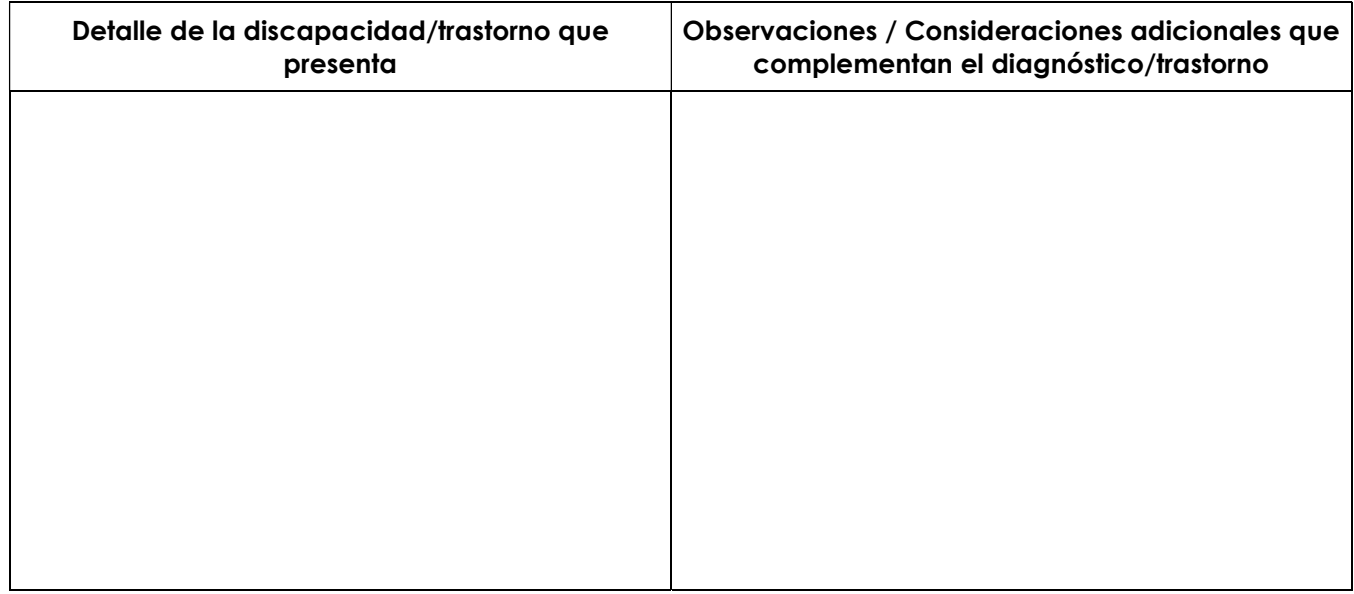

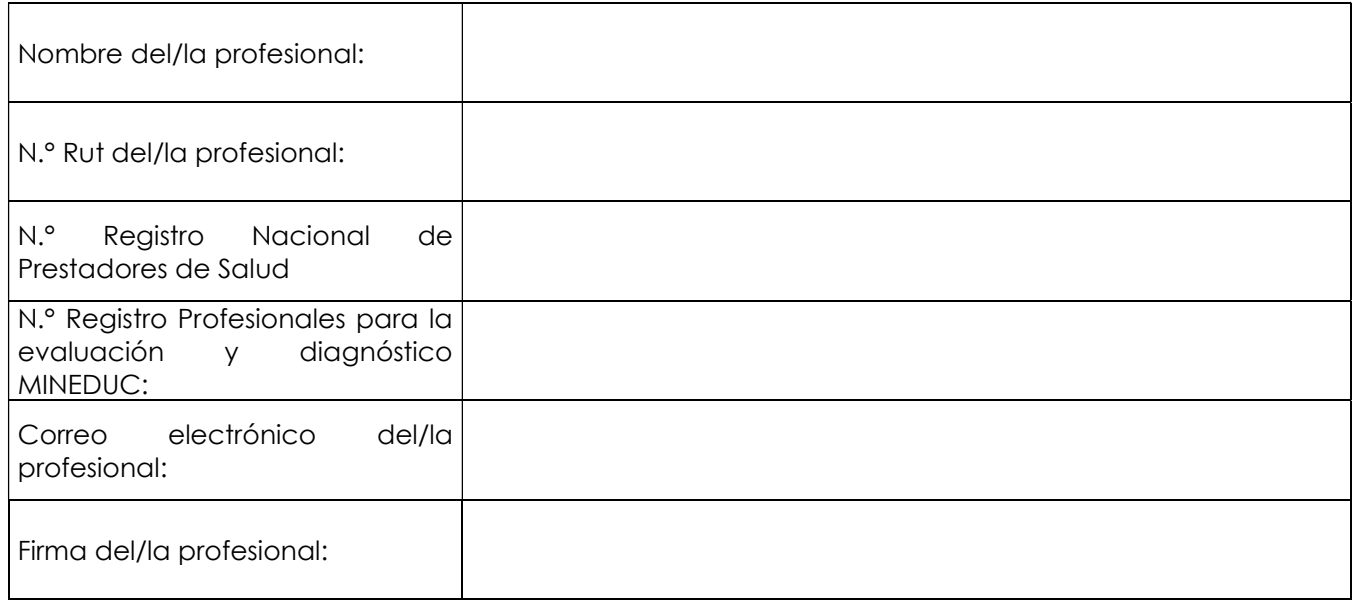

Santiago, \_\_\_\_\_\_\_\_\_\_ de \_\_\_\_\_\_\_\_\_\_\_\_\_\_\_\_\_\_\_\_\_\_\_\_\_\_\_\_\_\_ del año \_\_\_\_\_\_\_\_.

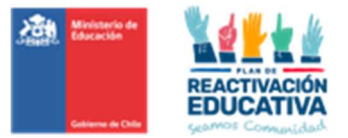

## 17.10 ANEXO N°10: Formulario de verificación de documentación obligatoria de NEE

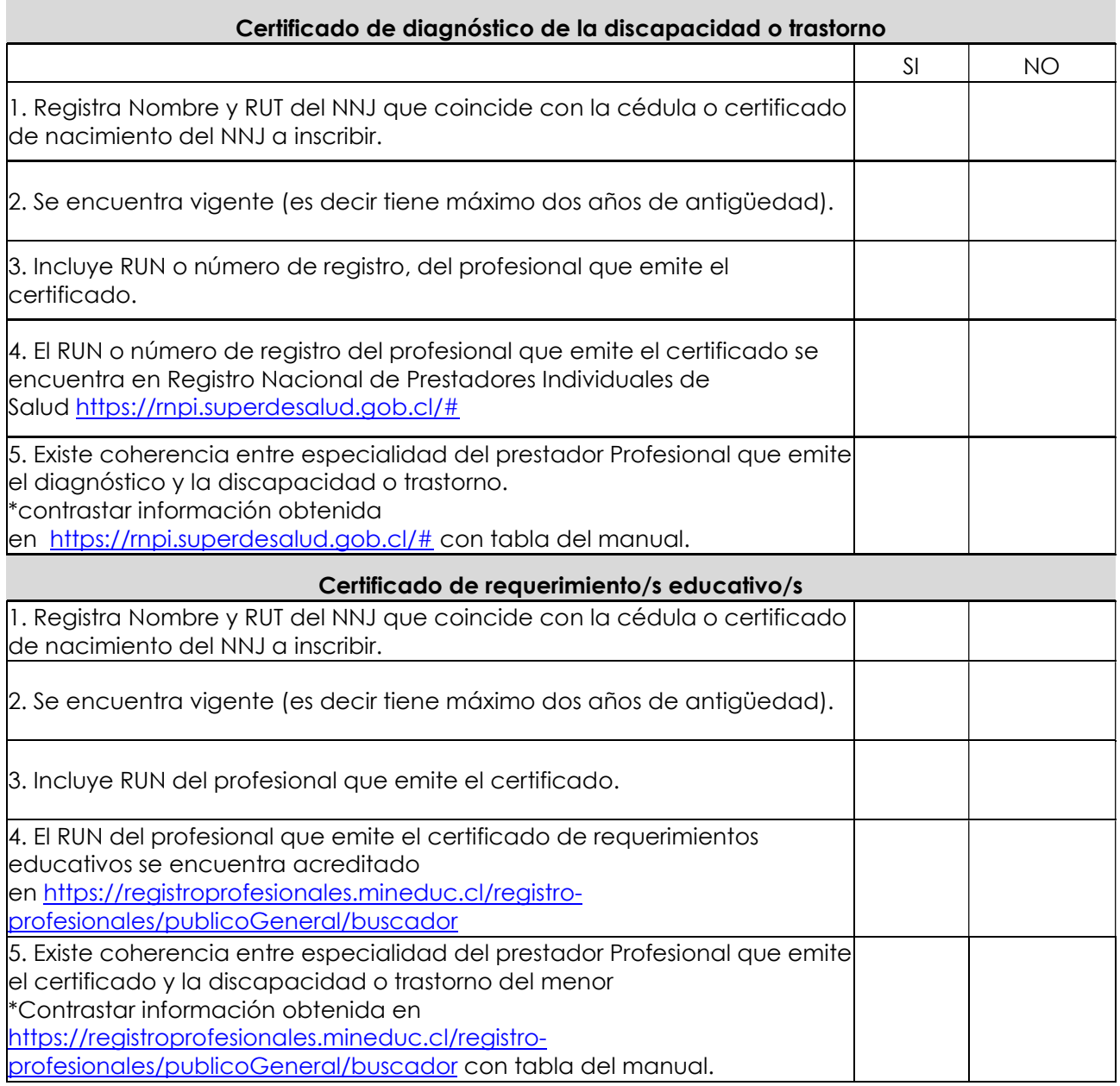

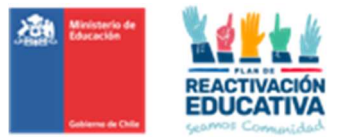

## 17.11 ANEXO N.º 11: REGISTRO DOCUMENTACIÓN NEE

Se crearon carpetas en Microsoft TEAMS por cada región, posteriormente en su interior se generaron carpetas por AÑO\_DEPROV y dentro de éstas, se crearon carpetas por períodos de examinación, que en el interior se generaron carpeta por RB\_NOMBRE ESTABLECIMIENTO. Cada funcionario de Ayuda MINEDUC creará sub-carpetas identificando al usuario autorizado, de esta manera: "N° DE AUTORIZACIÓN\_NOMBRES Y APELLIDOS y en su interior se guardarán toda documentación asociada, es decir, dos certificados obligatorios que entregue el padre, madre, o tutor legal, al momento de la inscripción.

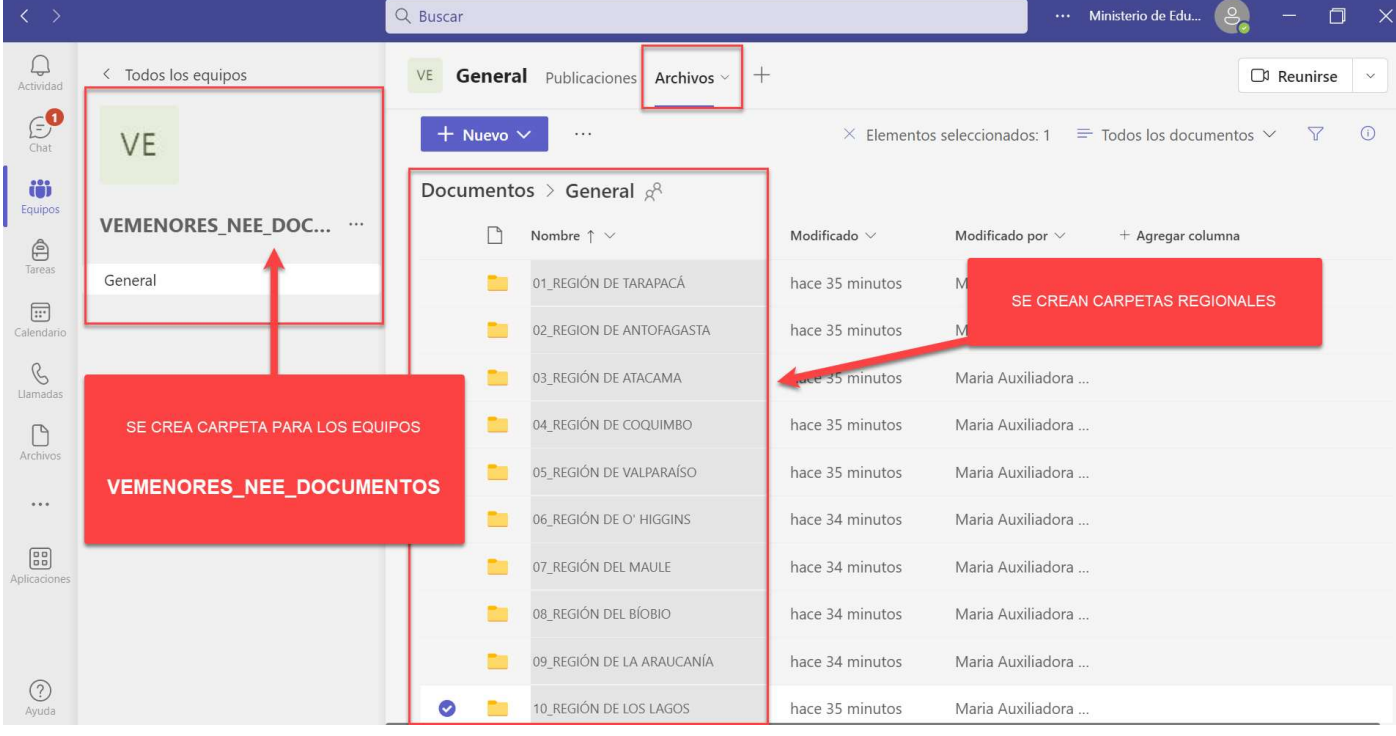

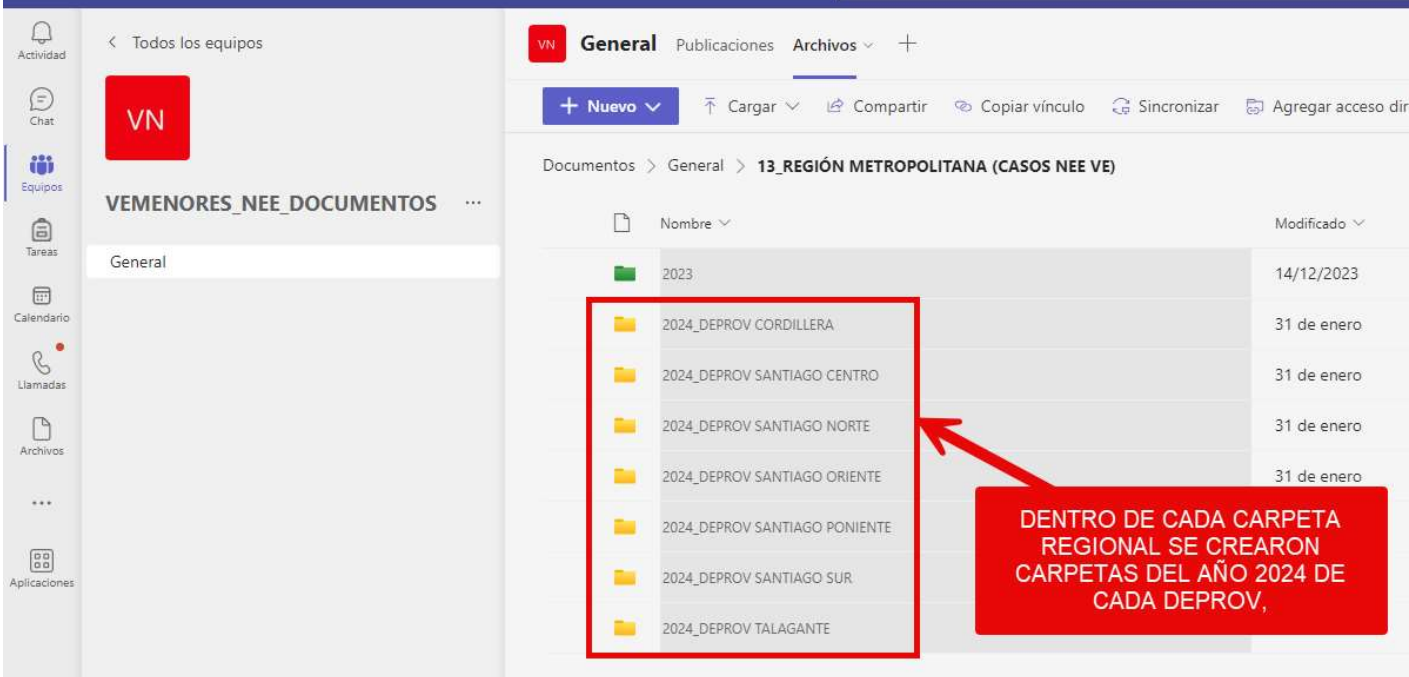

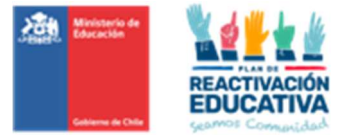

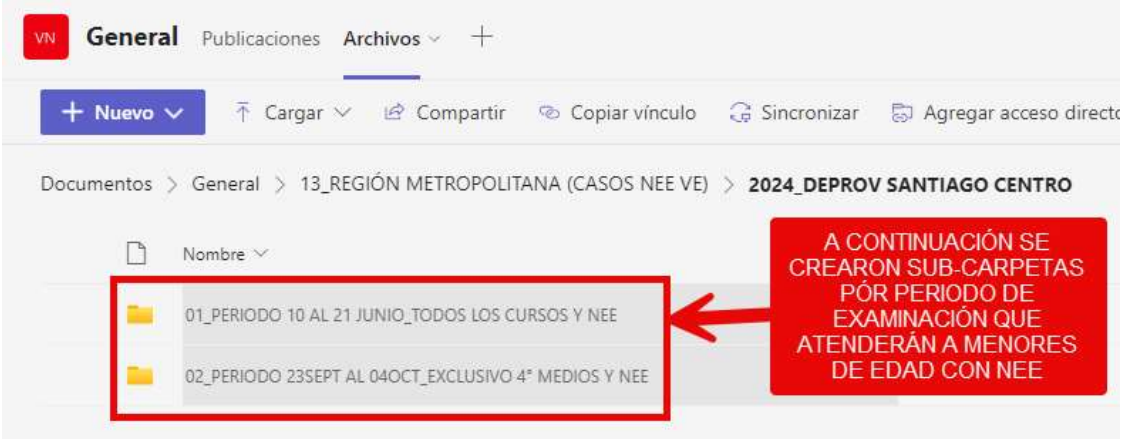

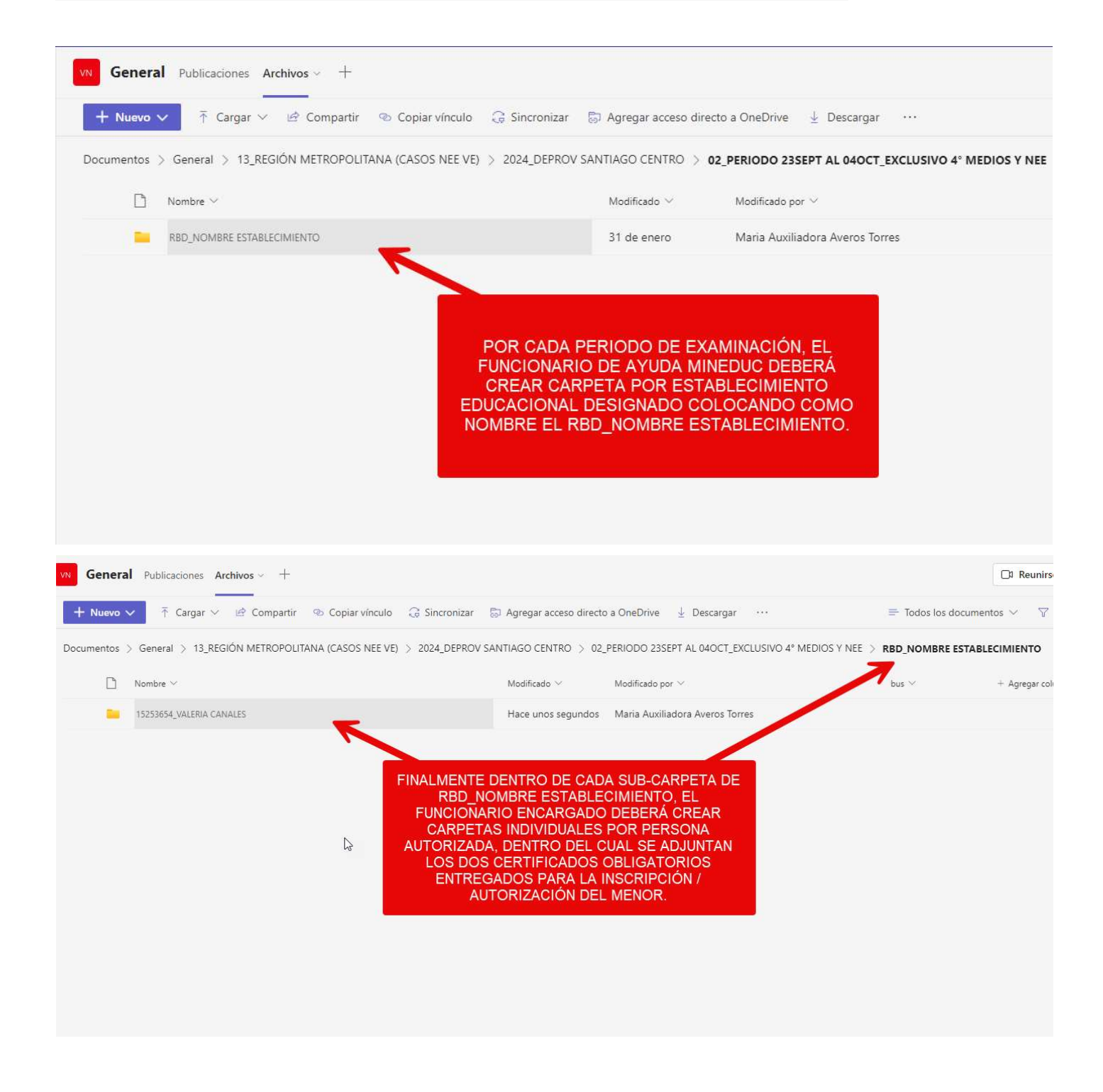

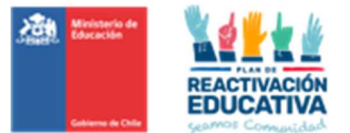

#### 17.12 ANEXO N.° 12: OBTENCIÓN DE LA REPORTERÍA

Para fines de seguimiento de la inscripción/autorización, podrán ingresar a link de acceso indicado a continuación, para descargar la reportería que apoyará a este proceso.

Paso 1: Ingresar los datos del funcionario (mismo usuario y clave que utilizan para ingresar al computador institucional), a través del siguiente link.

https://reporteria.mineduc.cl/ReportS\_REPORTERIA/report/General/Prueba/Reporte%20de%20Solicitudes

#### IMPORTANTE

Considerar que el presente acceso se actualiza en cuatro instancias en el día a las 09:00hrs, 13:00hrs, 17:00hrs, y a las 23:00hrs., y cada actualización se demora 3 minutos. Esto quiere decir, que, si por alguna razón se realizan correcciones a las autorizaciones ingresadas anteriormente, se debe esperar a la actualización para que se refleje en el reporte que requieran obtener.

Paso 1: Ingresar los datos del funcionario (mismo usuario y clave que utilizan para ingresar al computador institucional)

Paso 2: Ingresar los filtros solicitados donde podrá elegir los criterios según el requerimiento.

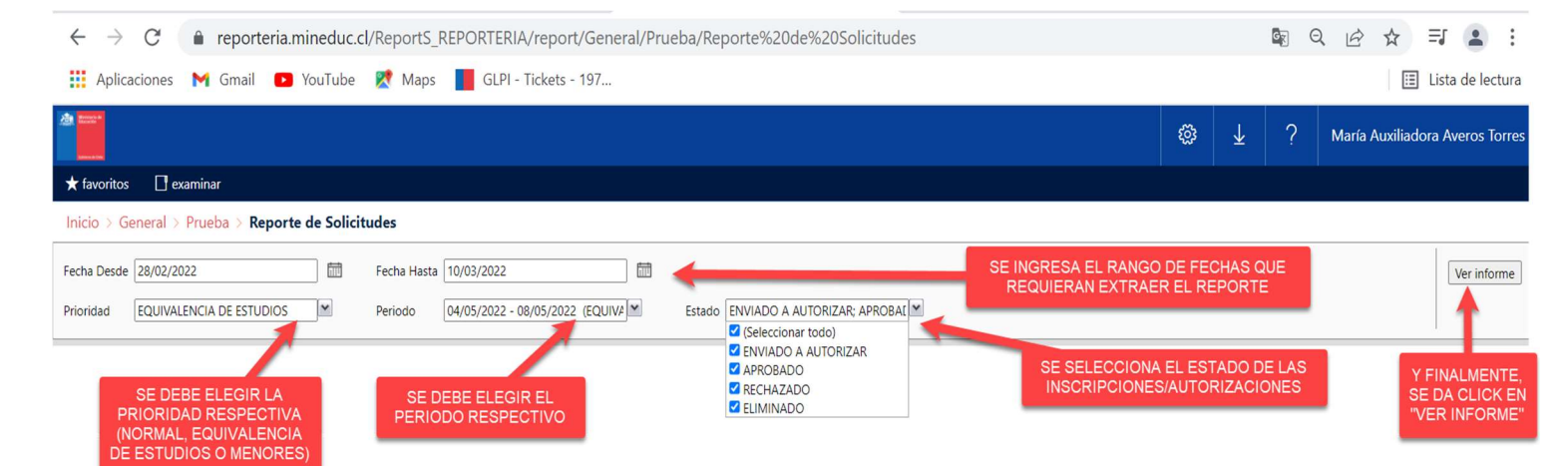

En este caso, haremos una extracción para generar reporte del LISTADO DE PERSONAS AUTORIZADAS PARA EL PROCESO DE EXAMINACIÓN en el primer periodo de examinación de equivalencia de estudios para fines laborales, por lo tanto, se elegirá el estado APROBADO, que quiere decir que se extraerá todos los AUTORIZADOS, solo como ejemplo, ya que para la extracción del listado de los menores de edad autorizados deberán elegir la PRIORIDAD: MENORES, siguiendo el resto de los criterios a elegir.

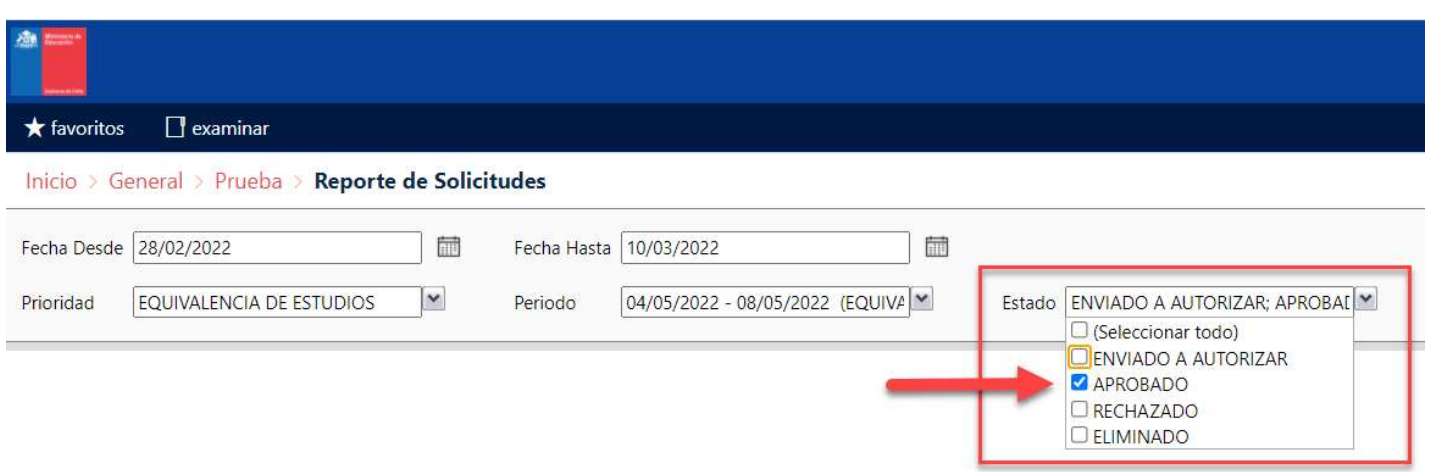

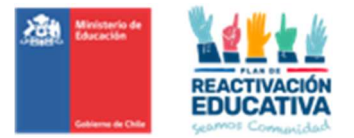

Posteriormente se coloca VER INFORME y se generará según las siguientes pantallas:

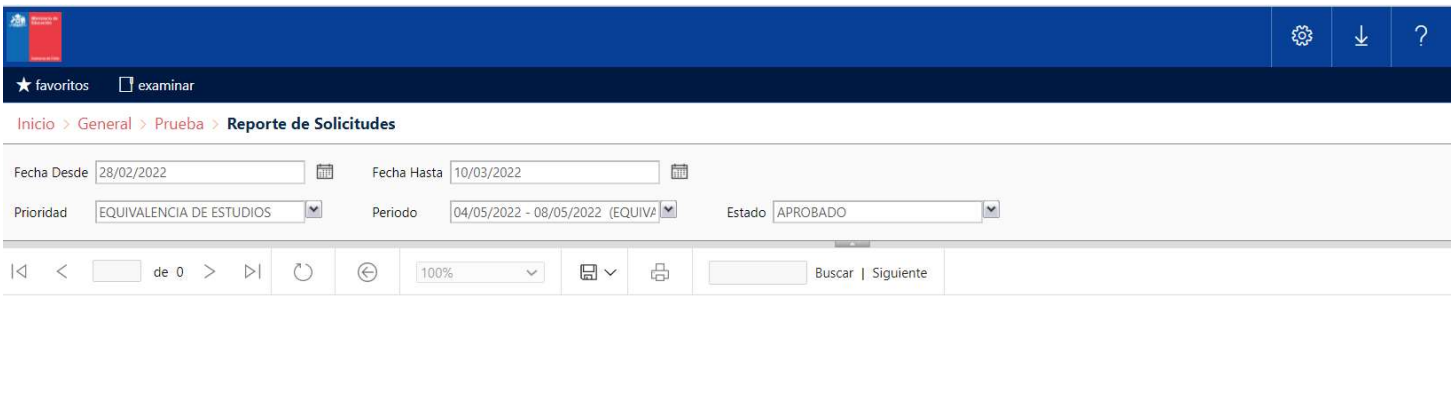

Cargando...<br><u>Cancelar</u>

 $\vdots$ 

## Será posible descargar en distintos formatos, que el más utilizado es formato Excel:

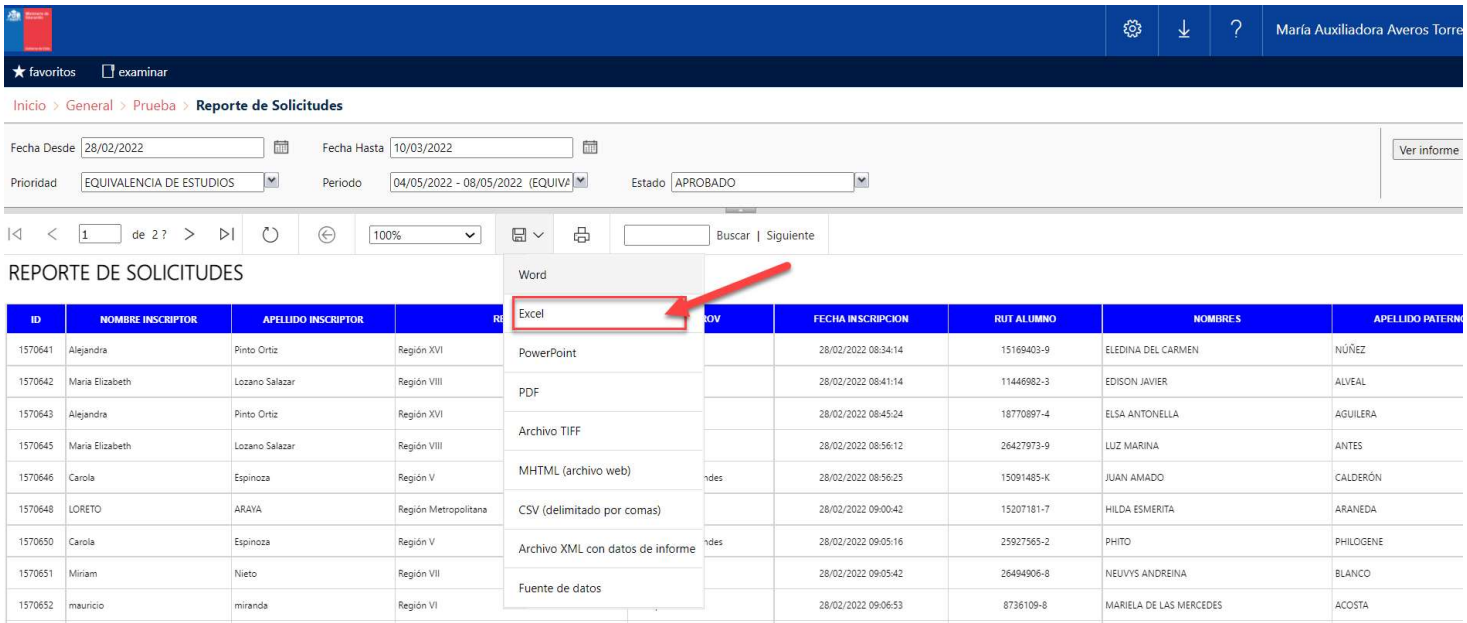

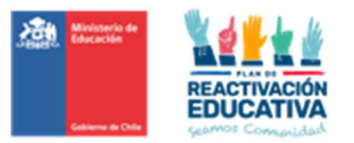

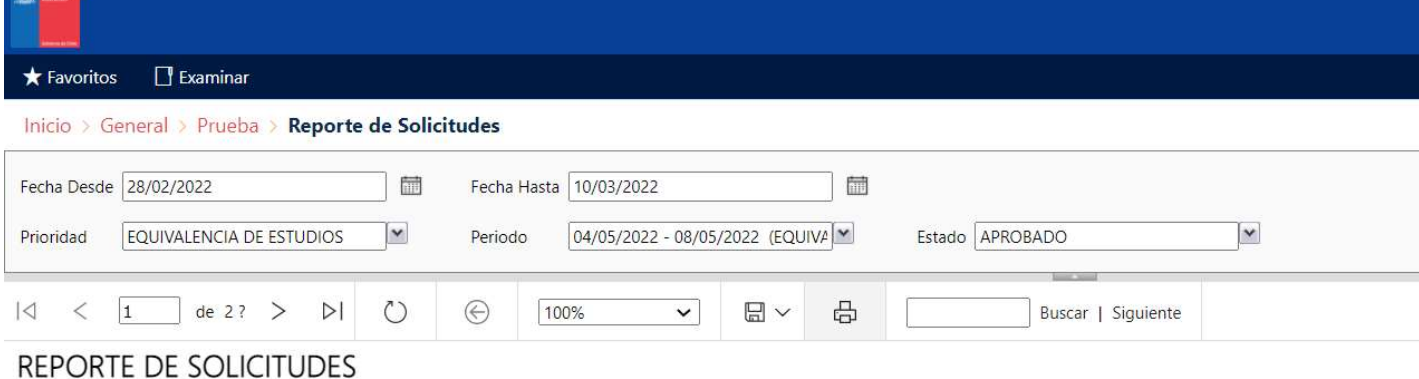

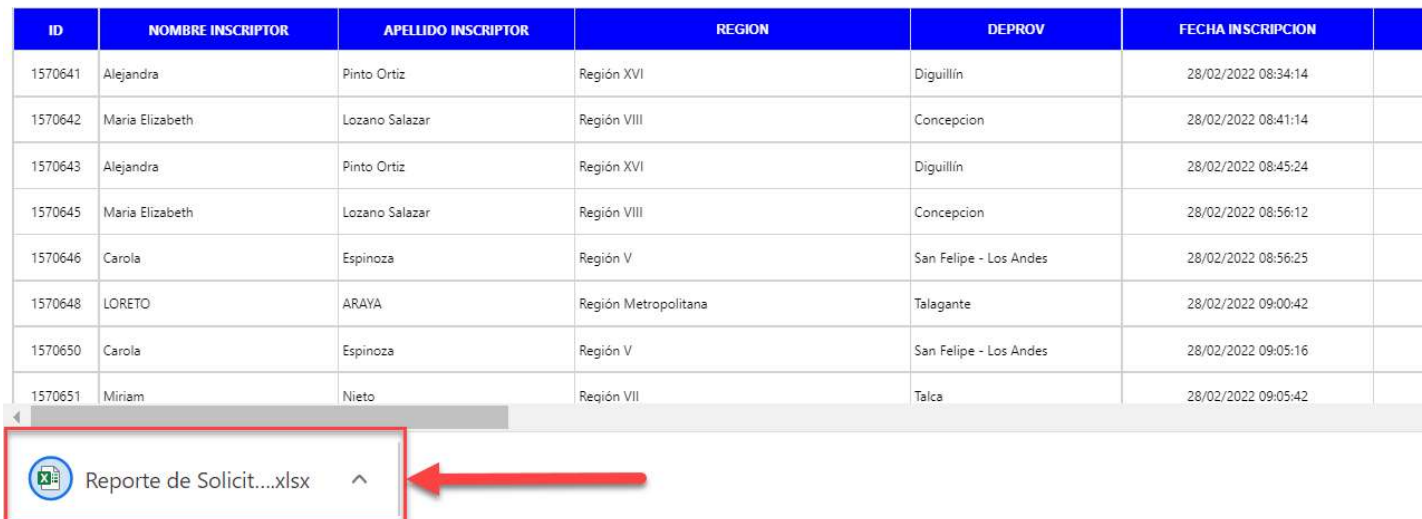

En el formato Excel, se extraerá todos los datos de las autorizaciones cursadas en el periodo de inscripción/autorización correspondiente, dichos datos incluyen datos personales y datos de inscripción.

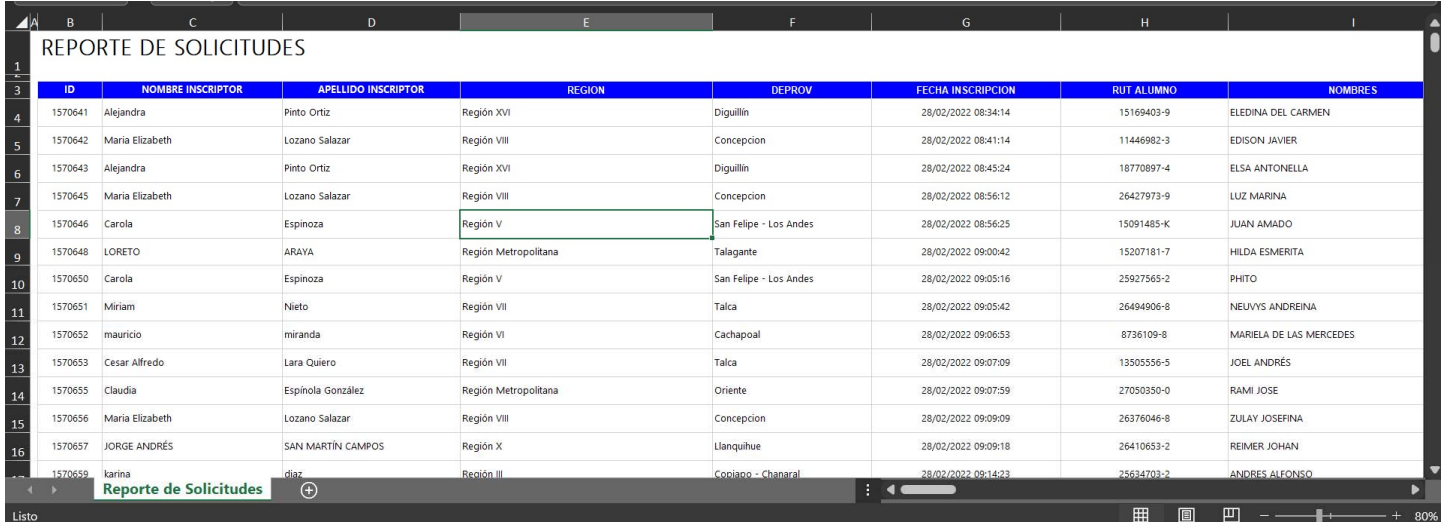

Con esta extracción, se consigue el LISTADO DE PERSONAS AUTORIZADAS PARA EL PROCESO DE EXAMINACIÓN para que puedan ser distribuidos a las entidades examinadoras.

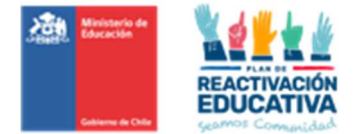

## 17.13 ANEXO N.º 13: PAUTA DE SUPERVISIÓN DE APLICACIÓN DE EXÁMENES

## **Instrucciones**

Complete la pauta de acuerdo con lo observado y a la información proporcionada por los docentes y examinados, cuidando de no interrumpir el proceso.

Marque (X) cuando corresponda. Registre en las observaciones información relevante que no haya sido recogida en la pauta.

Nombre del Supervisor (a) o de la persona que cumpla ese rol.

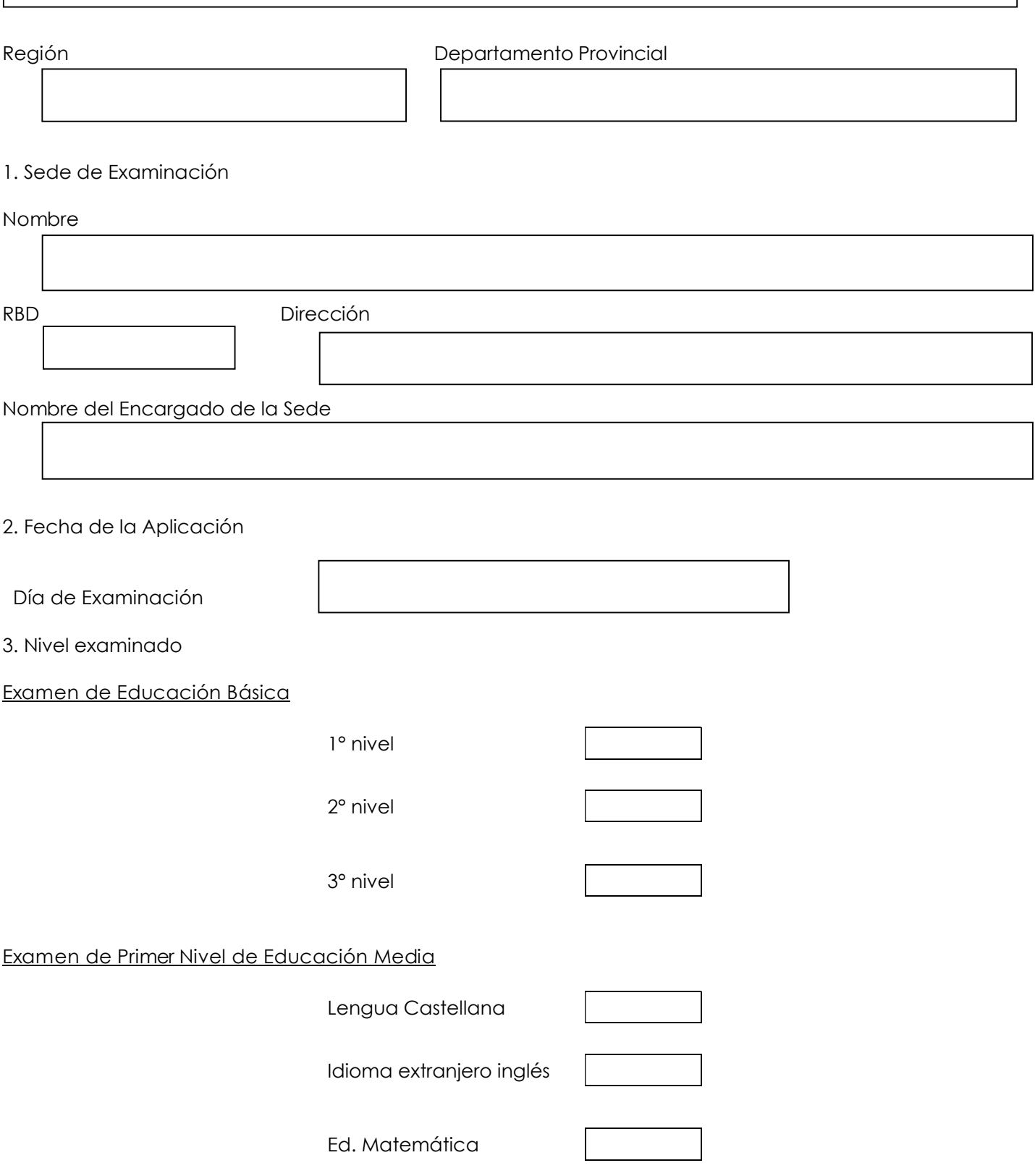

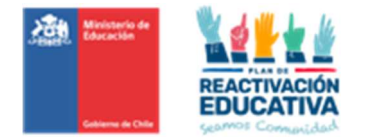

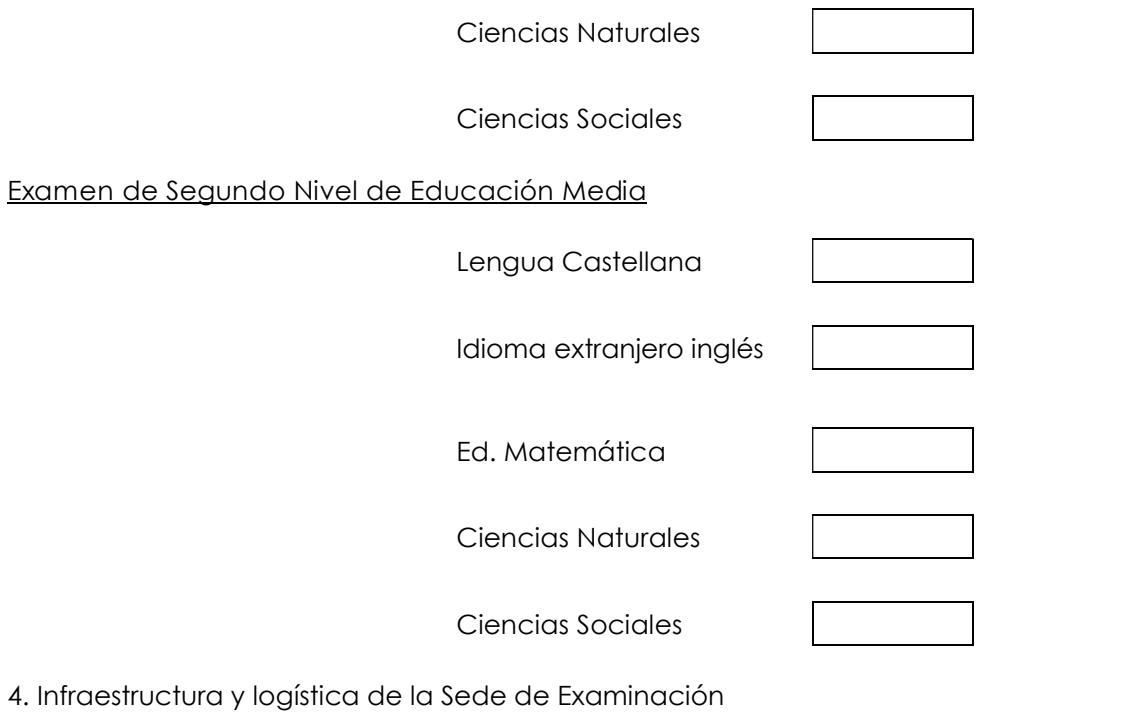

# Marque (X) según corresponda segundo en el signo de SI de NO ¿Hay salas suficientes para la examinación?  $\left| \textrm{a} \right|$ La iluminación de patios, pasillos y salas es adecuada? ¿Los baños se encuentran disponibles para los examinados? ¿Existen vías de acceso claramente señaladas? ¿Las salas están claramente identificadas? ¿Existen actividades que interfieren con el desarrollo de la examinación? (Ruidos en el ambiente, actividades en el establecimiento que distraen)

## 5. Identificación Entidades Examinadoras

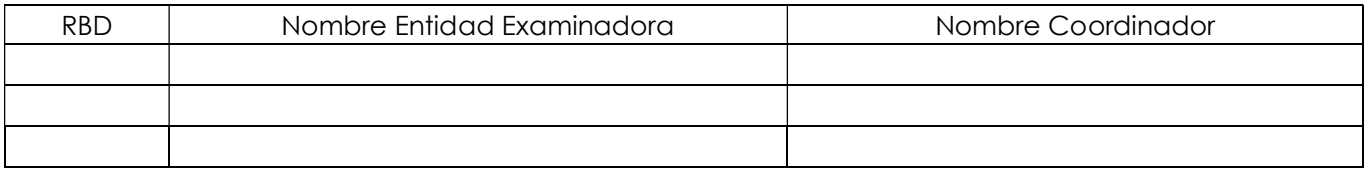

## 6. Complete

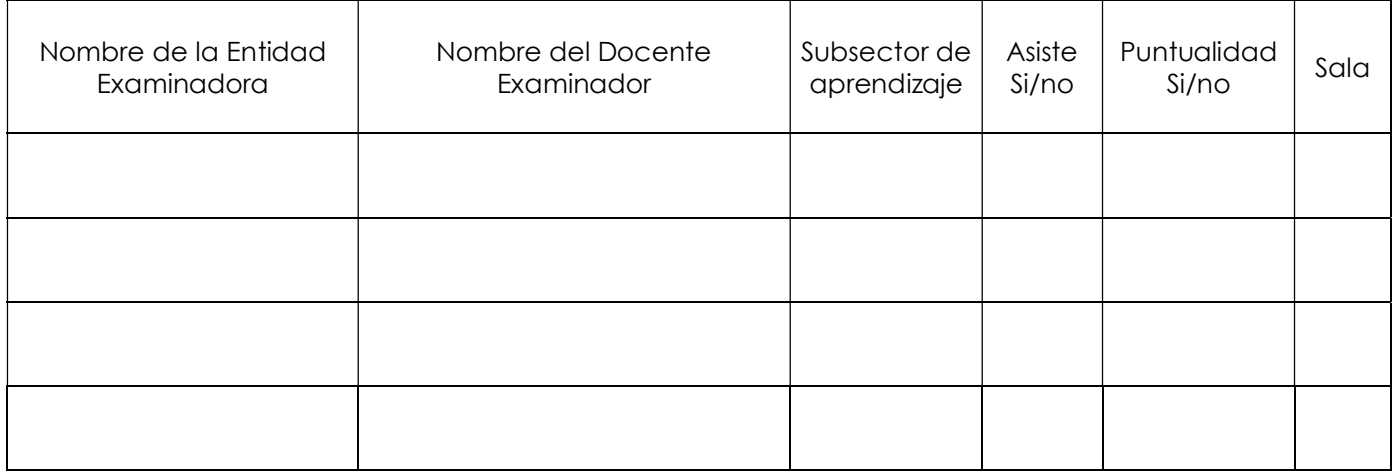

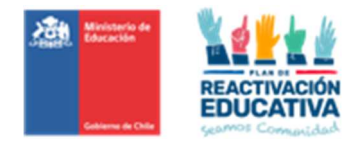

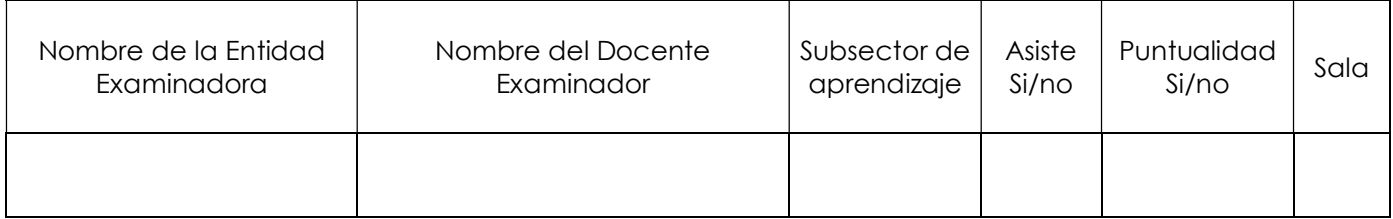

## 7. Información de la Aplicación de Exámenes

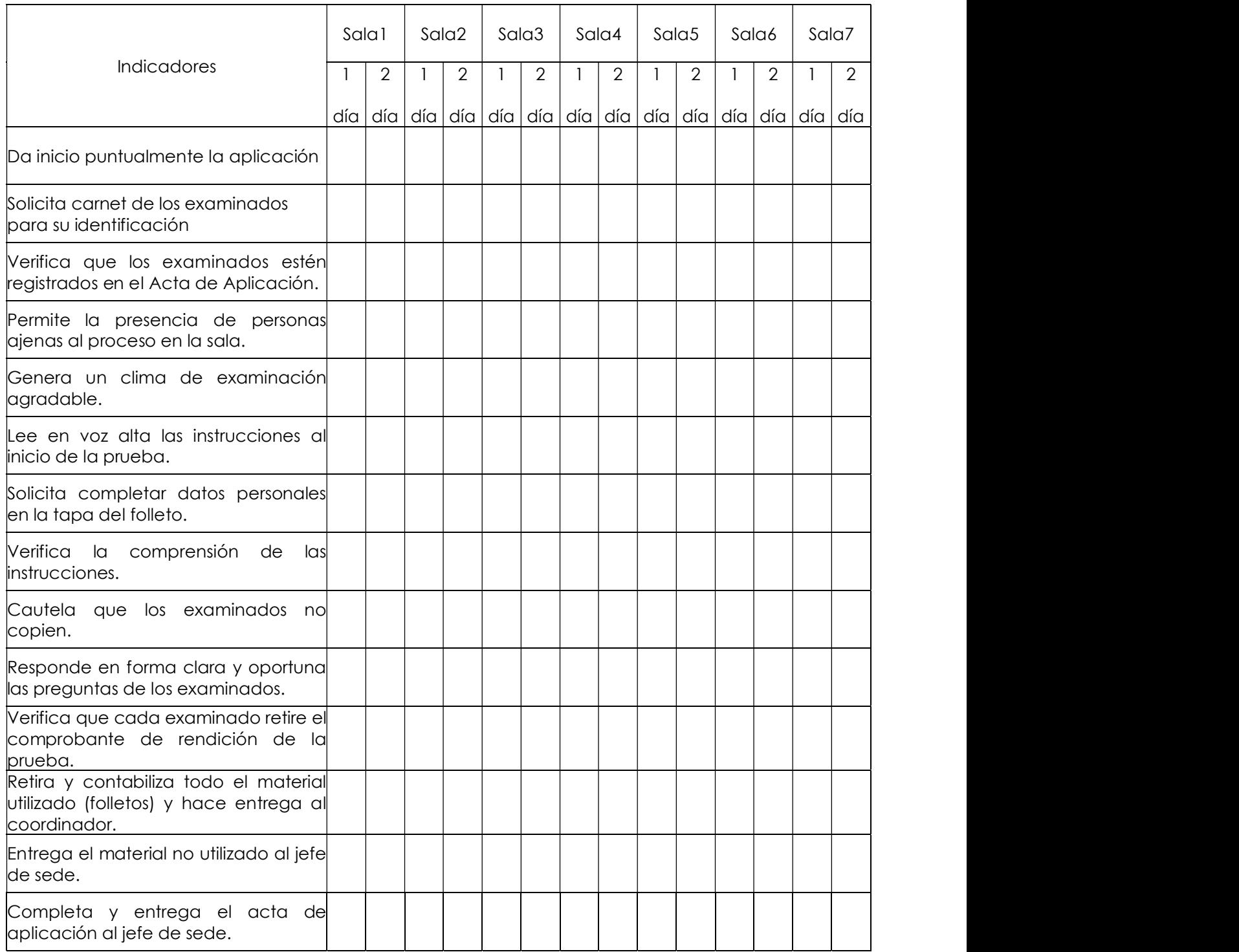

8. Otros aspectos observados y/o comentarios respecto del proceso de aplicación.

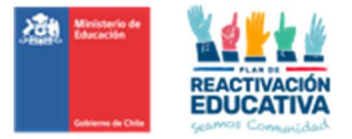

## 17.14 ANEXO N.º 14: FLUJO DE TRABAJO – ADMINISTRACIÓN CASOS SIAC CRM

## Flujo 1

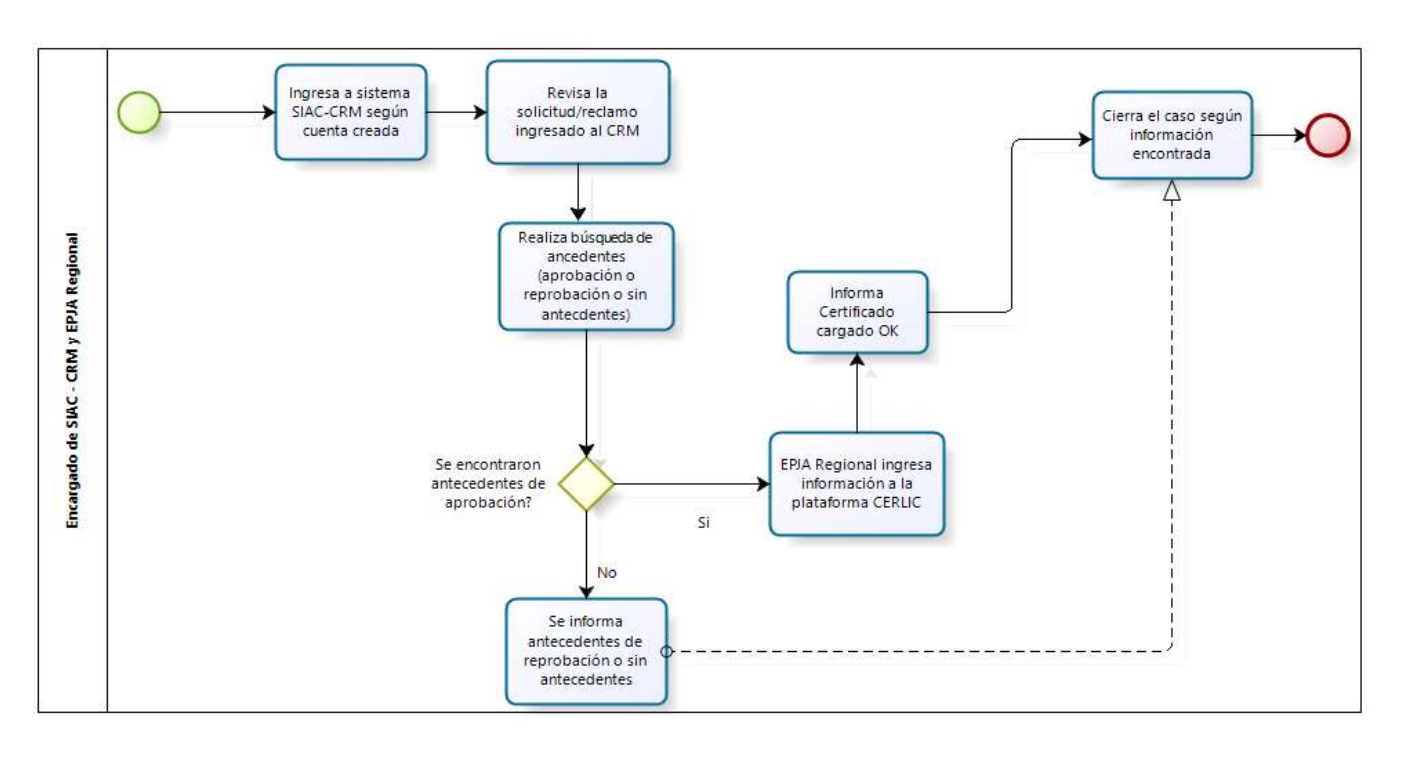

Flujo 2:

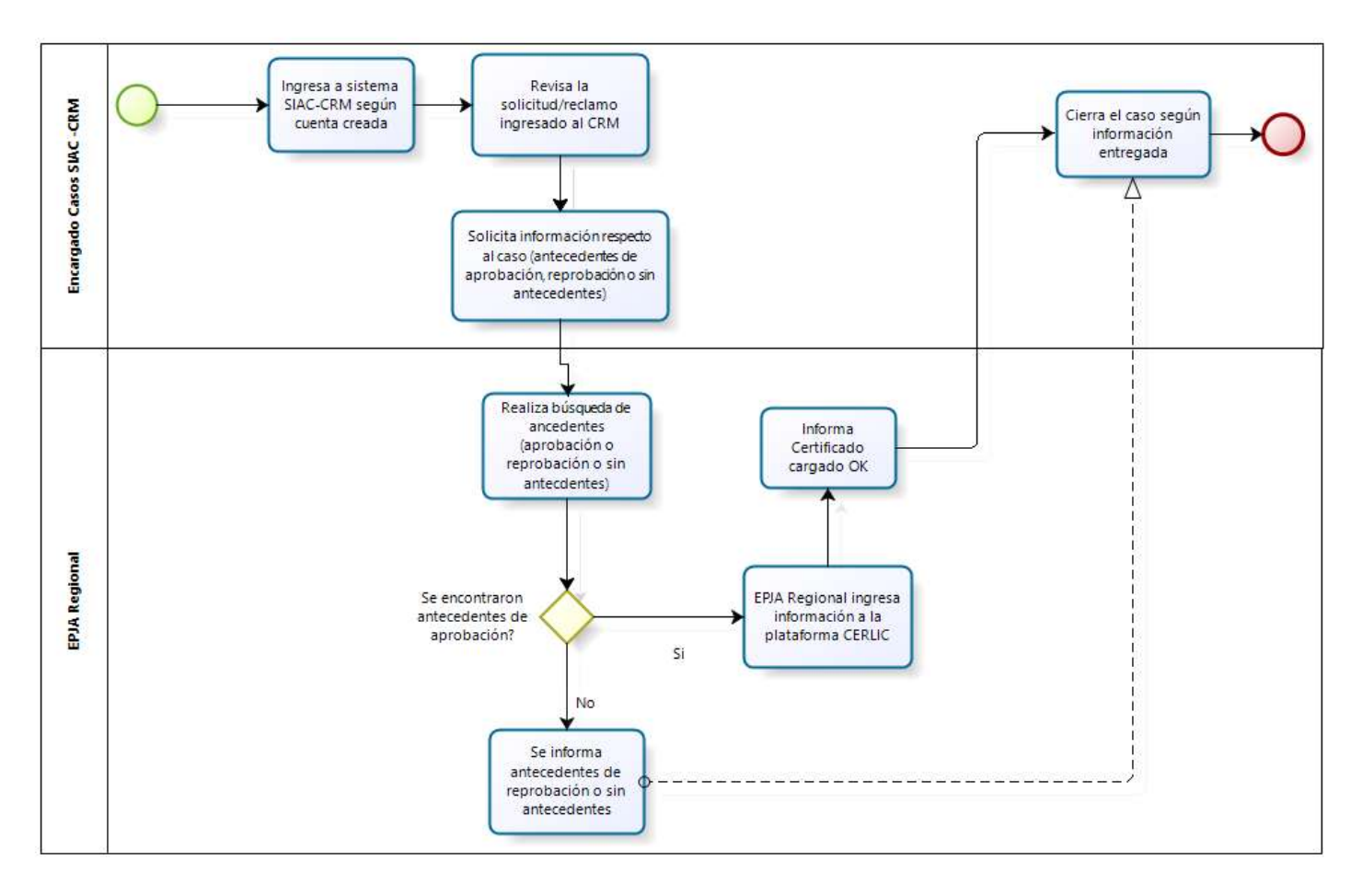

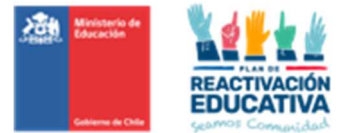

## 17.15 ANEXO N.º 15: PLATAFORMA CERLIC, REPORTES DISPONIBLES EN SISTEMA

Cada encargado EPJA NR, podrá acceder a través de la plataforma CERLIC a los reportes que elaboramos para realizar el control y seguimiento de la información que los establecimientos educacionales ingresen a través de su acceso REF-CERLIC.

REPORTE DE NOTAS

PASO 1: Ingreso a la plataforma CERLIC

Se recomienda usar como navegador Google Chrome o Mozilla. Ingrese a la página http://cerlic.mineduc.cl/cerlic/login/login y verá la siguiente página principal previa al ingreso:

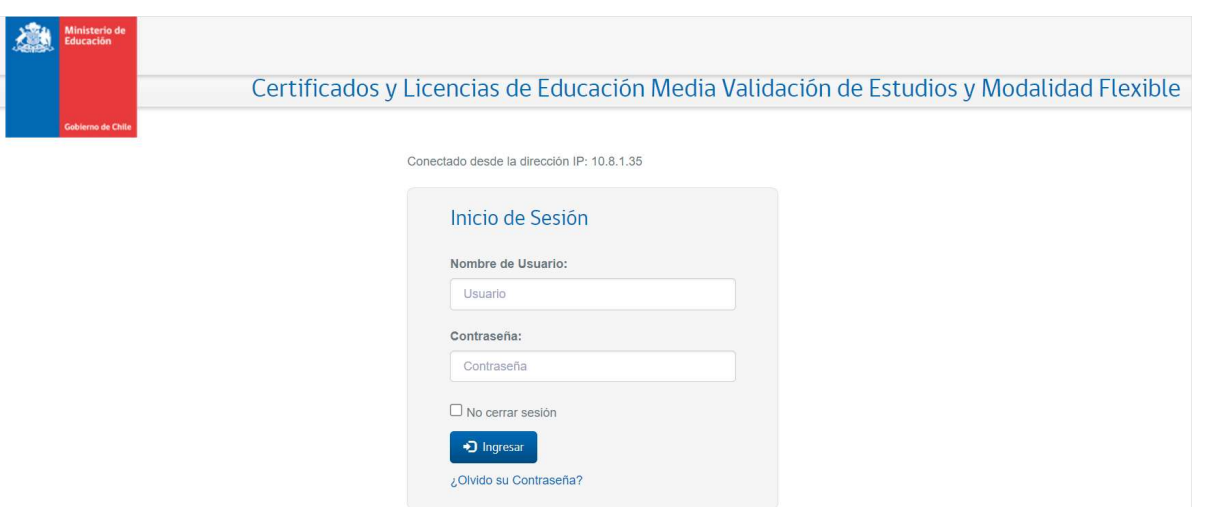

PASO 2: Autentificación en Plataforma

Ingrese su nombre de usuario MINEDUC. Introduzca la contraseña de funcionario Mineduc, que corresponde a la misma clave que usa para el acceso a su computador. Finalmente haga click en ingresar.

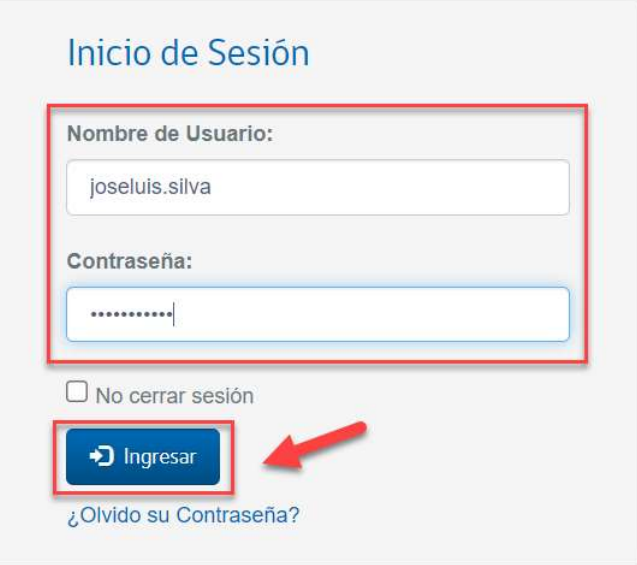

PASO 3: Ingreso al menú principal

Al ingresar se visualizará el ambiente principal, según el perfil de cada usuario en este caso se muestra el perfil del Profesional Regional. Verifique que en la parte superior aparece el nombre de usuario como se observa en la siguiente imagen.

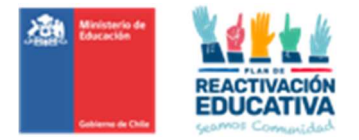

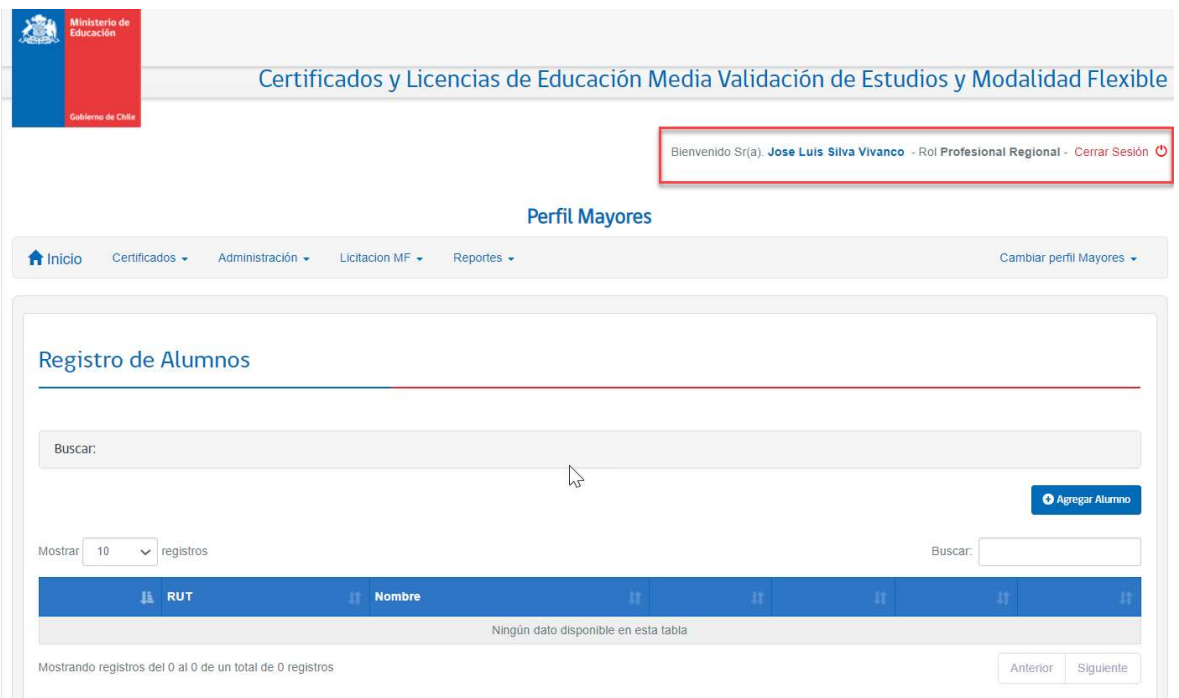

Para generar el reporte, deberá elegir el reporte llamado "REPORTE DE NOTAS REF-CERLIC" según los filtros que mostramos en las siguientes pantallas:

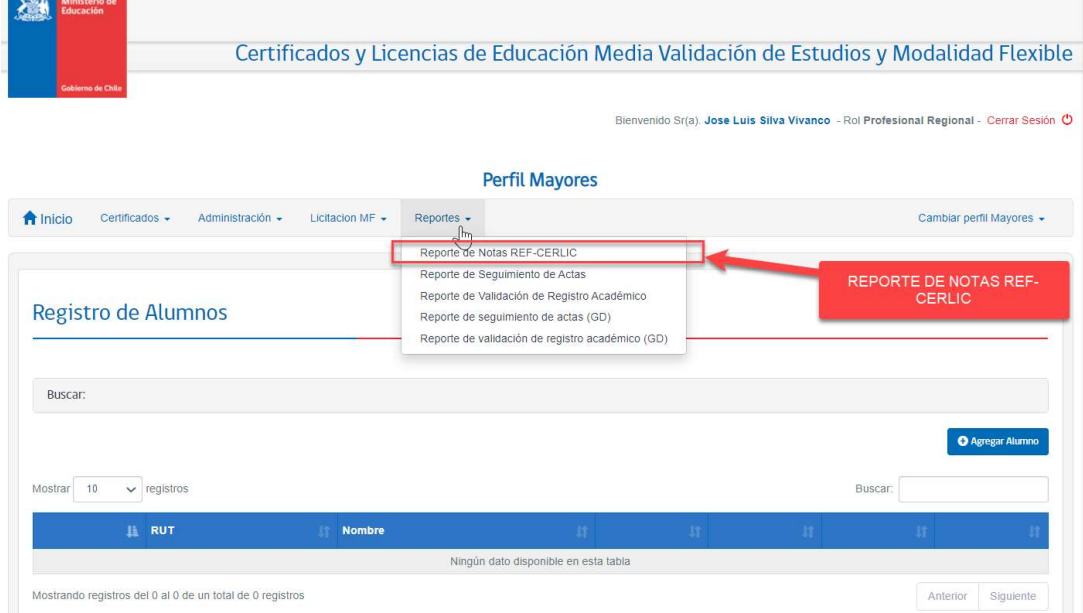

Posteriormente, se deben elegir los filtros necesarios para generar el reporte de notas desde CERLIC.

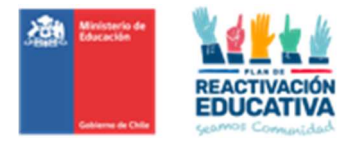

Certificados y Licencias de Educación Media Validación de Estudios y Modalidad Flexibl

nido Sr(a), Jose Luis Silva Vivanco - Rol Profesional Regional - Cerrar Sesión

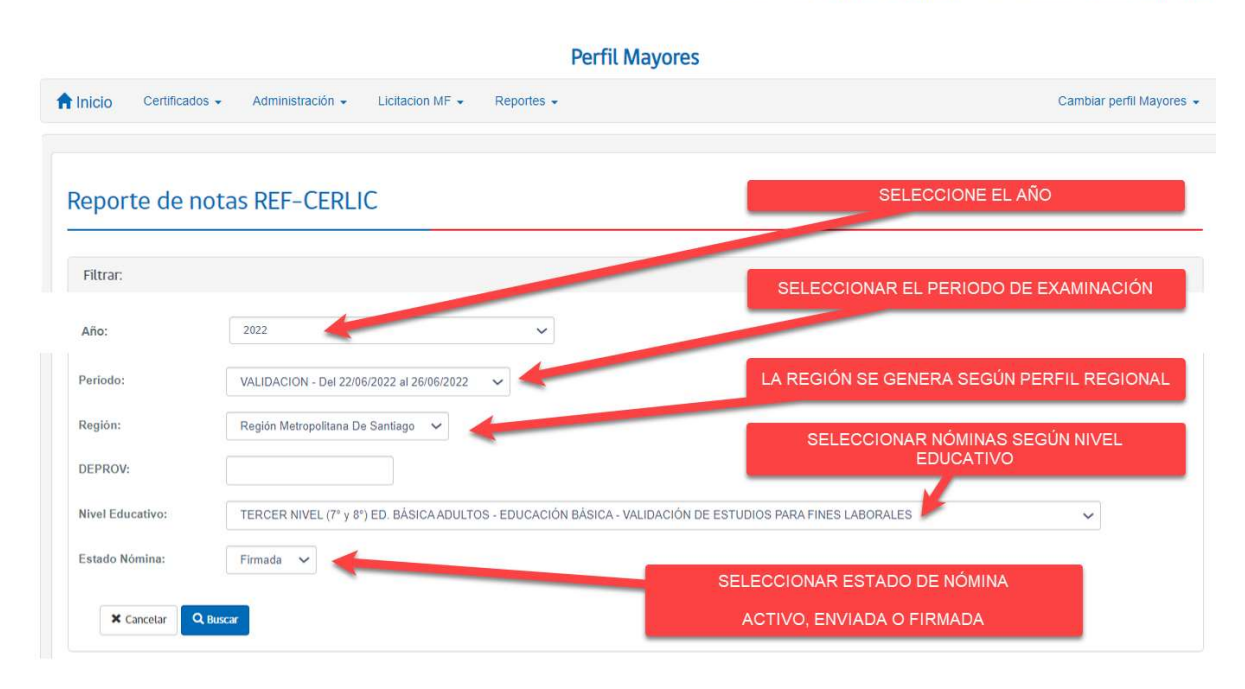

ESTADO DE NÓMINA: es importante tener presente los siguientes conceptos:

- "Activo" son las nóminas que están disponibles para que el establecimiento pueda visualizarlas.
- "Enviada" son las nóminas enviadas al ambiente Director(a) para que sean firmadas y cerradas.
- "Firmada" son las nóminas que se firmaron y cerraron por el Director(a) en su respectivo ambiente.

Una vez elegidos los filtros, obtendremos el reporte para posteriormente exportar a Excel. A continuación, encontrarán paso a paso lo que va sucediendo con la solicitud de reporte.

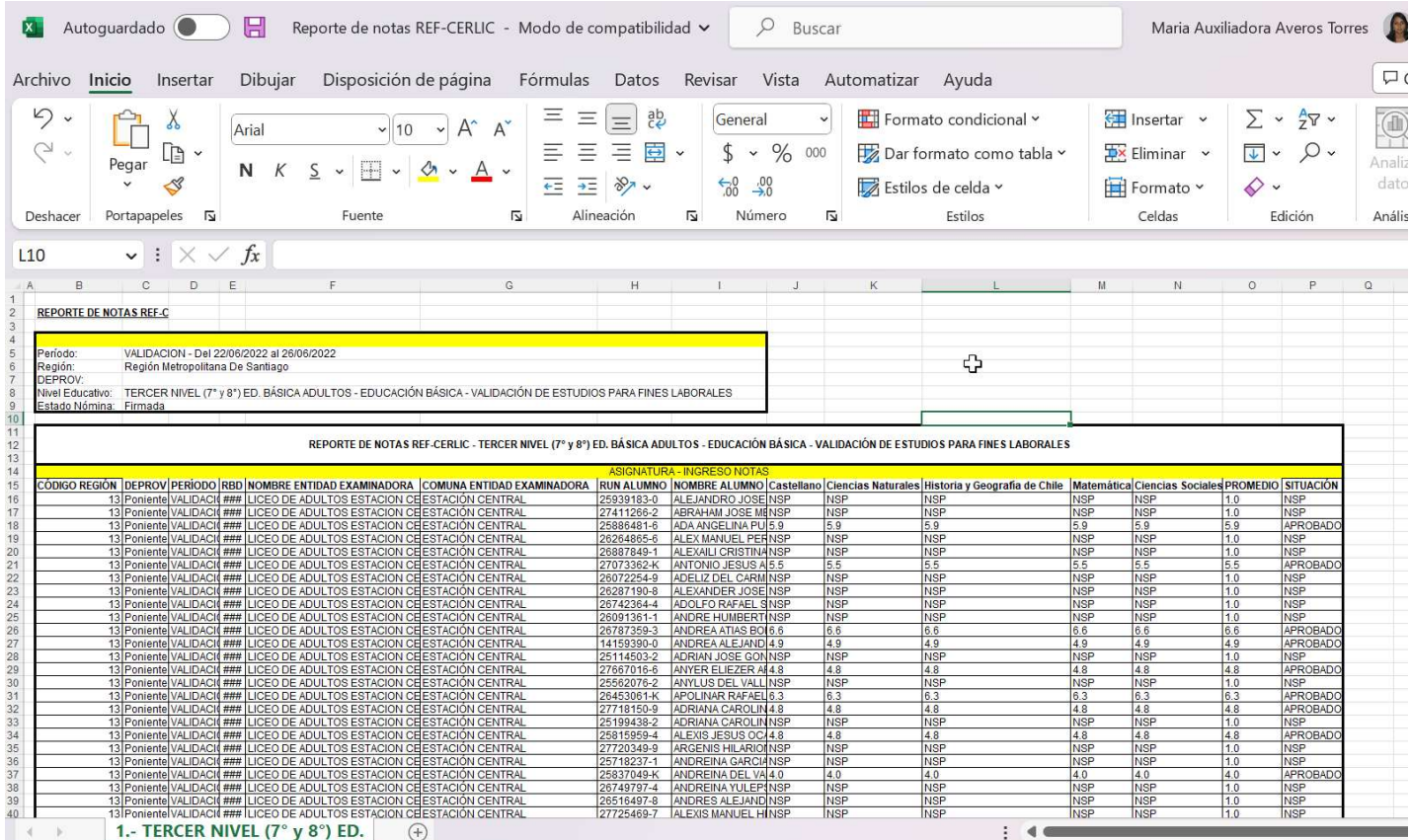

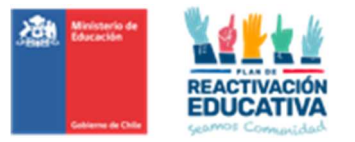

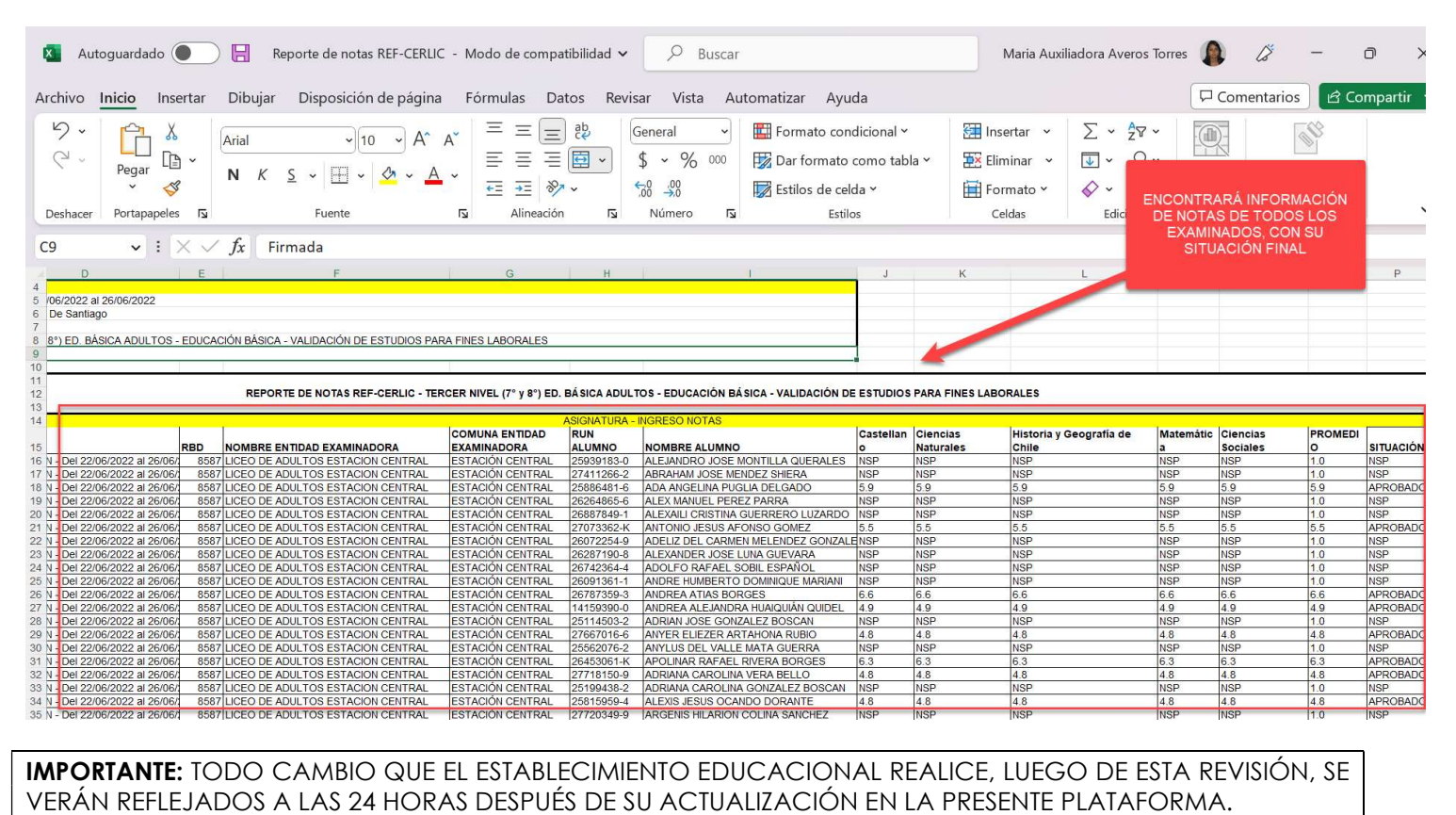

### REPORTE DE REGISTRO DE SEGUIMIENTO DE ACTAS

Para generar el reporte, deberá elegir el reporte llamado "REPORTE DE VALIDACIÓN REGISTRO ACADÉMICO" según los filtros que mostramos en las siguientes pantallas:

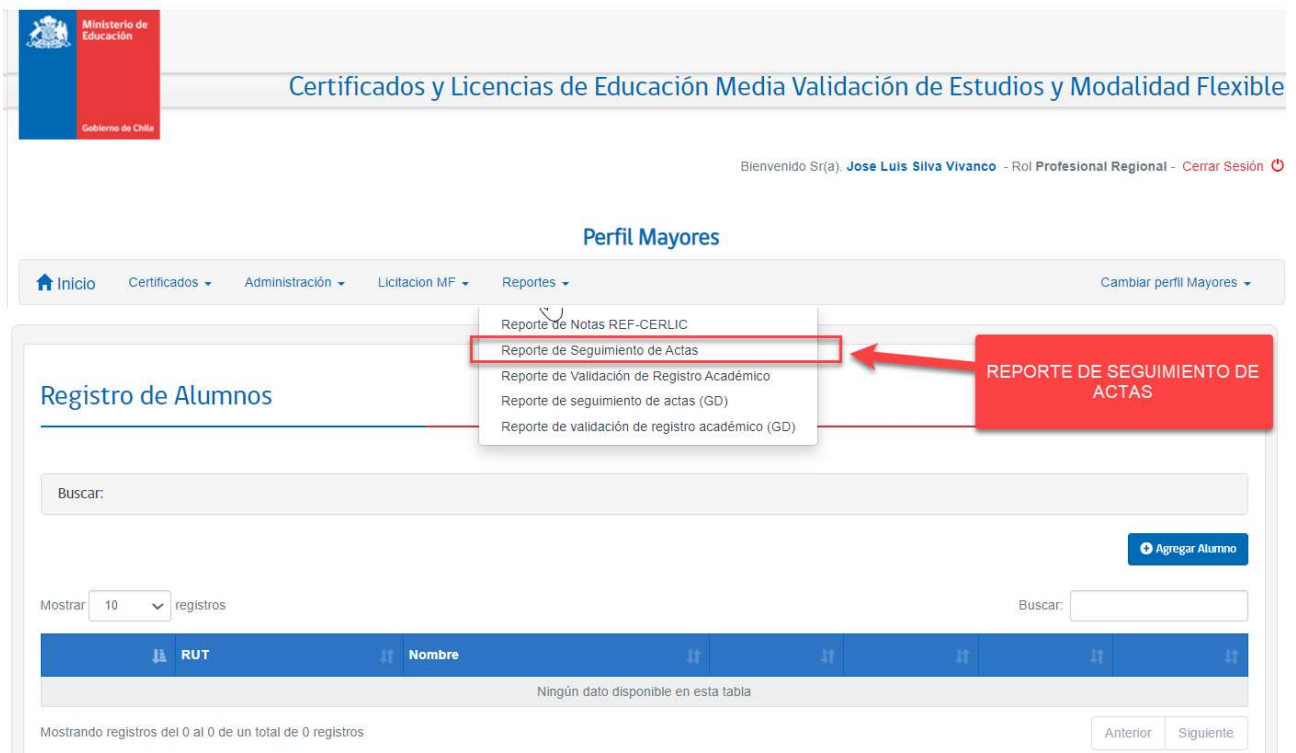

Una vez elegidos los filtros, obtendremos el reporte para posteriormente exportar a Excel. A continuación, encontrarán paso a paso lo que va sucediendo con la solicitud de reporte.

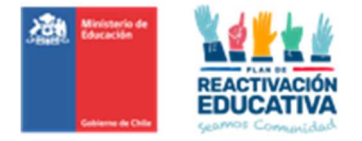

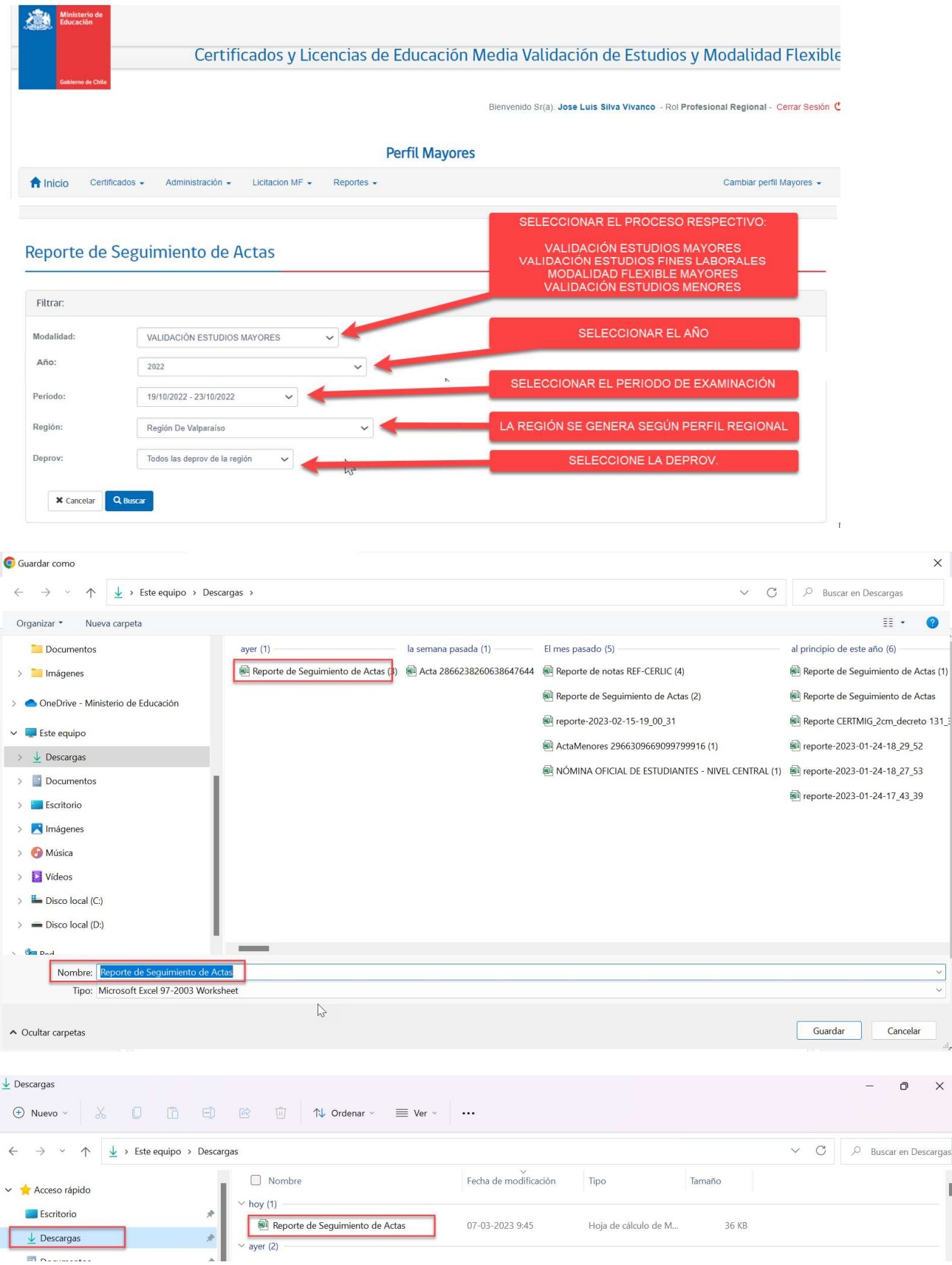

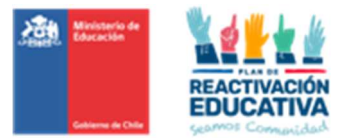

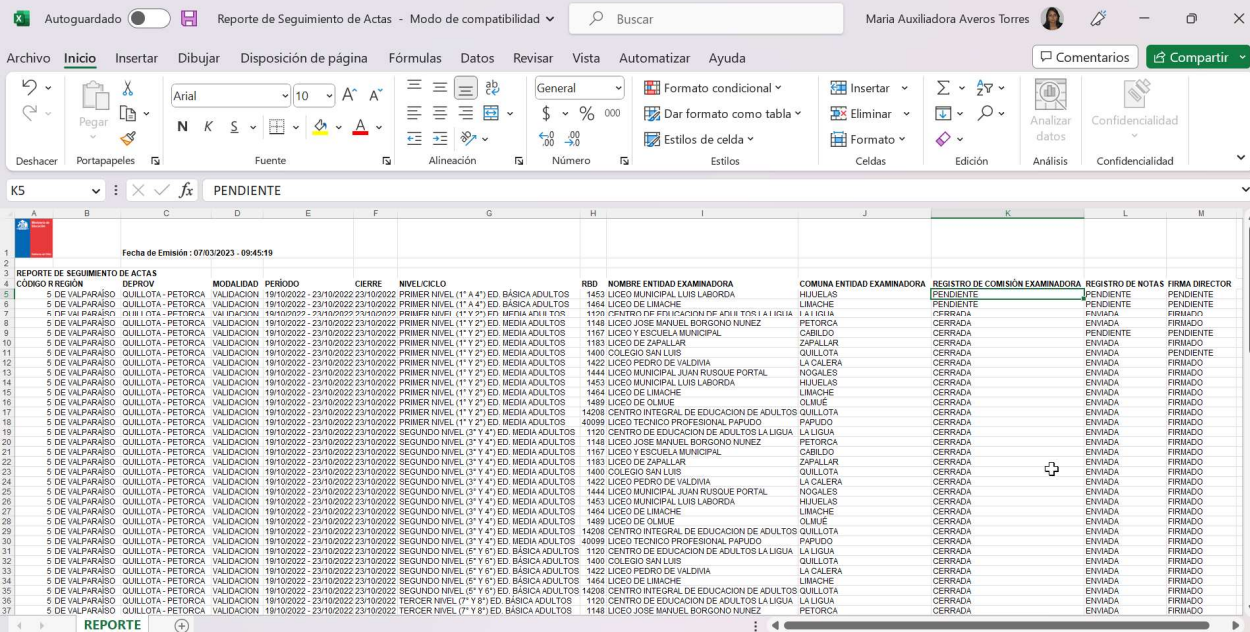

Es importante aclarar los hitos que deben cumplir cada RBD.

- 1. Registro de Comisión Examinadora, la situación final del hito es CERRADA.
- 2. Registro de Notas, la situación final del hito es ENVIADA.
- 3. Firma del director, la situación final del hito es FIRMADA.
- 4. Cierre completo del proceso

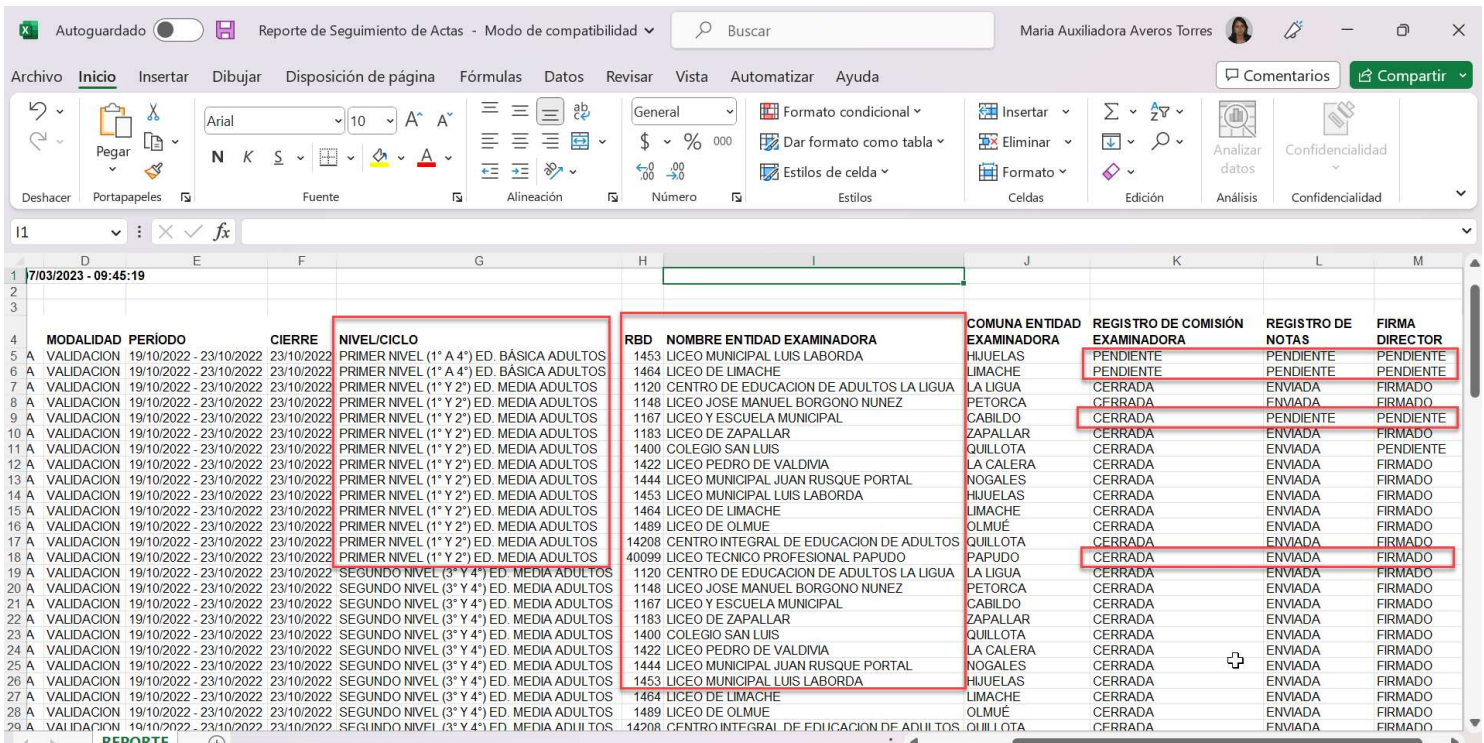

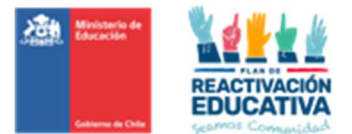

## REPORTE DE REGISTRO DE COMISIÓN EXAMINADORA

Para generar el reporte, deberá elegir el reporte llamado "REPORTE DE VALIDACIÓN REGISTRO ACADÉMICO" según los filtros que mostramos en las siguientes pantallas:

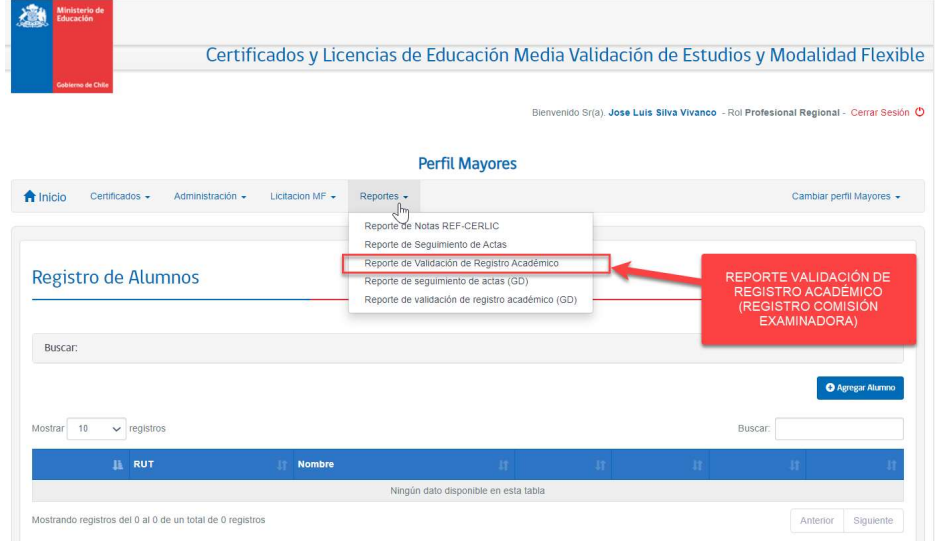

Posteriormente, deberá seleccionar filtros para generar el reporte requerido.

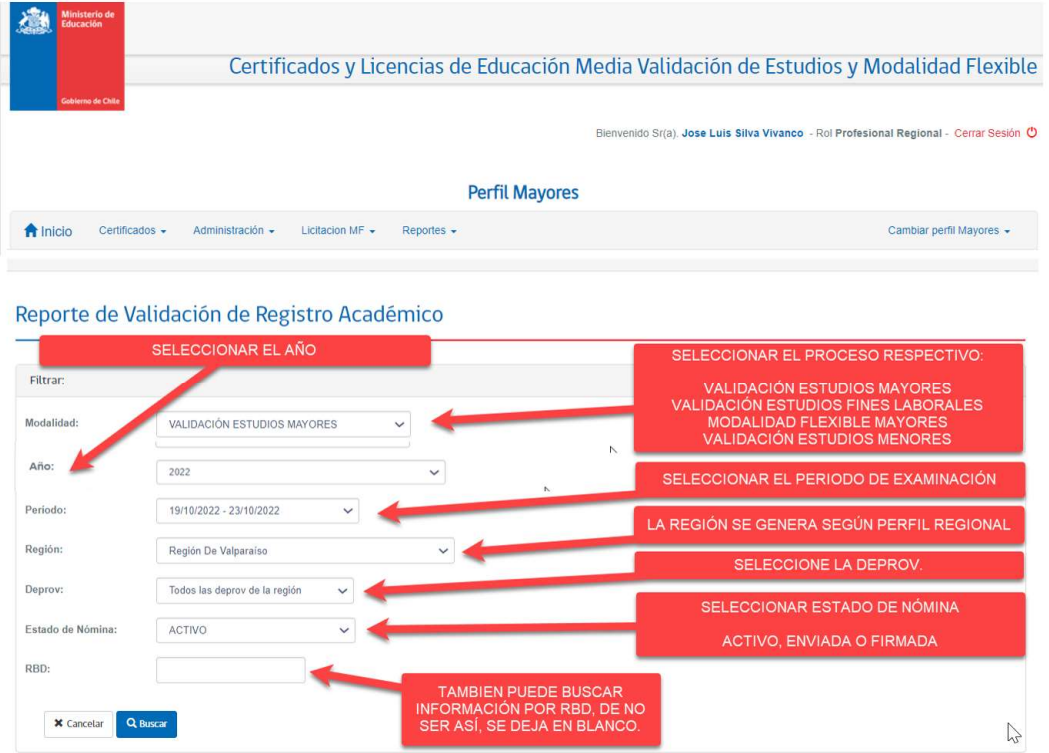

ESTADO DE NÓMINA: es importante tener presente los siguientes conceptos:

- Activo" son las nóminas que están disponibles para que el establecimiento pueda visualizarlas.
- $\checkmark$  "Enviada" son las nóminas enviadas al ambiente Director(a) para que sean firmadas y cerradas.
- $\checkmark$  "Firmada" son las nóminas que se firmaron y cerraron por el Director(a) en su respectivo ambiente.

Una vez elegidos los filtros, obtendremos el reporte para posteriormente exportar a Excel. A continuación, encontrarán paso a paso lo que va sucediendo con la solicitud de reporte.

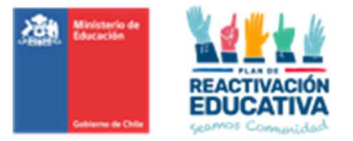

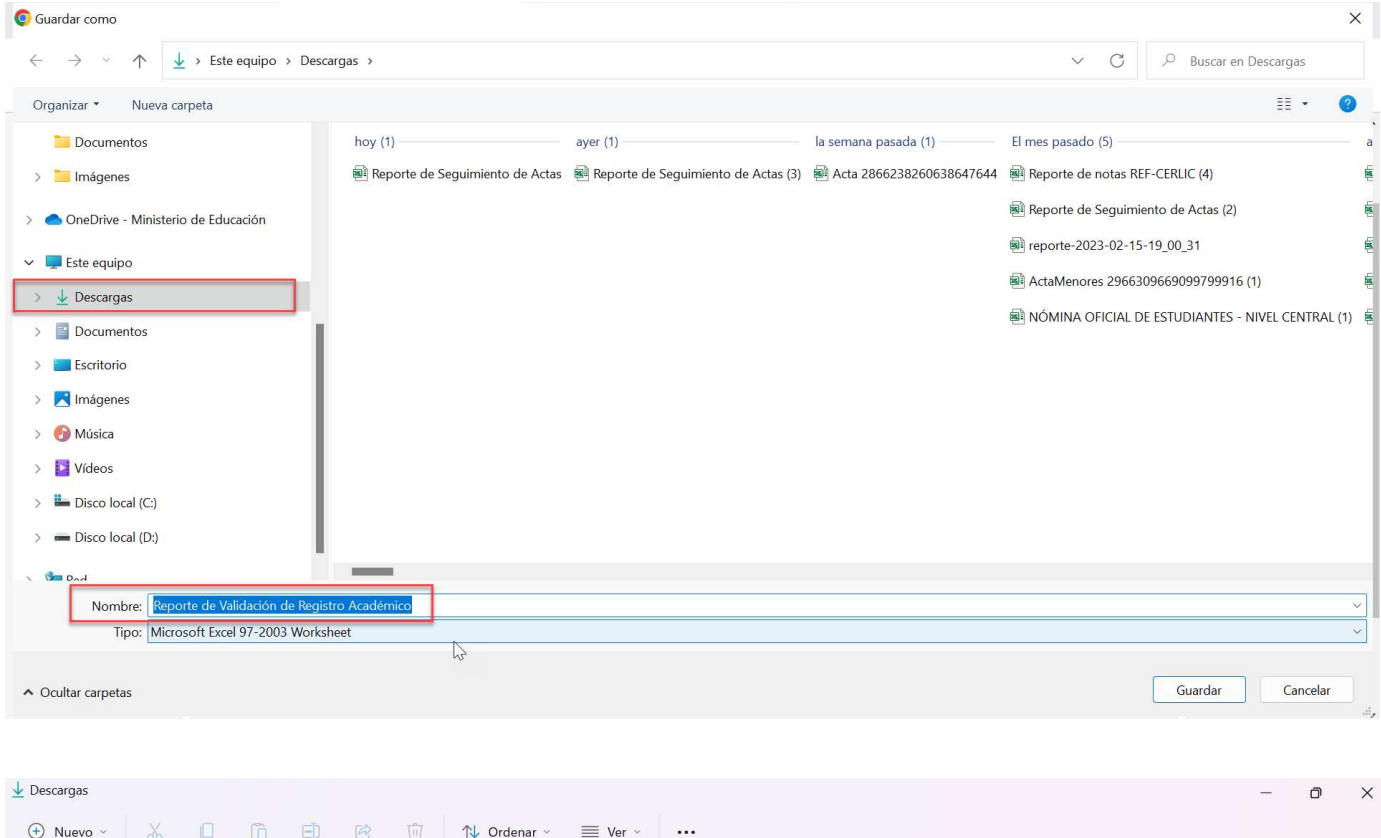

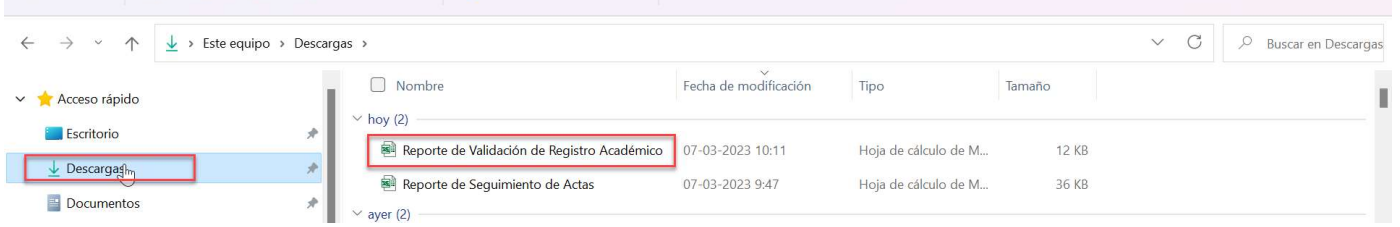

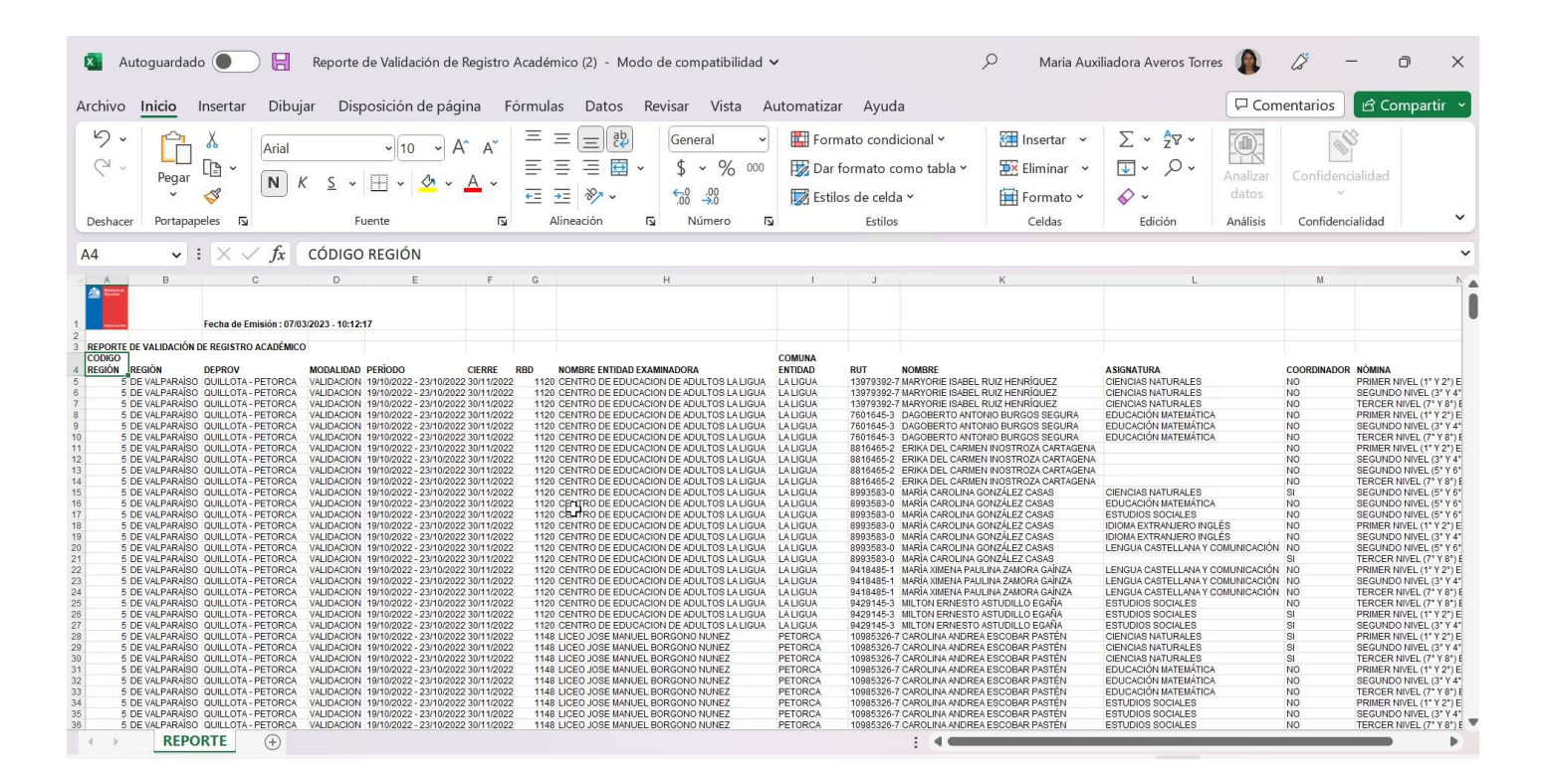

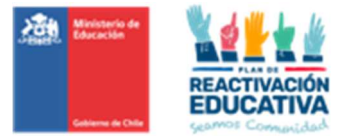

Al final de cada fila, aparece el estado del acta de examen "ESTADO DE NÓMINA", cuyos conceptos están indicados anteriormente.

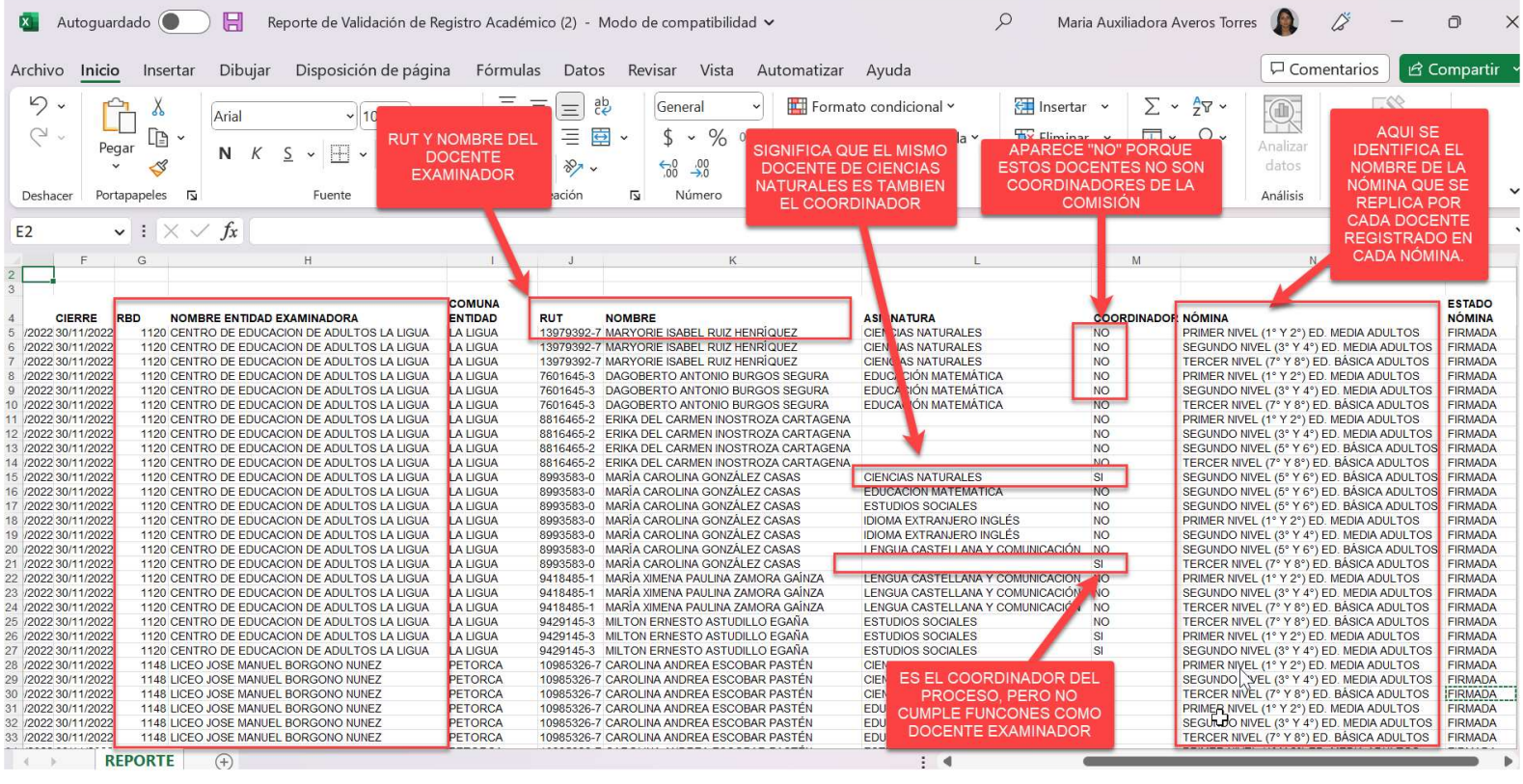

REPORTE  $\overline{A}$ 

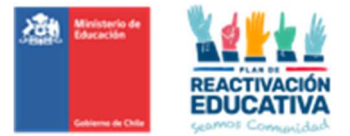

#### 17.16 ANEXO N.° 16: USO PLATAFORMA CERLIC (VALIDACION REGISTRO COMISIONES)

## VALIDACION REGISTRO DE COMISIONES EXAMINADORAS

La siguiente funcionalidad se podrá utilizado para revisar y verificar que los establecimientos hayan registrado correctamente el registro de sus comisiones examinadoras, por nivel educativo. Esta verificación inicia cuando EPJA NN realiza la activación del periodo de examinación en REF-CERLIC (acceso de establecimientos). El aviso se hace desde EPJA NN a EPJA NR para que puedan informar a sus establecimientos para que realicen este proceso previo a cada periodo de examinación.

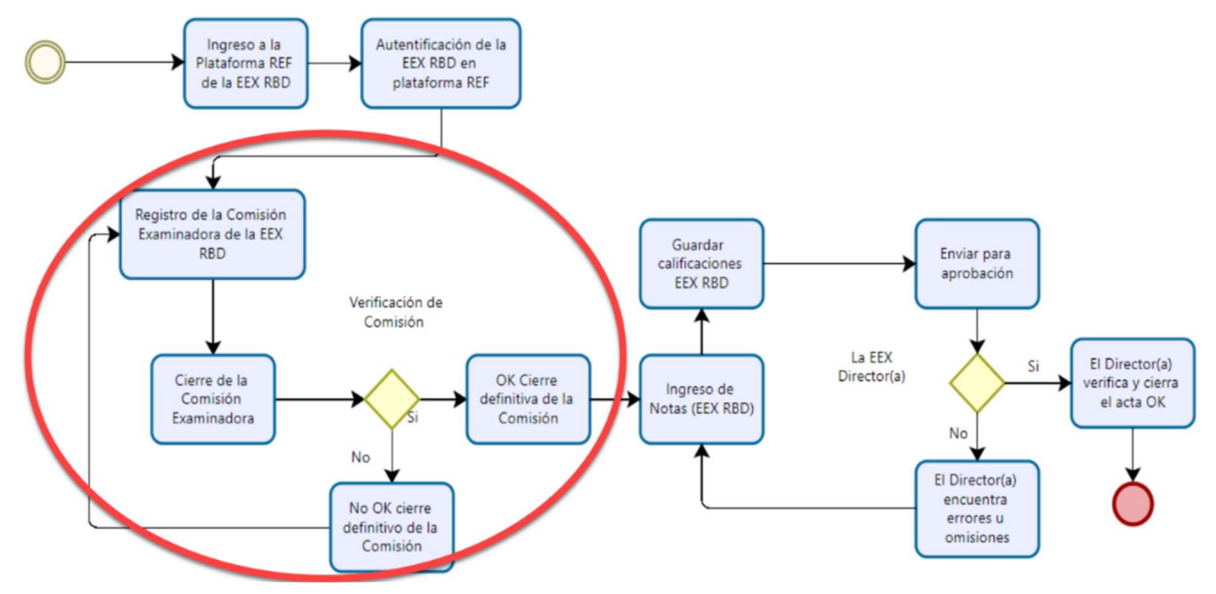

EPJA NR deberá validar que esté OK la comisión examinadora, mediante la presente funcionalidad

Desde el Perfil Regional haz clic en la opción Menú "Administración ".

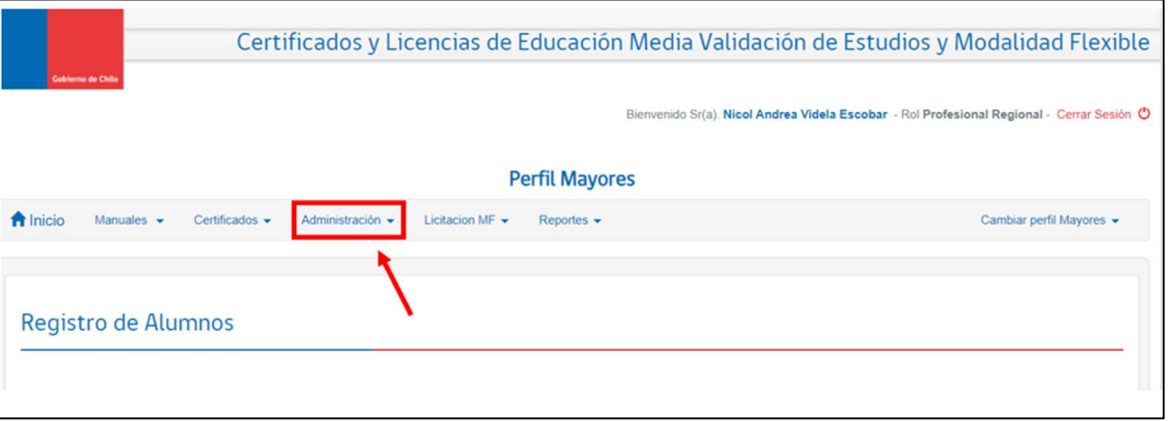

 Dentro del Menú de Administrador, verás varias opciones desplegadas. Localiza la opción específica que dice "Administrador de Comisión Examinadora".

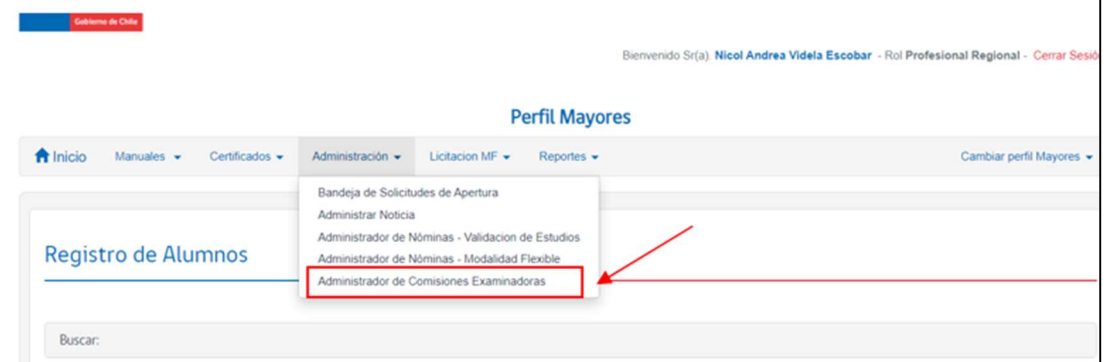

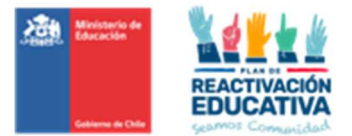

 Una vez dentro del "Administrador de Comisión Examinadora", deberá seleccionar el año, proceso, periodo y estado:

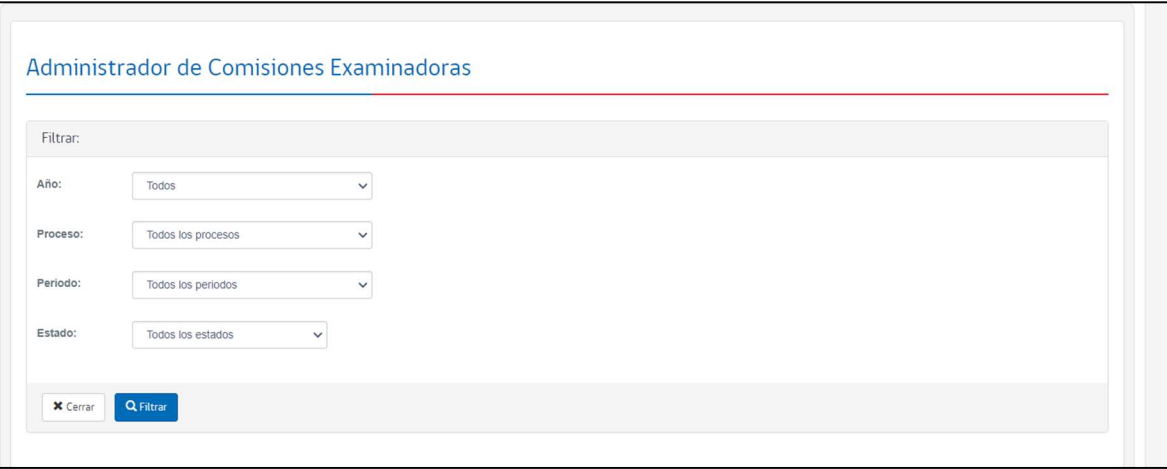

Donde existen varios estados correspondientes a la comisión Examinadora por nivel educativo.

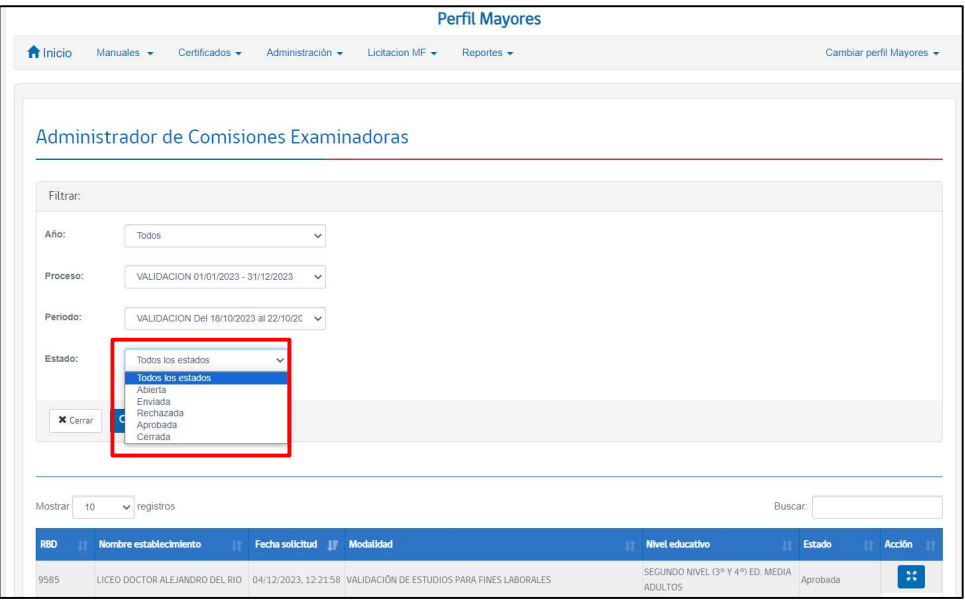

Abiertas: Ingreso parcial, pendiente de aprobación.

Enviada: Comisión examinadora enviada para revisión.

Rechazada: Errores identificados; requiere corrección.

Aprobada: Comisión examinadora correcta según contrato.

Cerrada: Comisión examinadora cerrada después de revisión final.

 Donde EPJA NR visualizara una tabla con diferentes columnas el Rbd, Nombre del establecimiento, fecha de la solicitud de revisión, Modalidad, Nivel educativo, estado y acción.

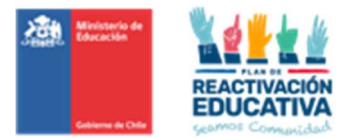

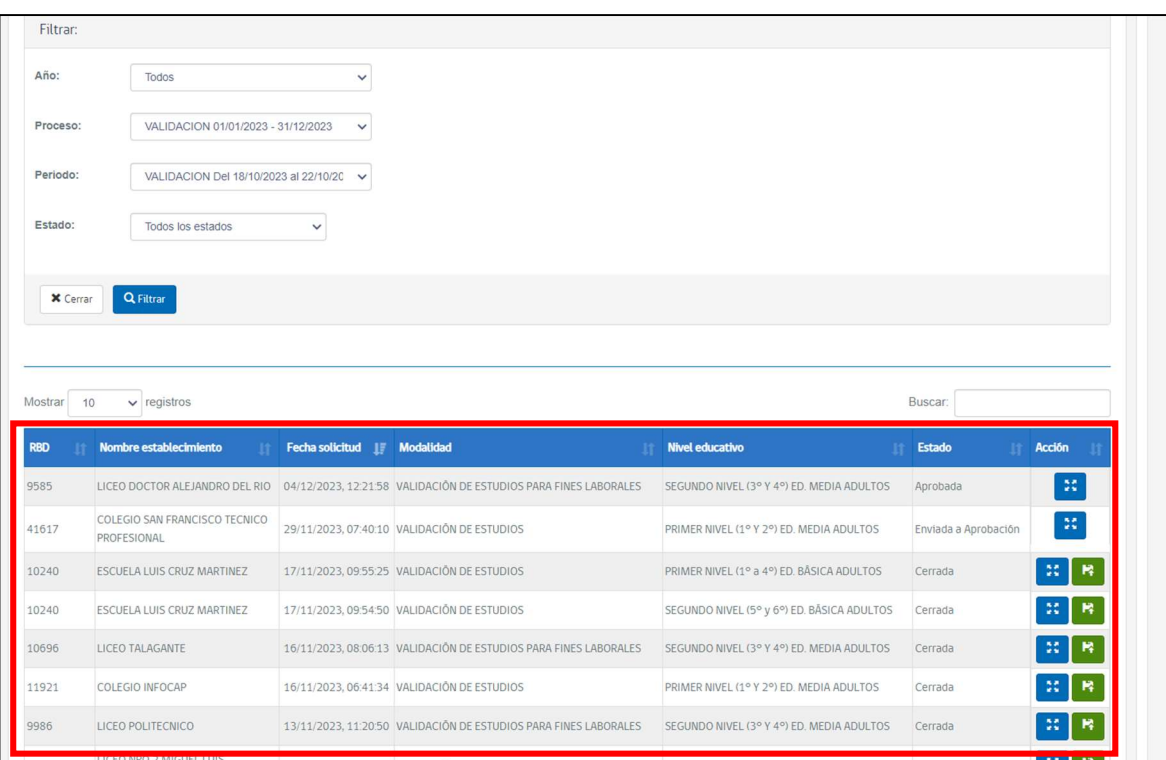

IMPORTANTE: Ustedes deben revisar siempre el estado "ENVIADA" donde encontrarán las comisiones enviadas a revisión donde deberán seleccionar la columna de **"Acción**" para visualizar la comisión examinadora por entidad examinadora y nivel educativo para <u>"**Aprobar**"</u> o <u>"**Rechazar"**.</u>

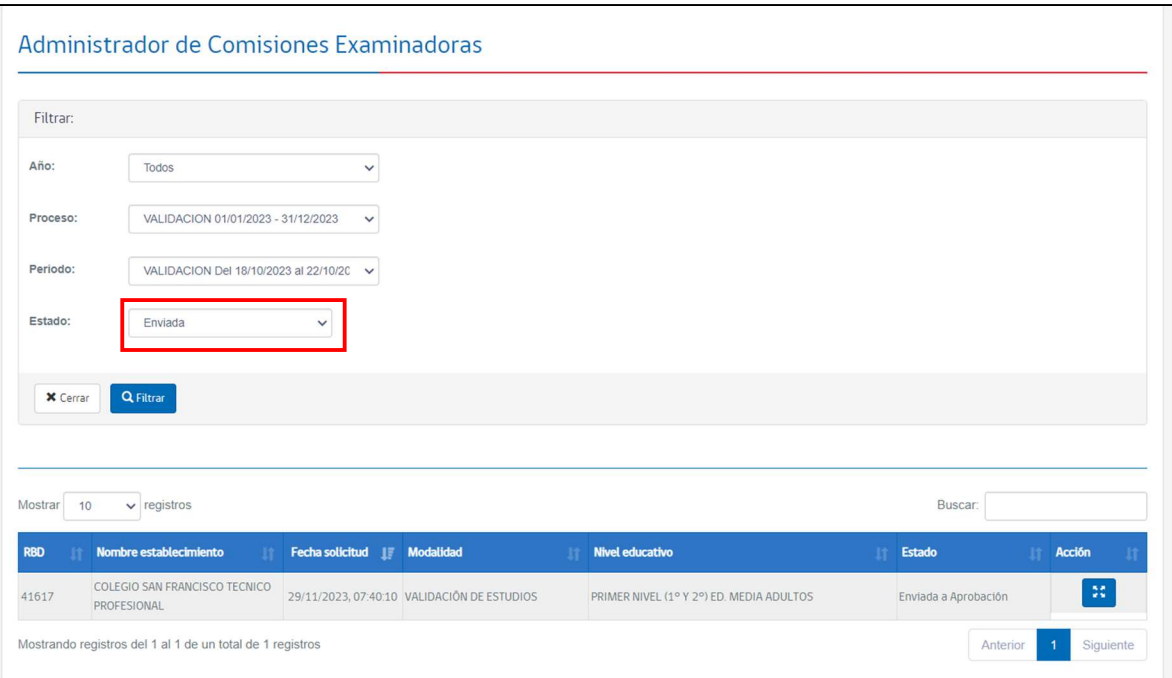

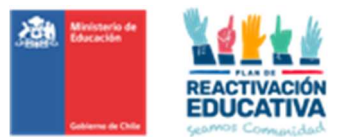

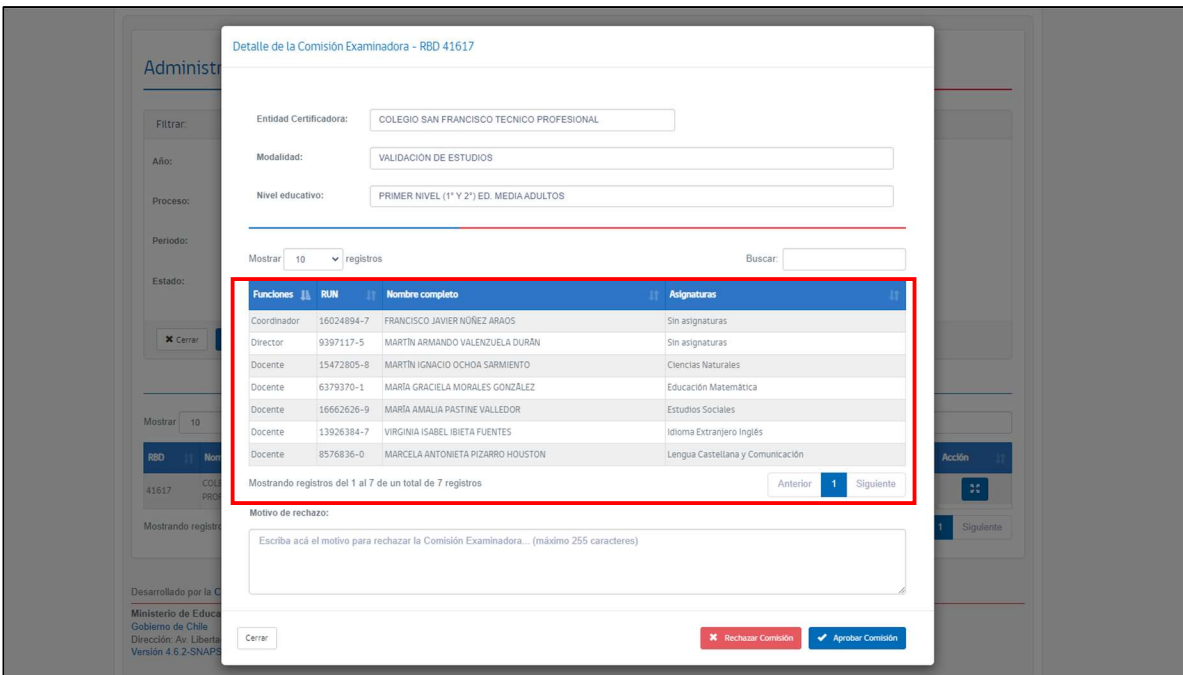

Las acciones que tiene EPJA RN son los siguientes:

Rechazado: Si el registro de la comisión examinadora es incorrecto deberá ingresar un mensaje con el detalle a corregir y dar clic a "Rechazar Comisión". El establecimiento desde su ambiente visualizara el mensaje y realizara las correcciones pertinentes para "Enviar Comisión a Validación" nuevamente.

Este proceso asegura una comunicación efectiva entre EPJA NR y el establecimiento, facilitando la corrección de cualquier error en la comisión examinadora antes de volver a enviarla para su validación.

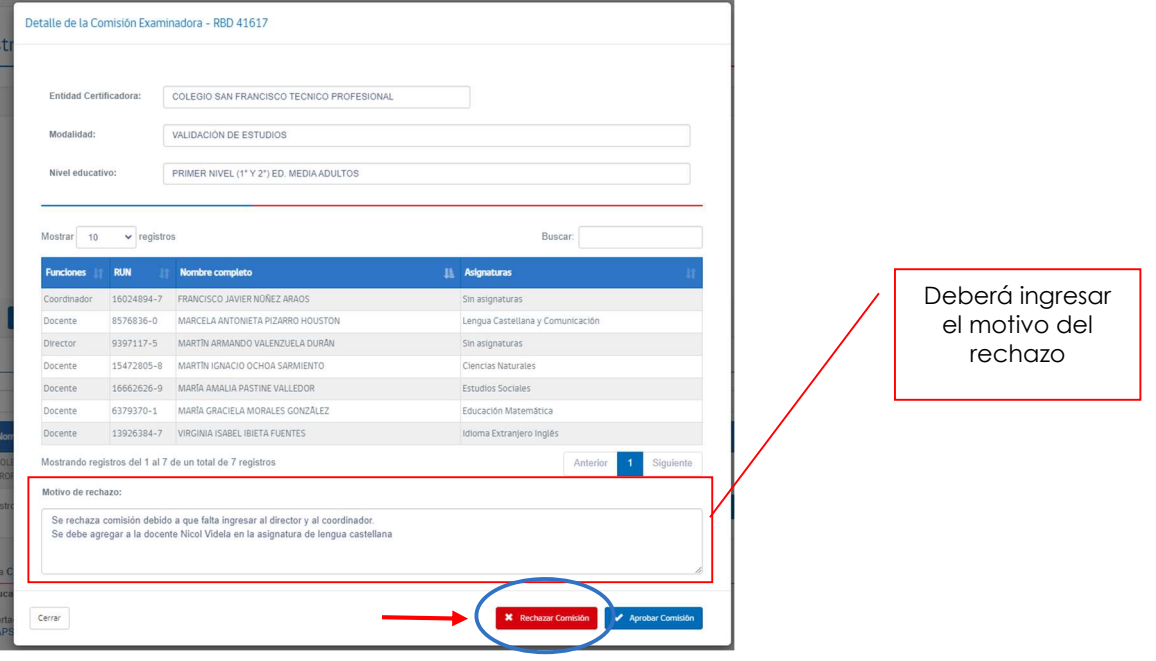

Aprobada: Si el registro de la comisión esta correcto deberá solamente dar clic en "Aprobar comisión examinadora". Desde su entorno, el establecimiento verá que la comisión está aprobada, y se activará el bloqueo de esta, solo estará disponible el botón "Cerrar Registro de Comisión". Haz clic en este botón para completar el cierre de la comisión.

Siguiendo estos pasos, la comisión examinadora quedará cerrada de manera definitiva, garantizando que el proceso se haya ejecutado correctamente.

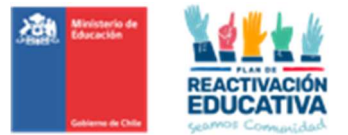

## 17.17 ANEXO N.° 17: FICHA SOLICITUD DE RECORRECCIÓN

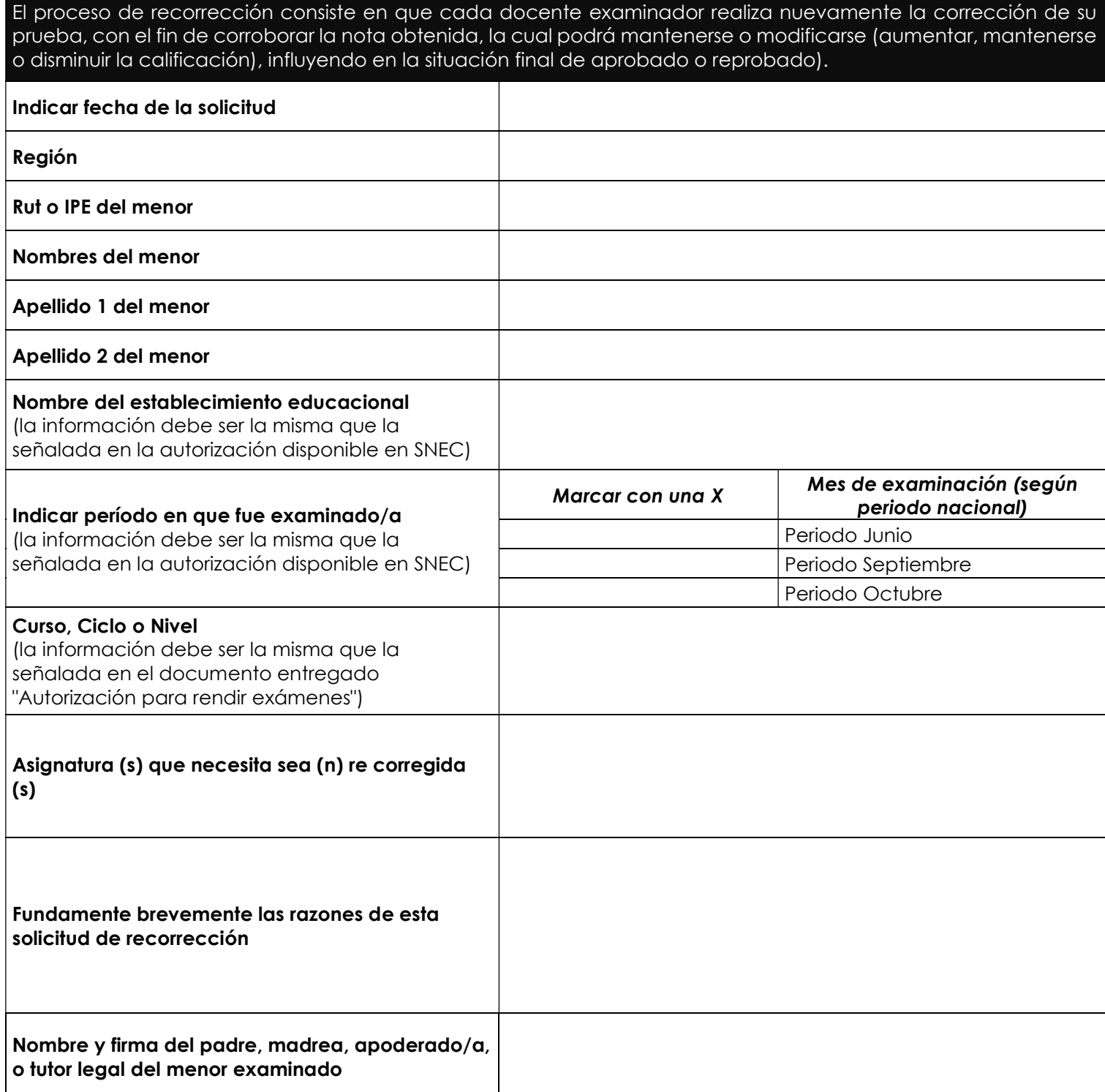

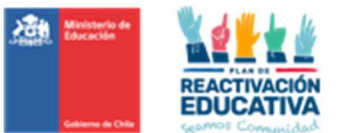

## 17.18 ANEXO N.º 18: INFORME DE RECORRECCIÓN

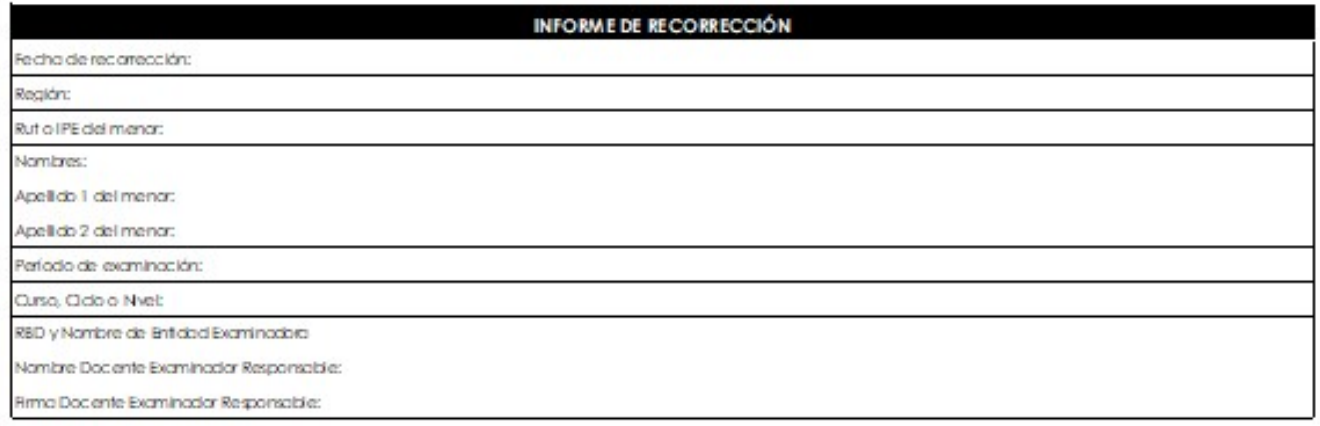

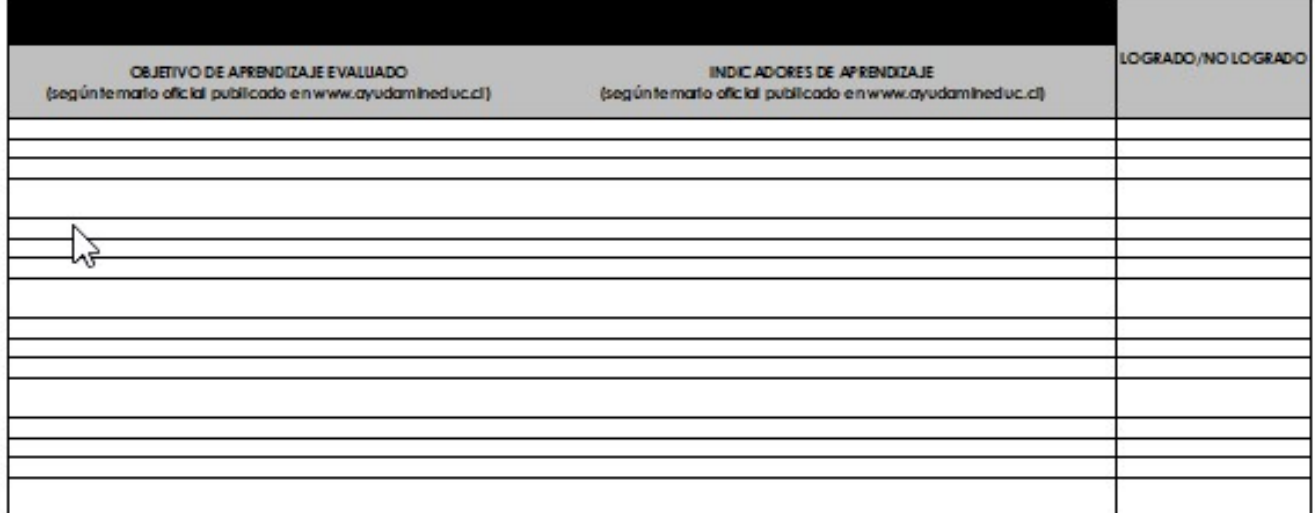

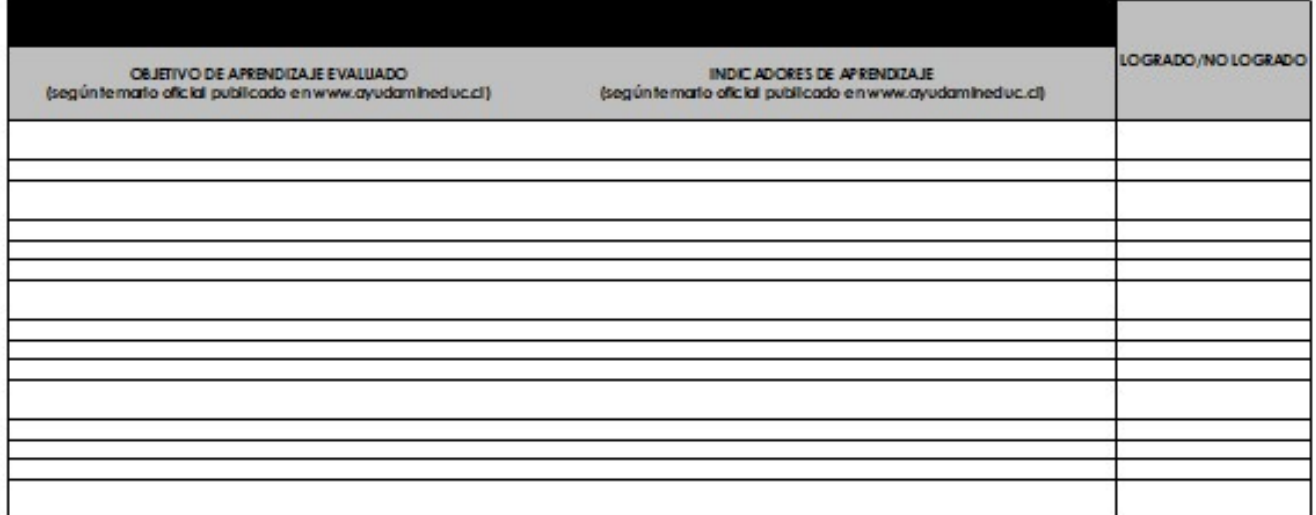

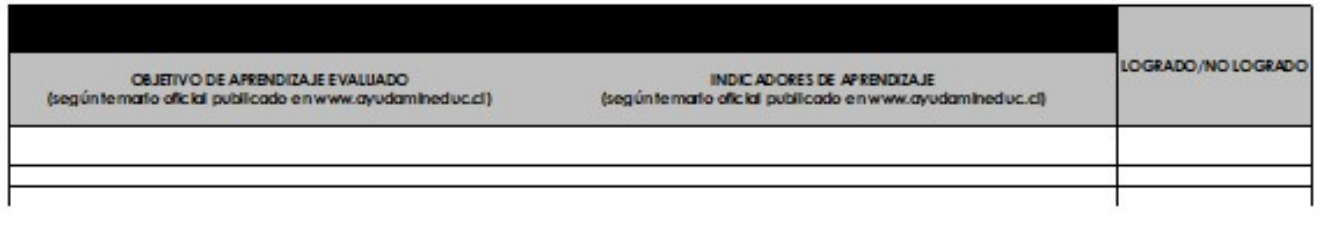

INFORME 1'BÁSICO